# Secure CAN Logging and Data Analysis

By Duy Van

Committee Members: Jeremy Daily, Steve Simske, Christos Papadopoulos, Stephen Hayne

Department of Systems Engineering

Fall 2020

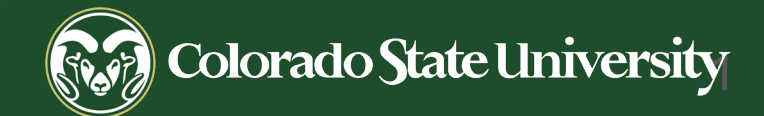

- $\bullet$  $\bullet$  $\bullet$  $\bullet$ ۸  $\bullet$  $\bullet$  $\bullet$ ۸  $\bullet$  $\bullet$  $\bullet$ 
	- $\bullet$  $\bullet$ ۸  $\bullet$  $\bullet$  $\bullet$  $\bullet$  $\bullet$  $\bullet$
	- $\bullet$  $\bullet$
	- $\bullet$ 0  $\bullet$  $\bullet$  $\bullet$
	- $\bullet$ 0 0

#### Introduction

- 
- 
- 
- -

2

#### About Me

- Bachelor of Science in Mechanical Engineering and a Minor in Cybersecurity at The University of Tulsa, 2018
- Pursuing Master of Science in Systems Engineering at Colorado State University, 2020
- Research in heavy vehicle network and cybersecurity since 2017
	- CyberTruck and CyberAuto Challenge participant
	- Chip level forensics research
	- Secure CAN logging project

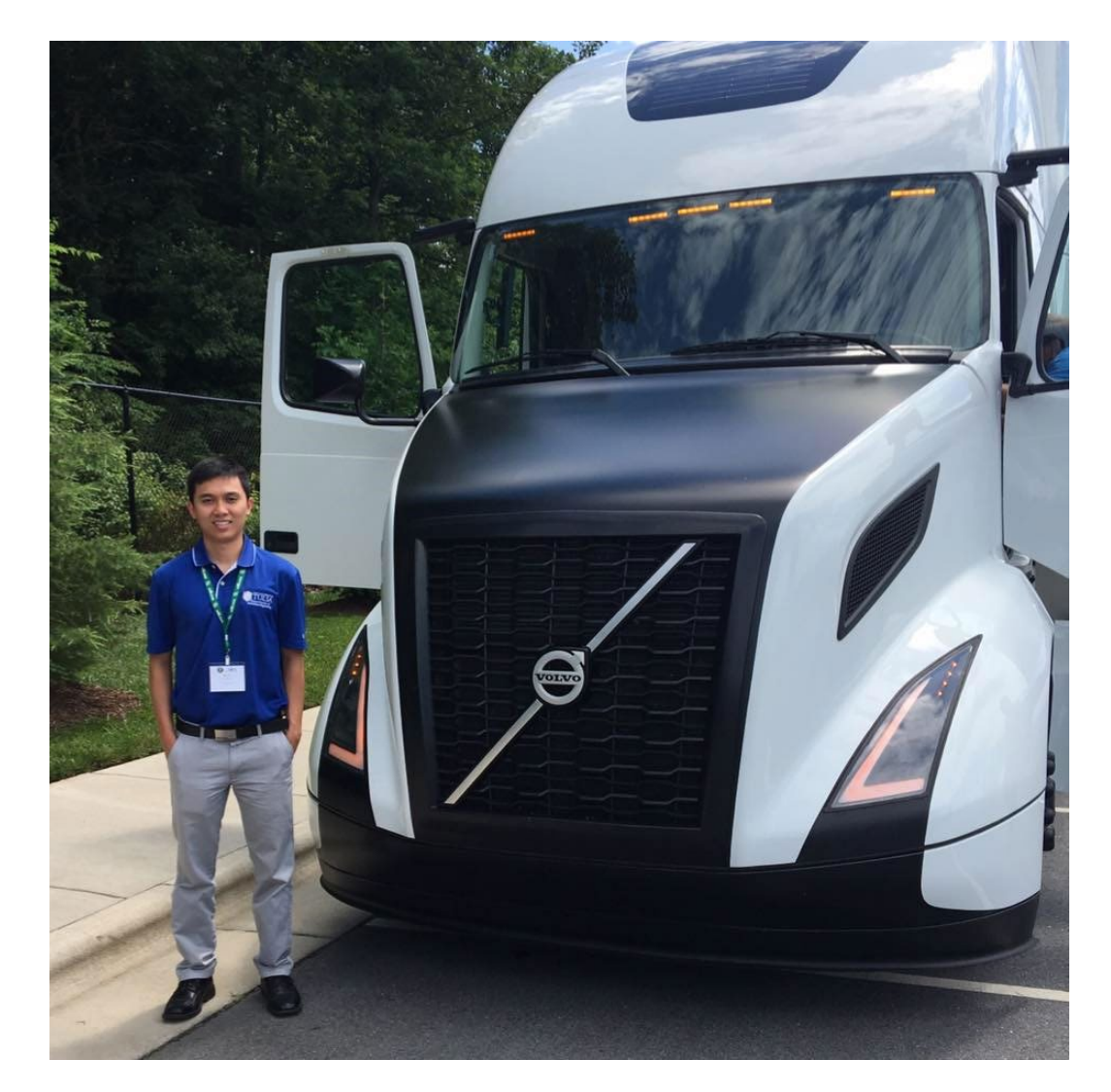

Duy Van with the Super Truck at 2017 NMFTA Conference in North Carolina

Why heavy truck?

- Approximately 12.2 million registered heavy vehicles in the U.S. alone in 2017
- Approximately 730,000 new trucks on the road each year
- Often carry high-risk or high-value cargo
- Play an important role in the national as well as global economy
- A large-scale cyber-attack could:
	- Economic recession
	- Shortage of supplies and lack of essential services
	- Public Endangerment

- Consisted of many Electronic Control Units (ECU) that help improve:
	- **Efficiency**
	- **Safety**
	- **Durability**
- Horizontal integration build
	- Customize different components from different brands

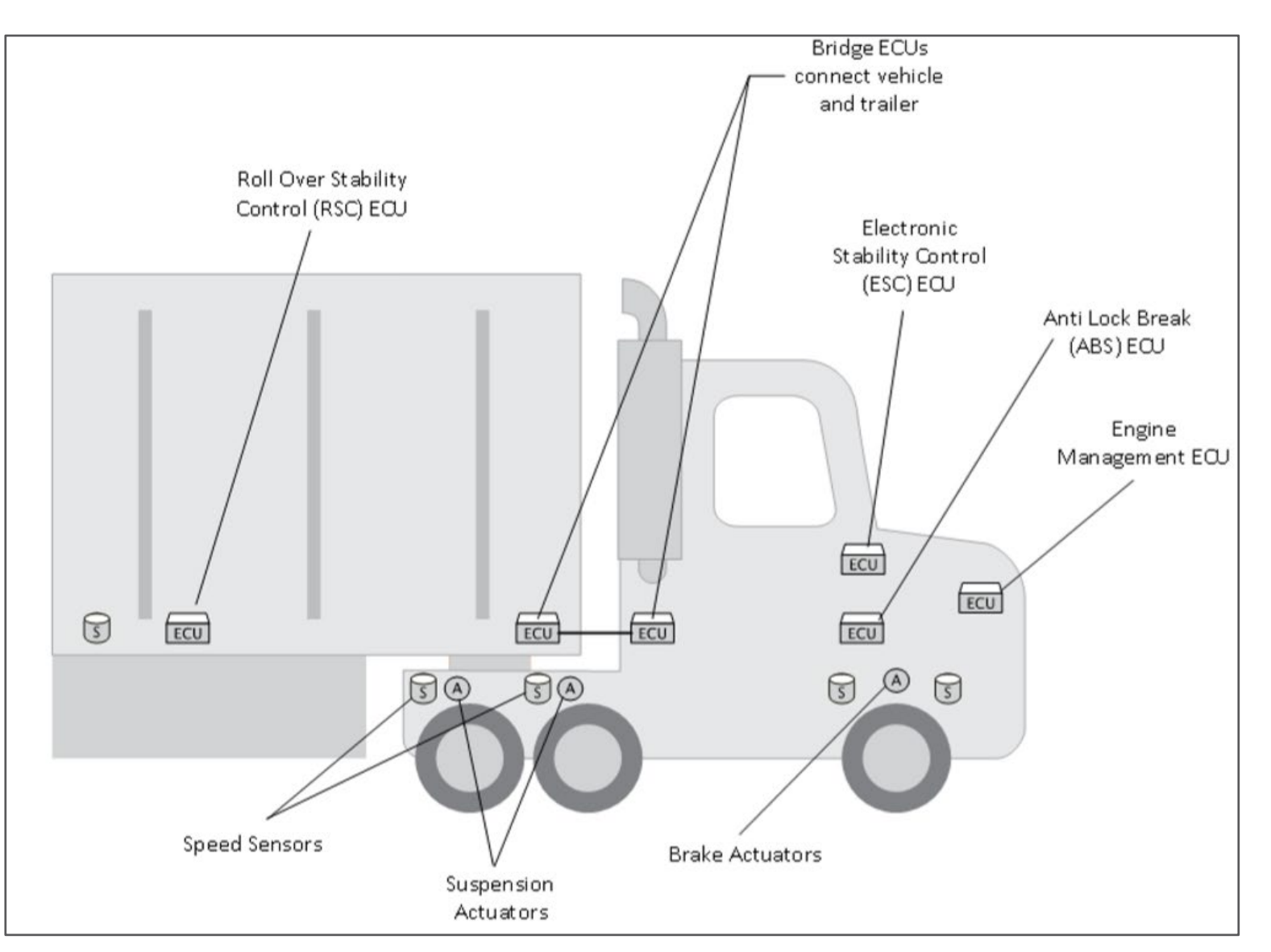

#### A typical heavy truck system

- The ECUs communicate over an internal network called the Controller Area Network (CAN), which is known for its:
	- Robustness
	- Low cost
	- **Speed**
- CAN architecture:
	- Any node can talk, any node can listen
	- Any node can assert priority
	- Maximum of 8 bytes of data
	- No encryption or validation
- Heavy truck CAN network follows the J1939 standard

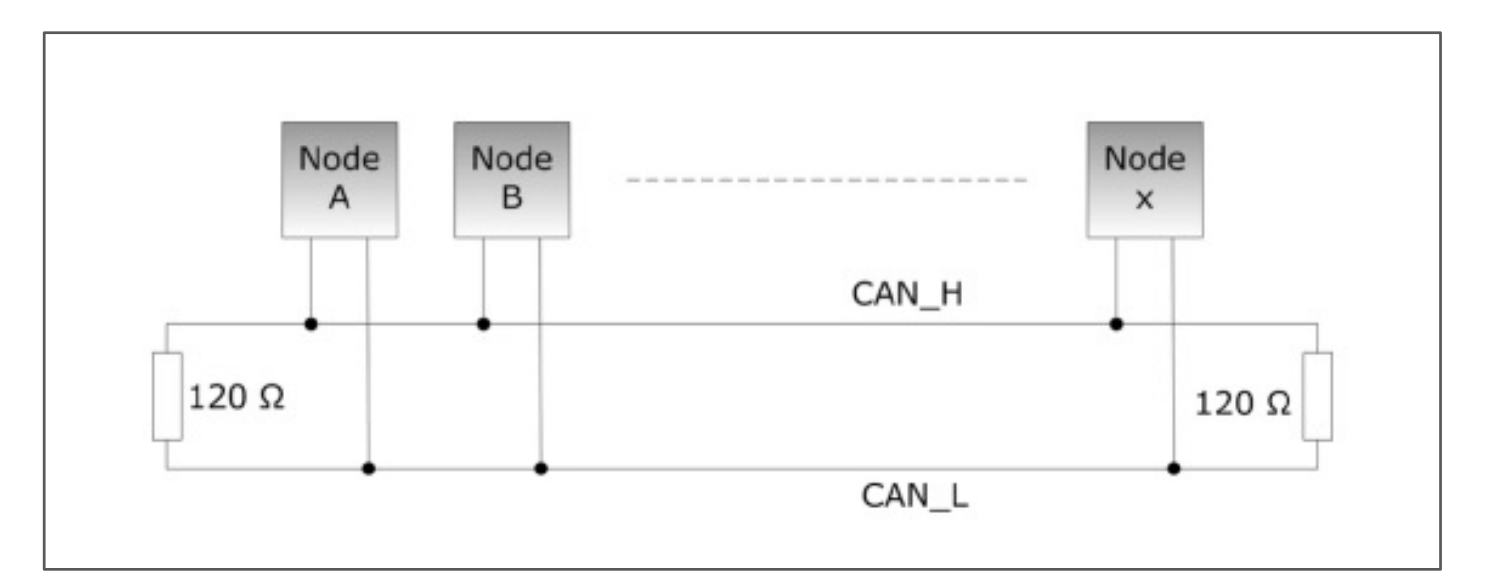

A typical CAN network

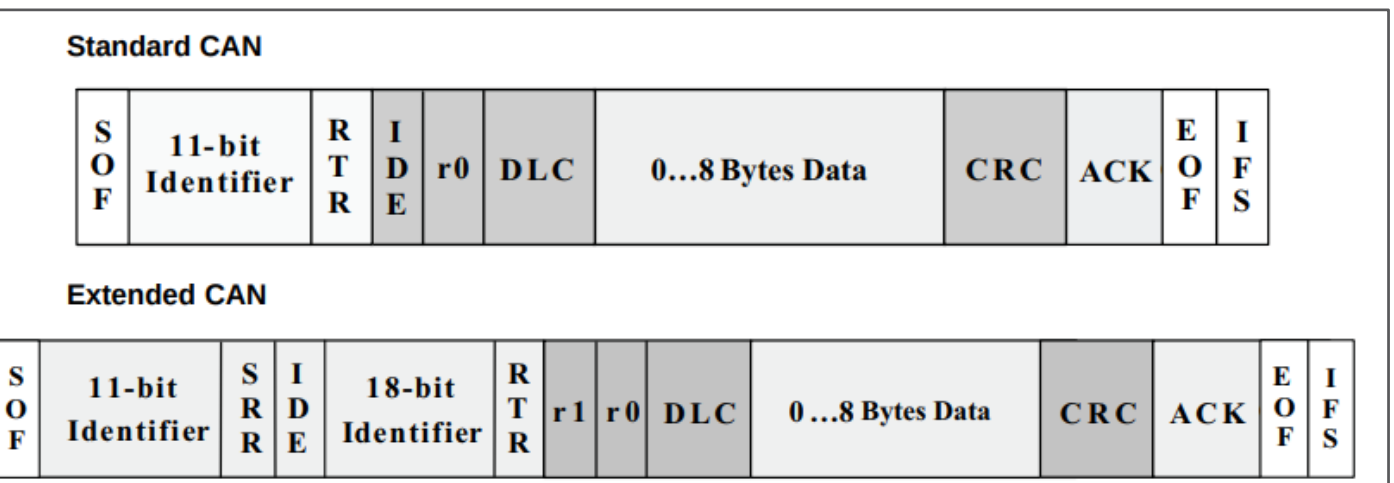

Standard and extended CAN frame structure

- Heavy vehicle communication network is vulnerable due to its lack of data confidentiality and integrity protection
- If a node is compromised, possible attacks can be:
	- Denial of Service (DoS)
	- Middleperson
	- Diagnostic packets exploitation
	- ECUs firmware rewrite
	- **Fuzzing**
- Publicly available information from the J1939 open standard can be used to exploit truck systems

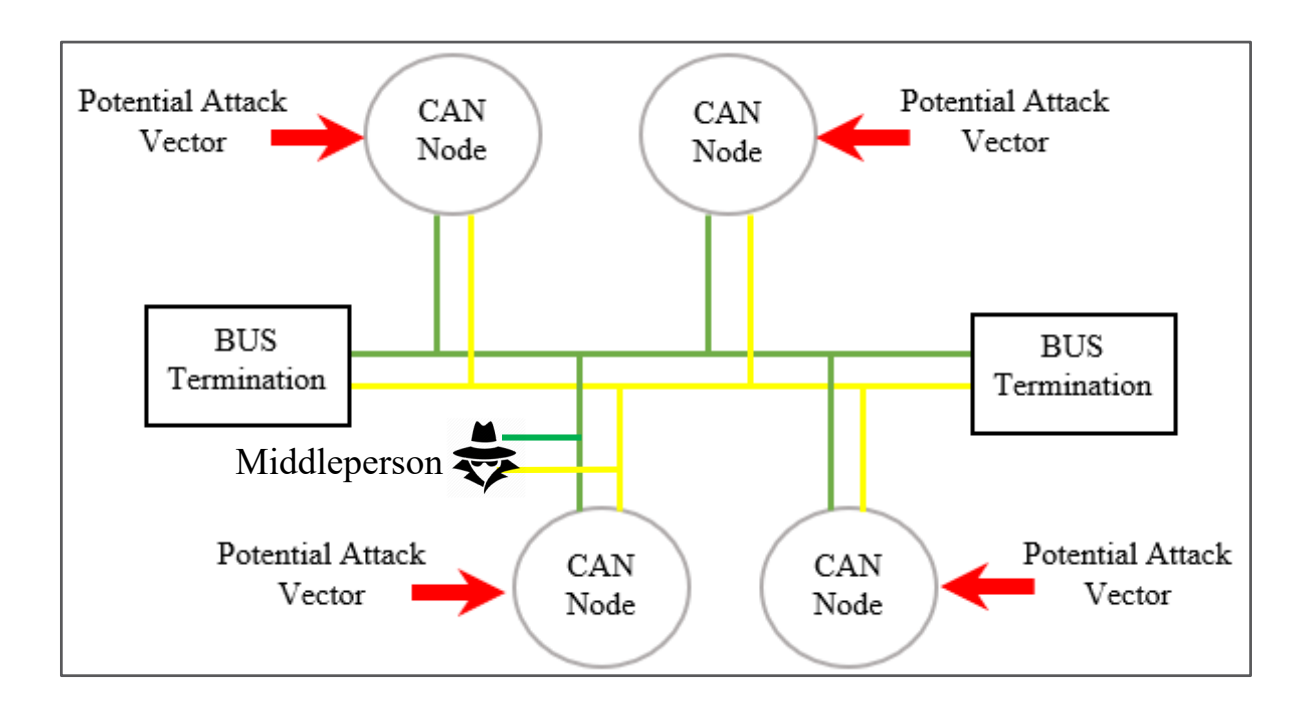

#### Abstracted CAN bus with vulnerabilities

## Objective and Motivation

- Increasing overall cybersecurity posture, and mitigating risk and potential threats in heavy vehicles
- Understand the network utilization of fielded vehicles
	- Many third-party devices are added to the vehicles: telematics
	- Many researchers may not have access to realistic heavy vehicle logs
	- Trucks are highly customizable
- A large database of real CAN logs is necessary for referencing, verifying, and validating to develop an intrusion and anomaly detection mechanism
- NSF funded the project, with NMFTA as industry partner "SaTC: CORE: Small: Collaborative: GOALI: Detecting and Reconstructing Network Anomalies and Intrusions in Heavy Duty Vehicles - 1715409"
- Creating a pool of vehicle network data that is beneficial for industry and research

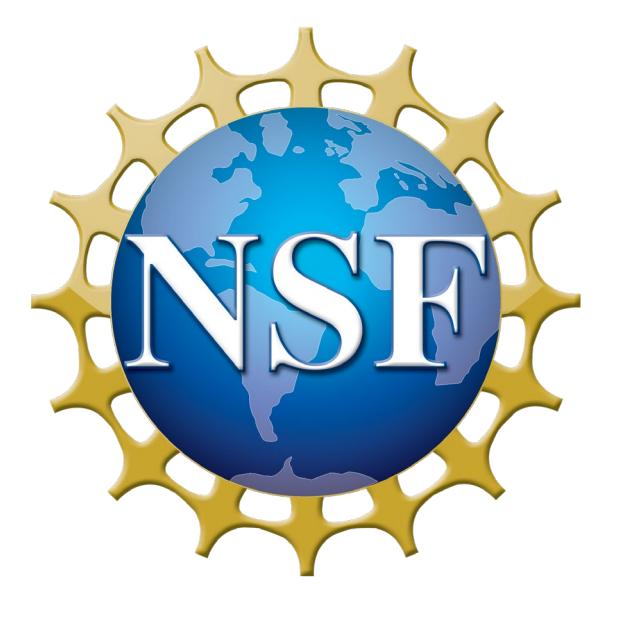

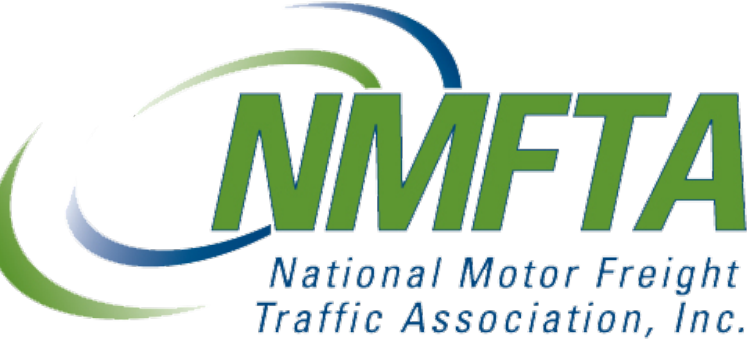

## Approach

- Design and build an affordable, secure, open-source, standalone device for logging all heavy vehicle network traffic
- Implement a centralized management system for potential large data set
- An application is necessary for user to interact with the data

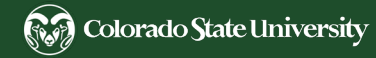

#### $\bullet$  $\bullet$  $\bullet$  $\bullet$ Hardware Design $\bullet$  $\bullet$  $\bullet$  $\bullet$  $\bullet$

## **Requirements**

1. Support multiple CAN channels following the J1939 Deutsch 9-pin connector standards

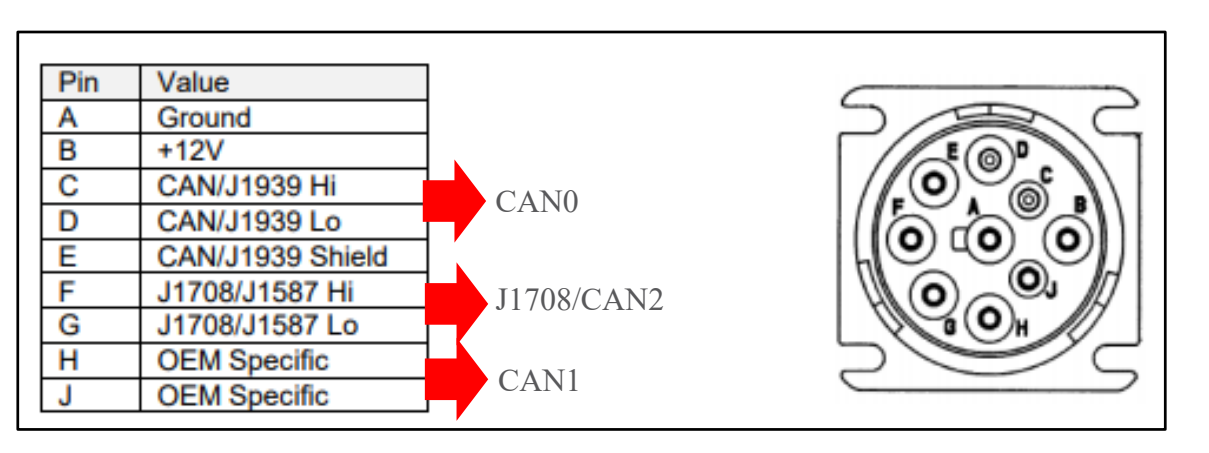

SAE Standard 9-pin Deutsch connector SAE J1939 type-1 (black) to type-2

- 2. Inexpensive, with desired cost not exceeding \$200
- 3. Capture all CAN messages, even at 100% bus load
- 4. Capture CAN error frames

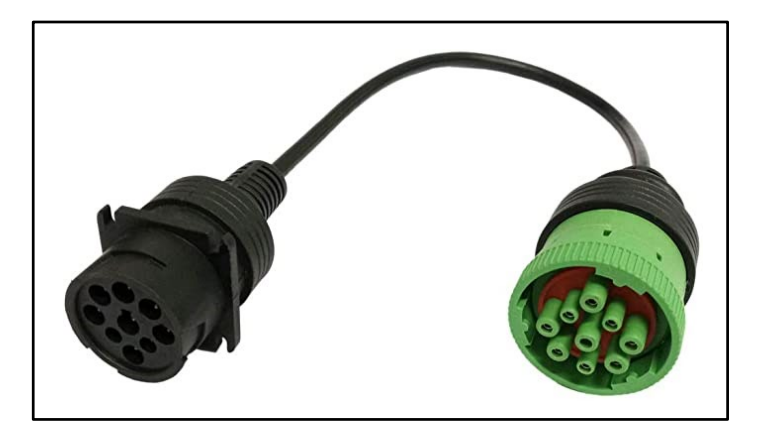

(green) adapter cable

## **Requirements**

- 5. Utilize vehicle battery line from the diagnostic connector as a source of power
- 6. Withstand power failure without losing current logging data
- 7. Support a vehicle system up to 24V
- 8. Auto-detect CAN bus bitrate
- 9. Have removable external storage
- 10. Employ standard cryptographic implementations
- 11. Backend storage system needs to enable secure and a scalable access to the data
- 12. User-friendly and easy-to-navigate interface to upload and download files between the device and the server

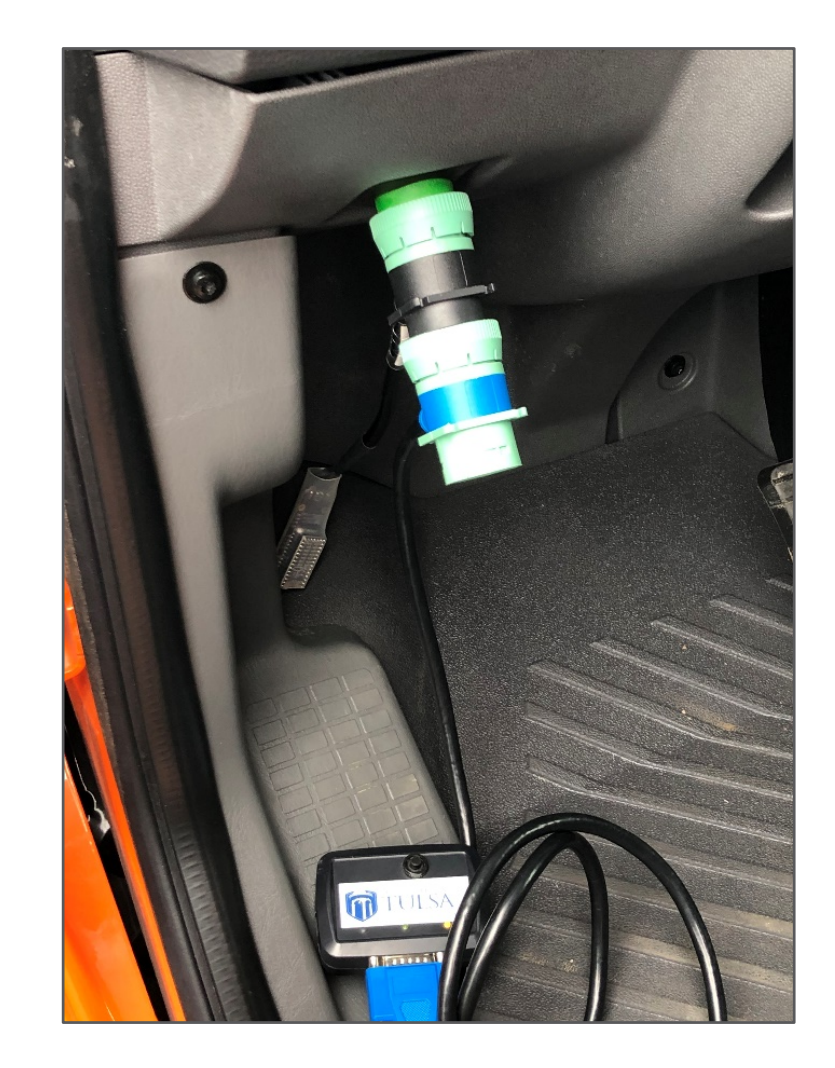

A diagnostic port in a heavy truck

## Design Alternatives

- Third-party devices are limited:
	- High cost
	- Proprietary information and limited modification
- Early CAN Logger versions:
	- NMFTA CAN Logger
		- 1 CAN channel
		- Low cost
	- CAN Logger 2
		- 3 CAN channels
		- Push button for programmable functionality
		- Hardware security module
		- WiFi module

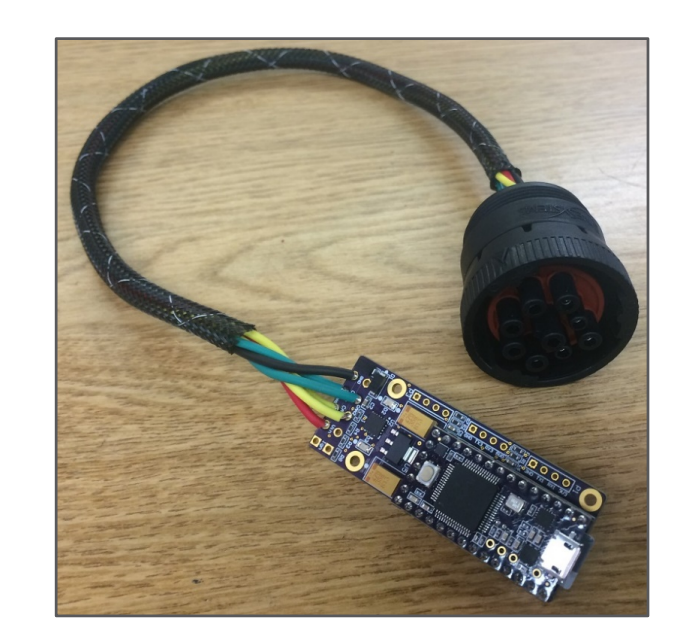

#### NMFTA CAN Logger

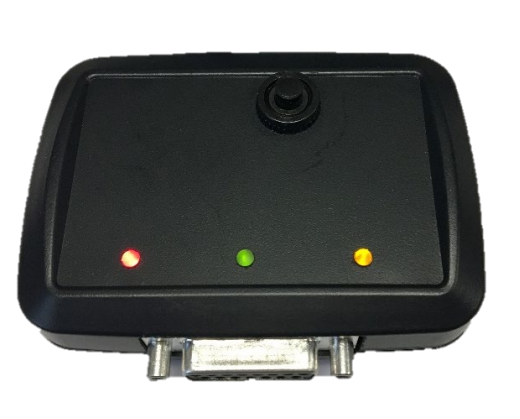

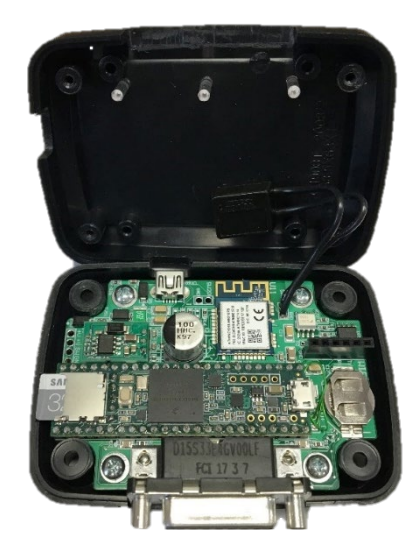

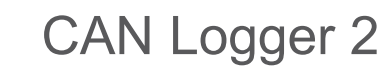

## Final Design

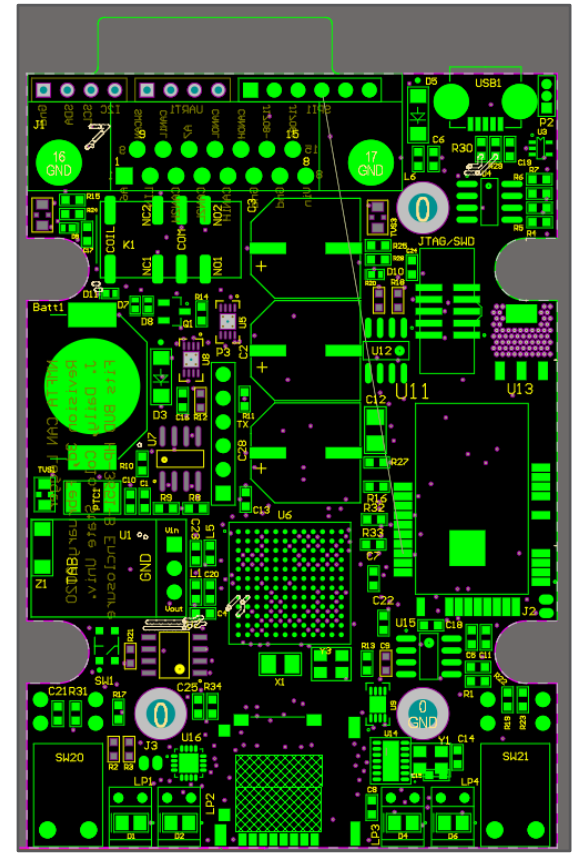

CAN Logger 3 Printed Circuit Board CAN Logger 3, rev 3e designed in Altium

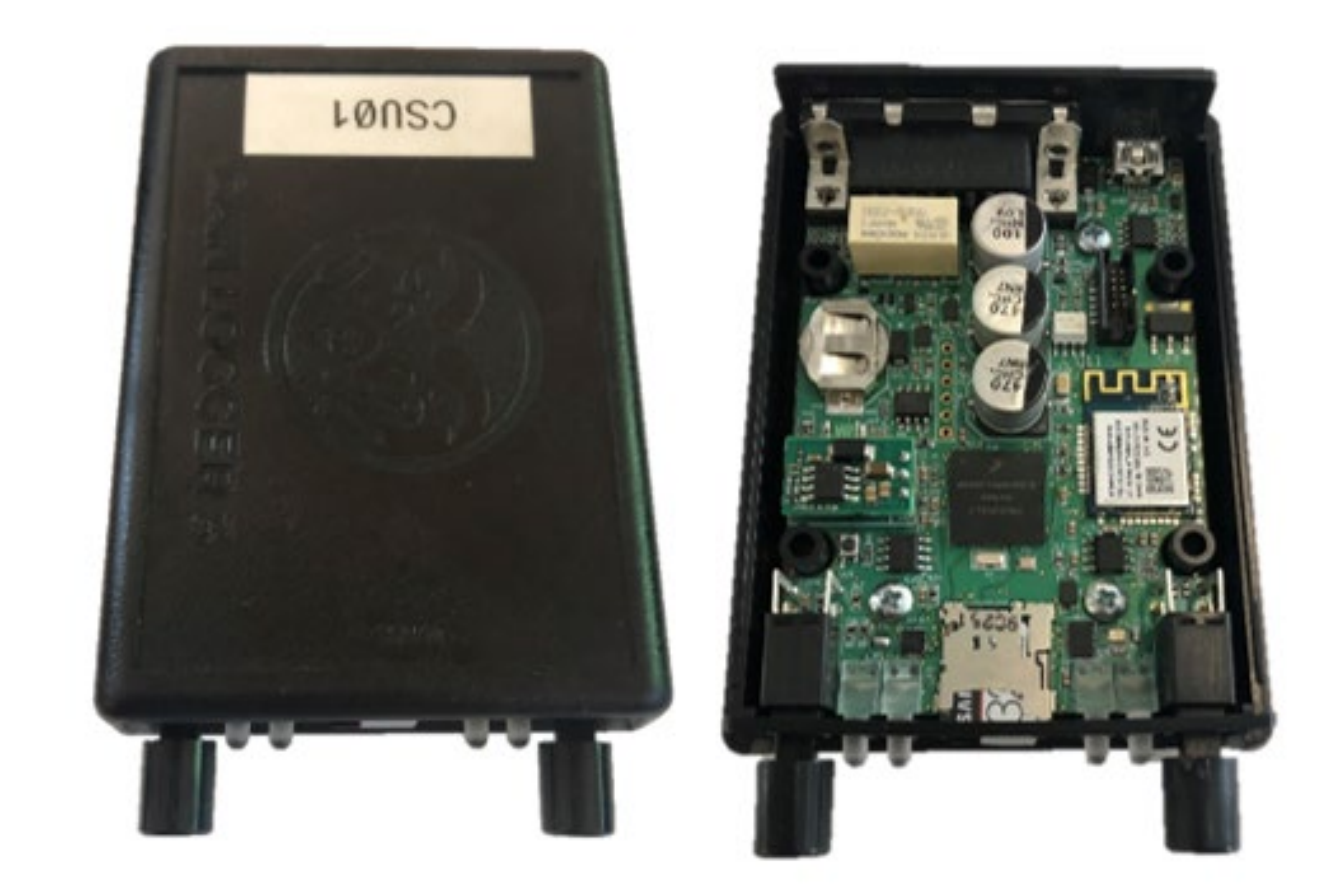

## Block Diagram

- 1. Main processor
- 2. Coin battery
- 3. Hardware security module
- 4. Voltage regulators
- 5. Circuit protection
- 6. Voltage monitoring
- 7. CAN controllers and transceivers
- 8. J1708 circuit
- 9. Multiplexing switch
- 10. SWCAN circuit
- 12. Push Buttons

11. LIN circuit

- 13. LED indicators
- 14. WiFi module
- 15. D -Sub 15 connector
- 16. Mini USB serial
- 17. Micro SD card

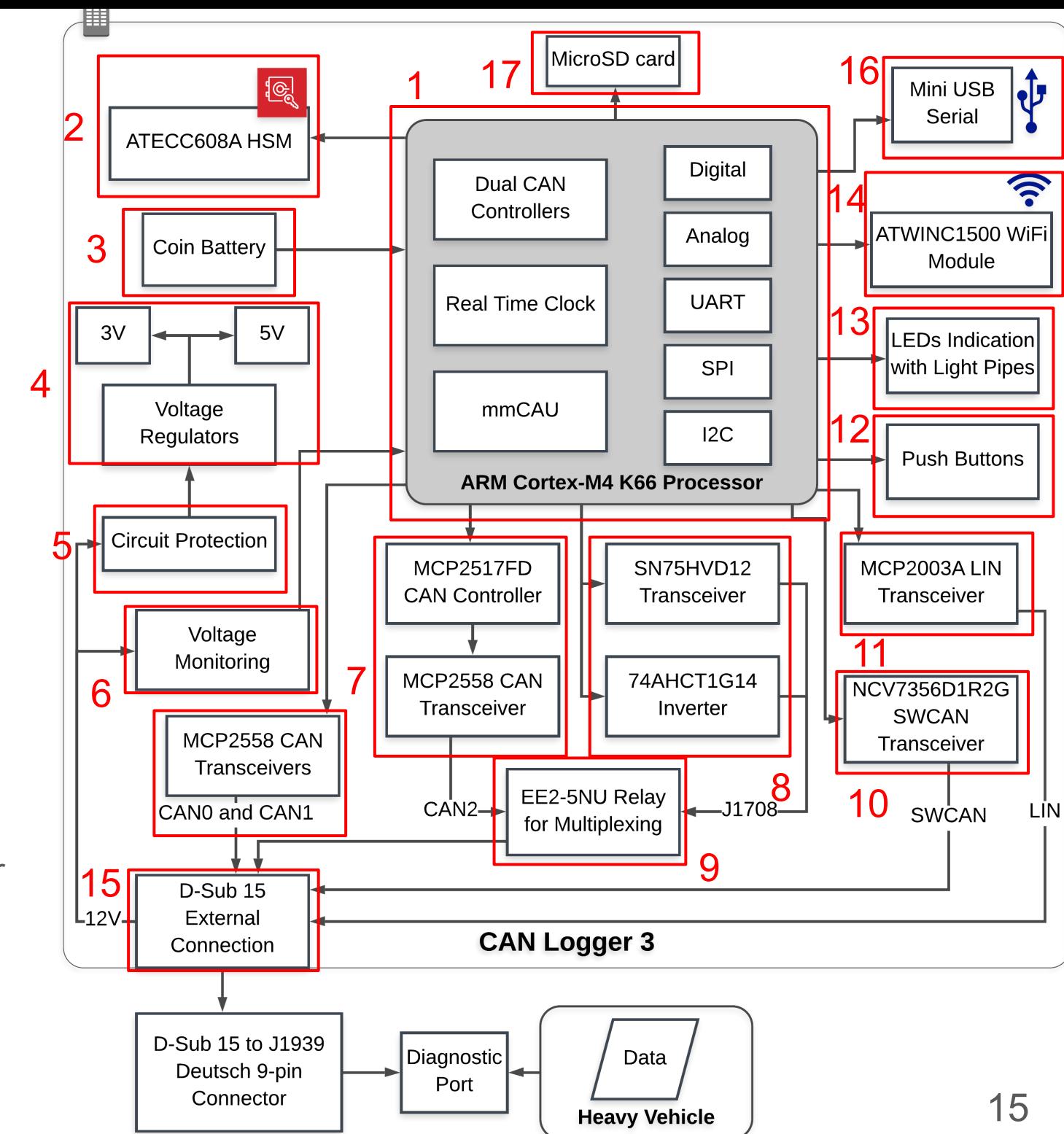

- 1. Teensy 3.6 with K66 ARM Cortex M4F microprocessor
	- 180 MHz
	- CAN compatible with two onboard CAN controllers
	- Onboard SD card slot
	- Real-time clock
	- Memory-mapped Crypto Acceleration Unit (mmCAU)

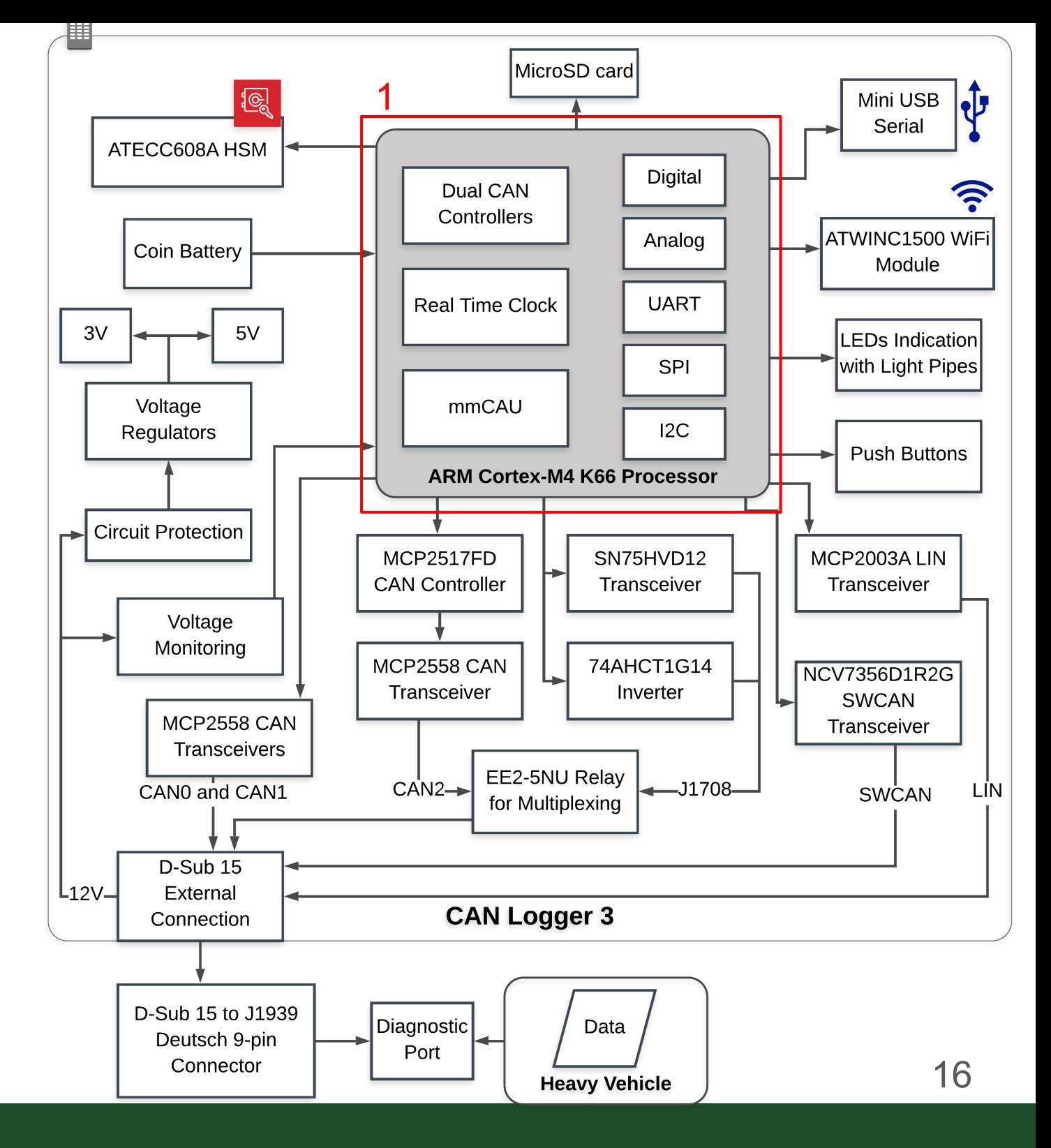

1. Teensy 3.6 with K66 microprocessor

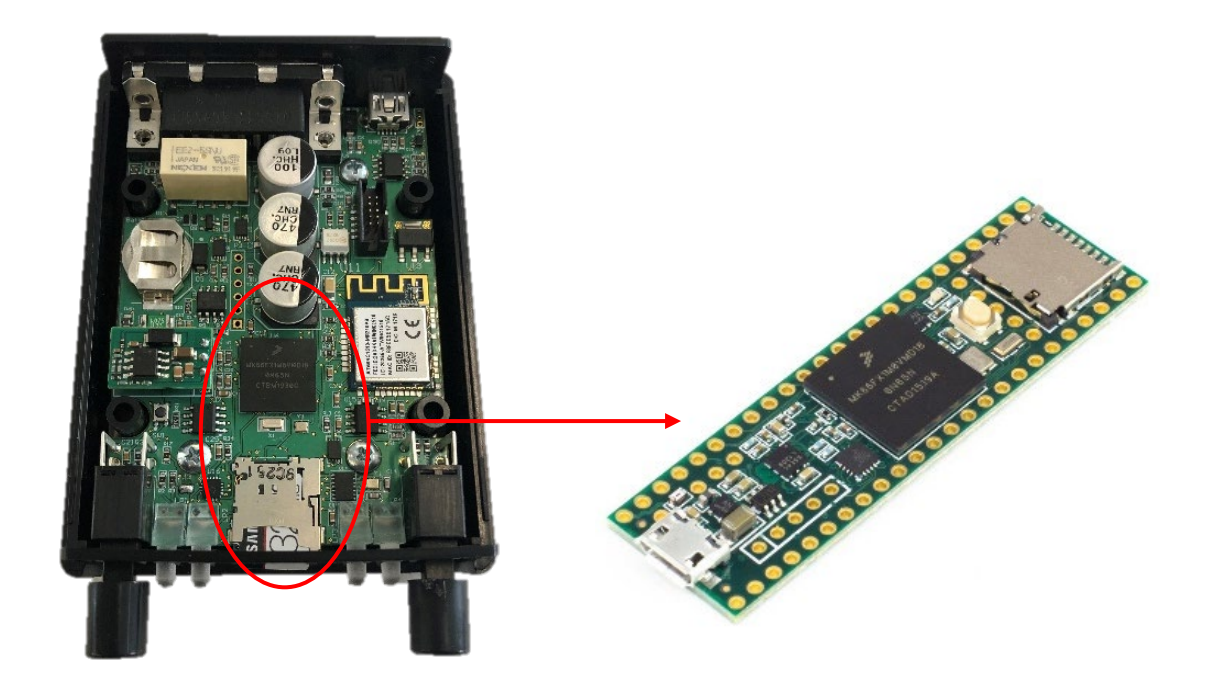

Teensy 3.6 integrated into the CAN Logger 3

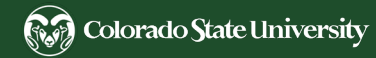

- 2. ATECC608A hardware security module
	- Low cost
	- Communicate via I2C
	- Support AES-128
	- Support Elliptic-curve cryptography (ECC) P-256 following NIST standards
	- Secure key storage

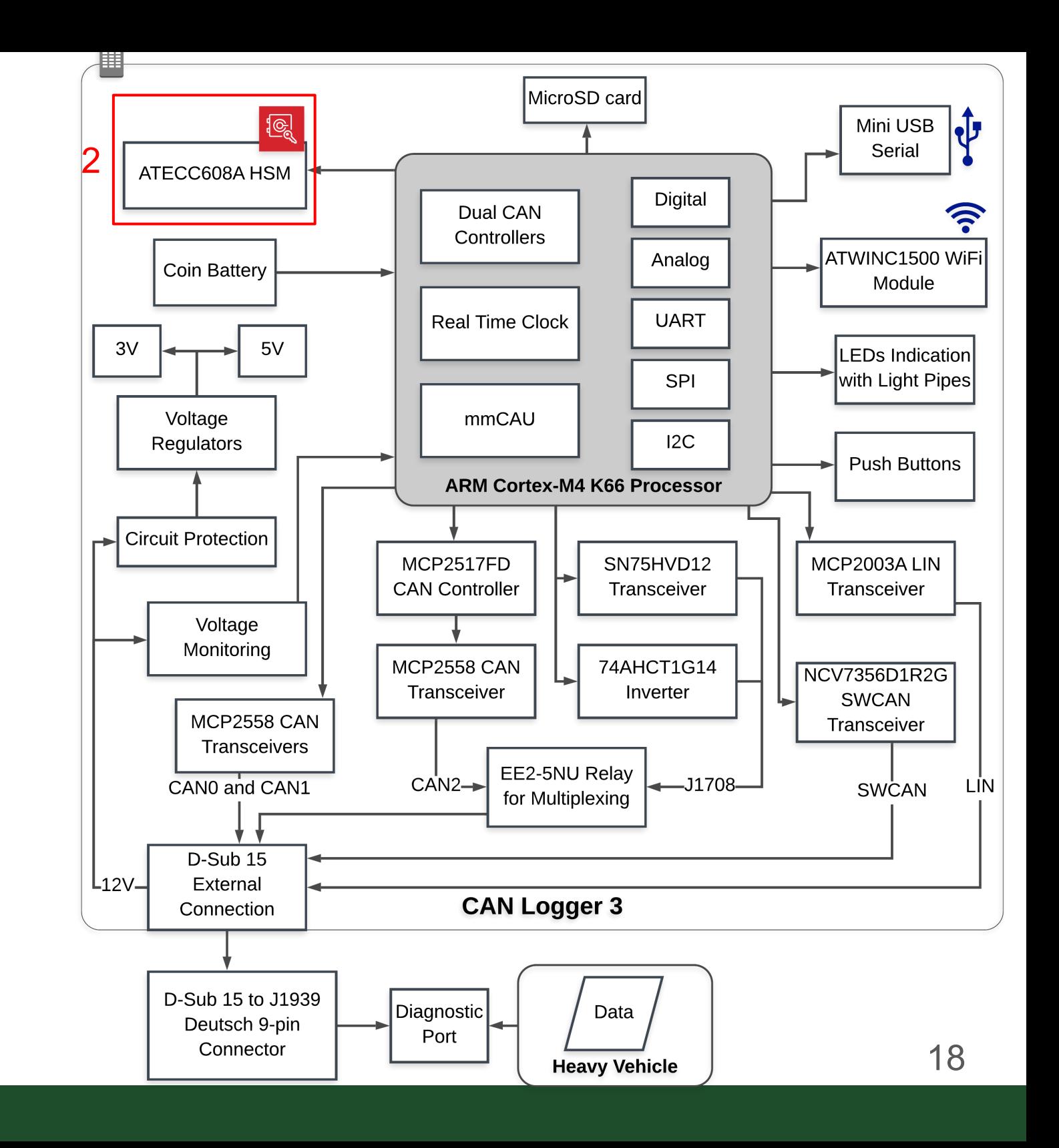

- 7. 3 CAN channels
	- CAN0 and CAN1 use the K66 processor's onboard CAN controller and separate CAN transceivers
	- CAN2 uses an external CAN controller (SPI) and a CAN transceiver

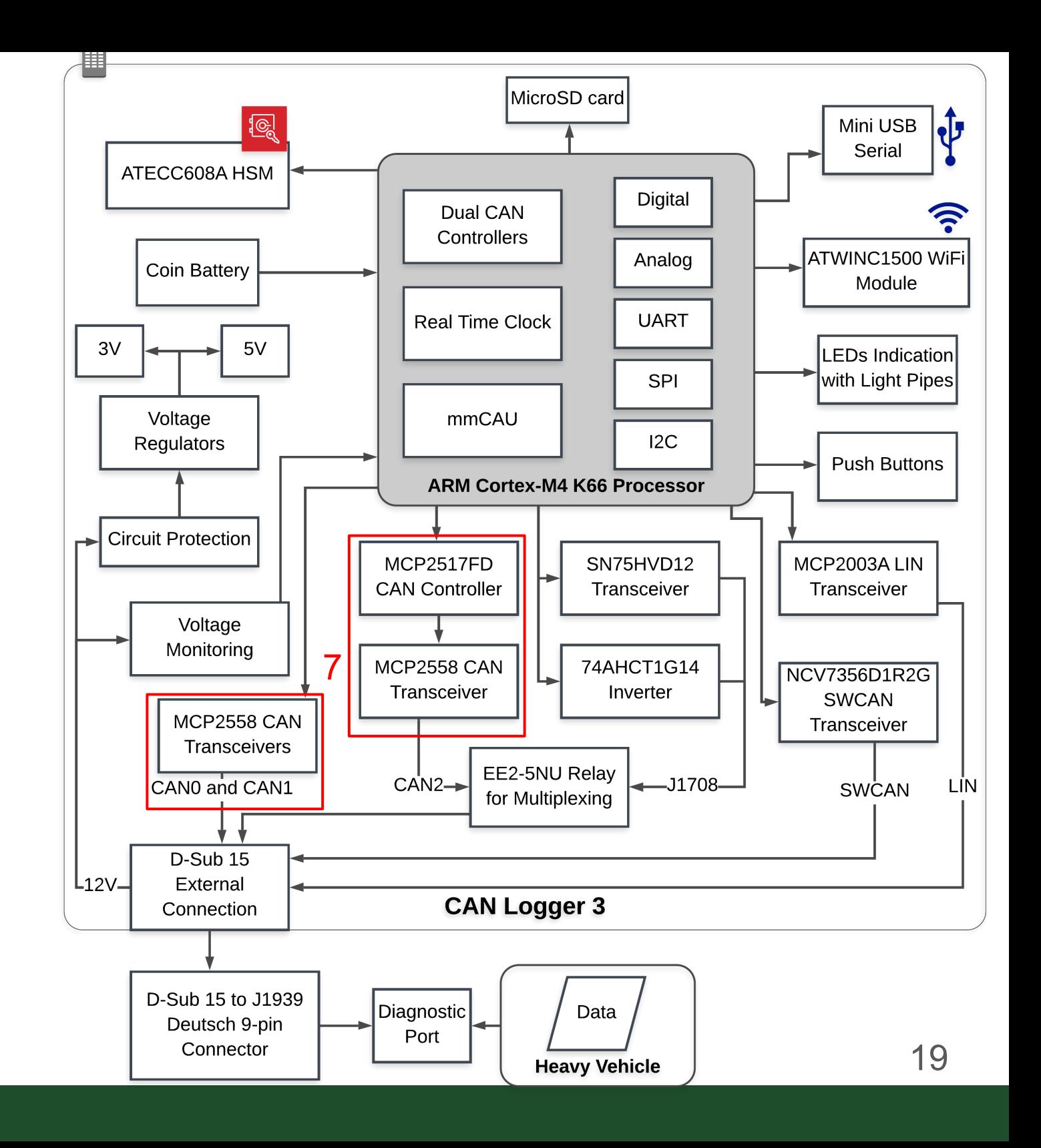

- 15. D-Sub 15 to Deutsch 9-pin connector
	- Known for its commonality, robustness, and reliability
	- Output pins: 3 CAN channels, LIN, SWCAN, raw 12V, ground, and analog A6 and A7
	- A D-sub 15 to Deutsch 9-pin cable is used to connect the device to the vehicle

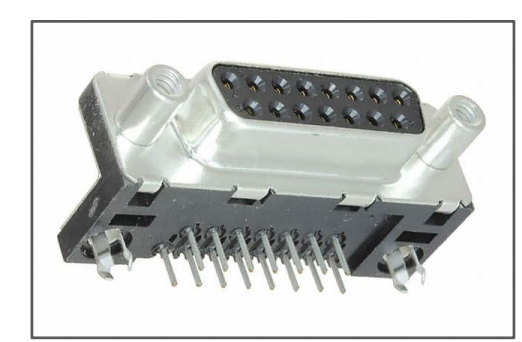

D-Sub 15 Female **Connector** 

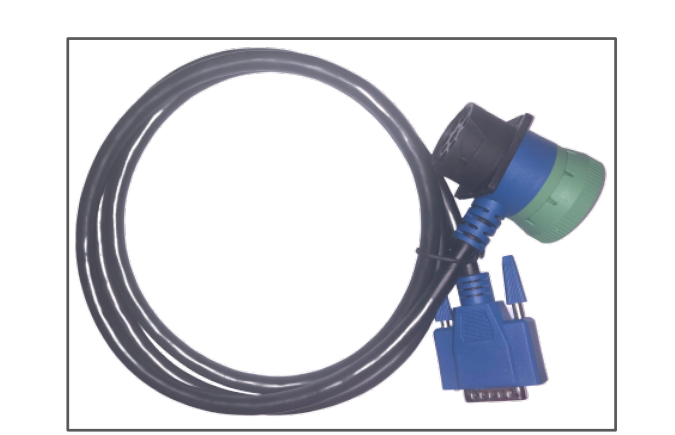

D-Sub 15 to Deutsch 9-pin cable

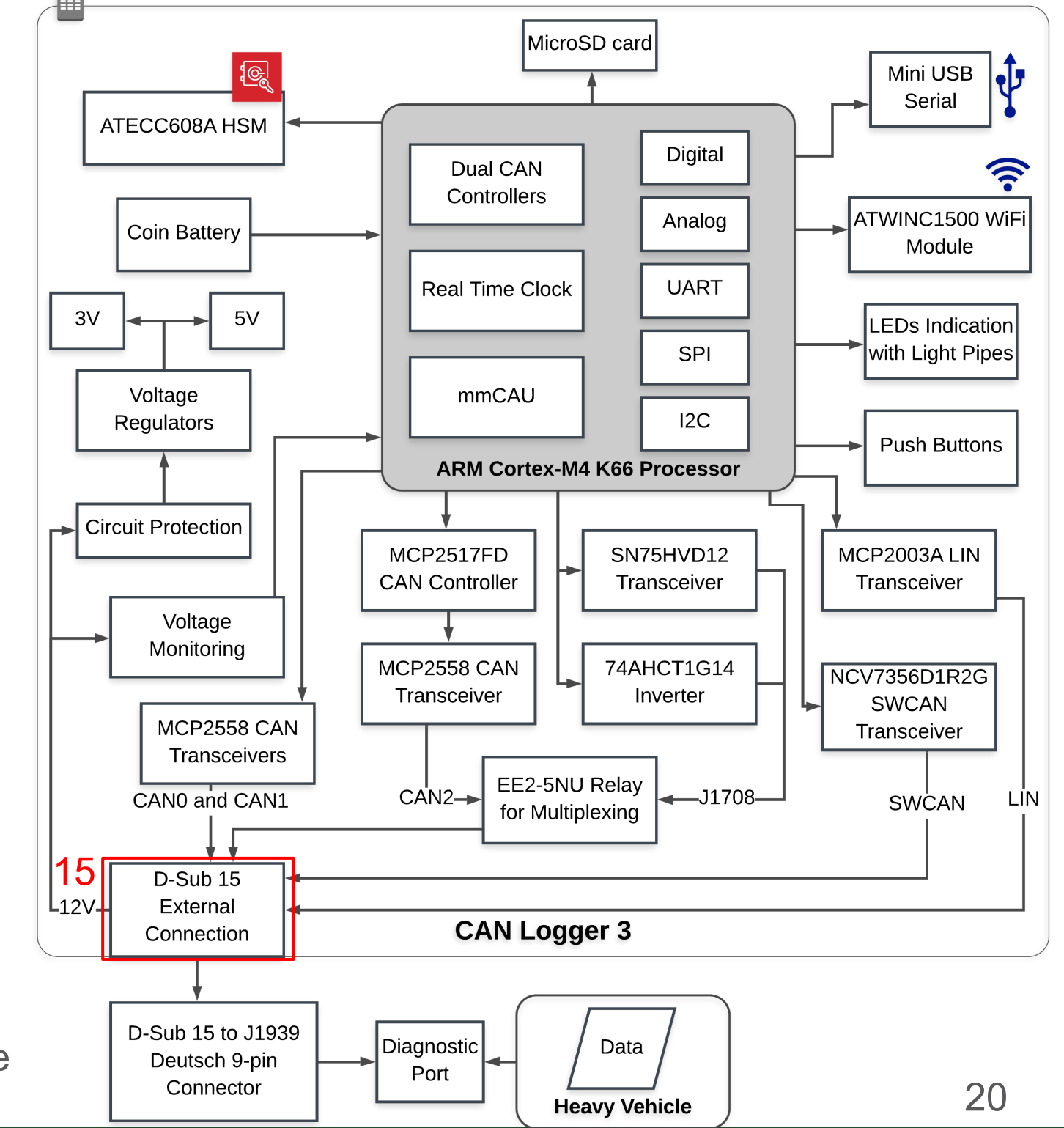

#### 1. CAN0 and CAN1

- Two CAN Loggers were connected to a CAN bus
- One device sent, the other read on both channels
- 2. Autobaud
	- List of bitrates: 250,000, 500,000, 125,000, 666,666, 1,000,000
	- Poll for CAN messages, if any then at the correct bitrate
	- If none, check Receive Error Count (REC), if REC increases, iterate to the next bitrate in the list
	-

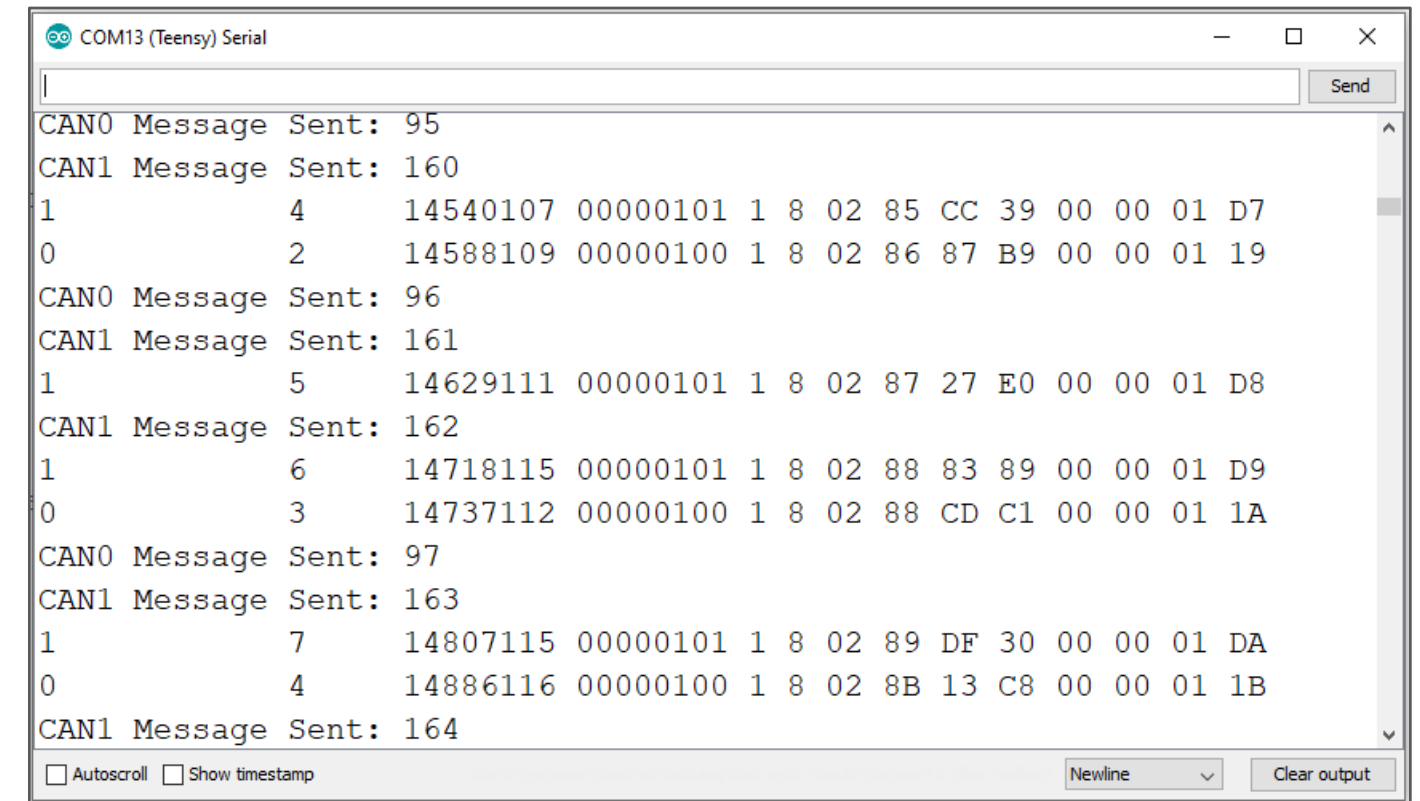

If REC is 0, no CAN messages and keep polling Results from one of the CAN loggers 3 serial monitor during the CAN0 and CAN1 testing

- 3. mmCAU AES-128 encryption and decryption
	- Cipher Block Chaining (CBC) referred over Electronic Codebook mode
	- AES-128 CBC encryption ad decryption were tested

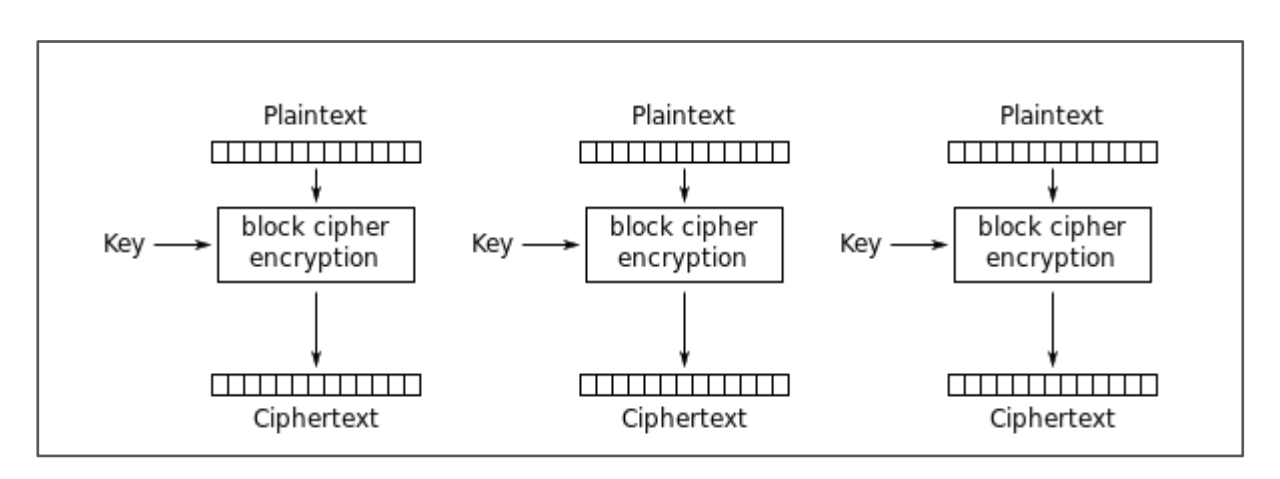

Electronic Codebook mode encryption<br>
Cipher Block Chaining mode encryption

**RA** Colorado State University

Send AES-128 CBC Encryption: |Block 1 Cipher Text: 7649ABAC8119B246CEE98E9B12E9197D Vector Block 1: 7649abac8119b246cee98e9b Block 2 Cipher Text: 5086CB9B507219EE95DB113A917678B2 |Test Vector Block 2: 5086cb9b507219ee95db113a917678b2 Block 3 Cipher Text: 73BED6B8E3C1743B7116E69E22229516 Vector Block 3: 73bed6b8e3c1743b7116e69e22229516 Block 4 Cipher Text: 3FF1CAA1681FAC09120ECA307586E1A7 Vector Block 4: 3ff1caa1681fac09120eca307586e1a7  $\|$ Test AES-128 CBC Decryption: Block 1 Clear Text: 6BC1BEE22E409F96E93D7E117393172A |Test Vector Block 1: 6bc1bee22e409f96e93d7e117393172a Block 2 Clear Text: AE2D8A571E03AC9C9EB76FAC45AF8E51 Vector Block 2: ae2d8a571e03ac9c9eb76fac45af8e51 ||Block| 3 Clear Text: 30C81C46A35CE411E5FBC1191A0A52EF Vector Block 3: 30c81c46a35ce411e5fbc1191a0a52ef **Block** 4 Clear Text: F69F2445DF4F9B17AD2B417BE66C3710 Vector Block 4: f69f2445df4f9b17ad2b417be66c3710 Autoscroll Clear output Newline

co COM4 (Teensy) Serial

#### against NIST test vectors Electronic Codebook mode encryption

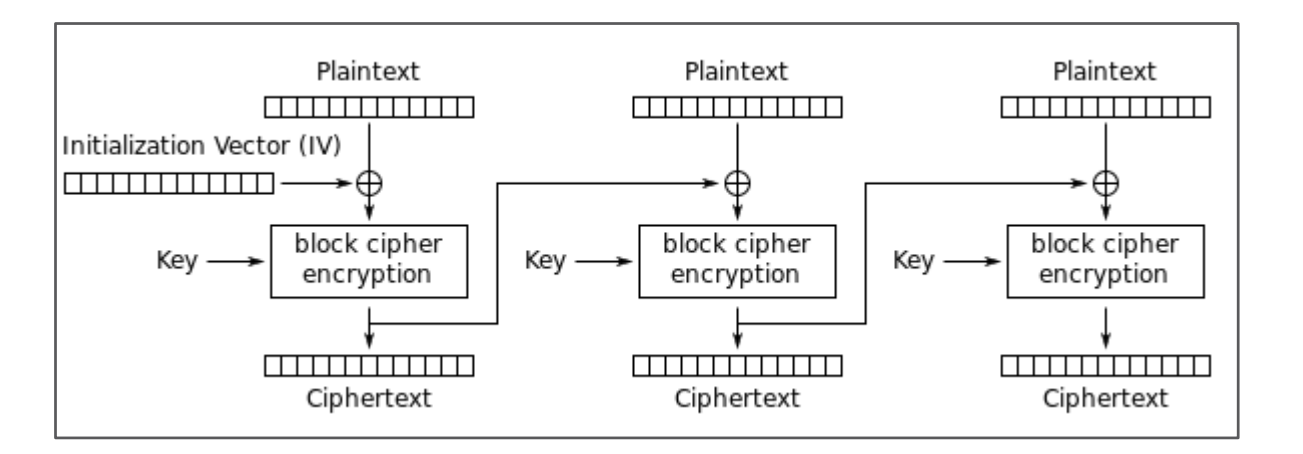

 $\Box$  $\times$  $-$ 

- 4. Logging speed test
	- Encryption speed:
		- Encrypt a 512-byte buffer using AES-128 CBC: 6.4 Mbyte/sec
	- Full bus validation
		- Two CAN loggers connected to a CAN bus at 250 kbps
		- One for logging with encryption
		- One for flooding the bus by sending 4,000 CAN messages on both channels with ID of 0x15555555 and data of all 0xAA at interval of 520.5 microseconds
		- CAN bus load was measured using a CAN compatible TruckCape device with BeagleBoneBlack
		- All messages were captured
		- The test was redone for 1Mbps

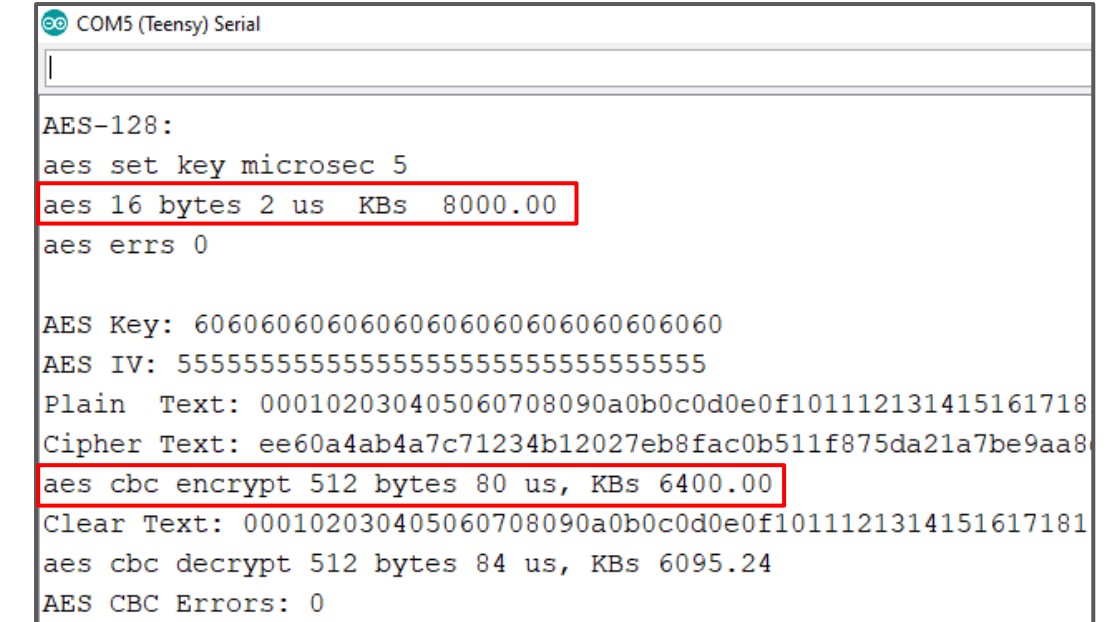

#### Encryption speed

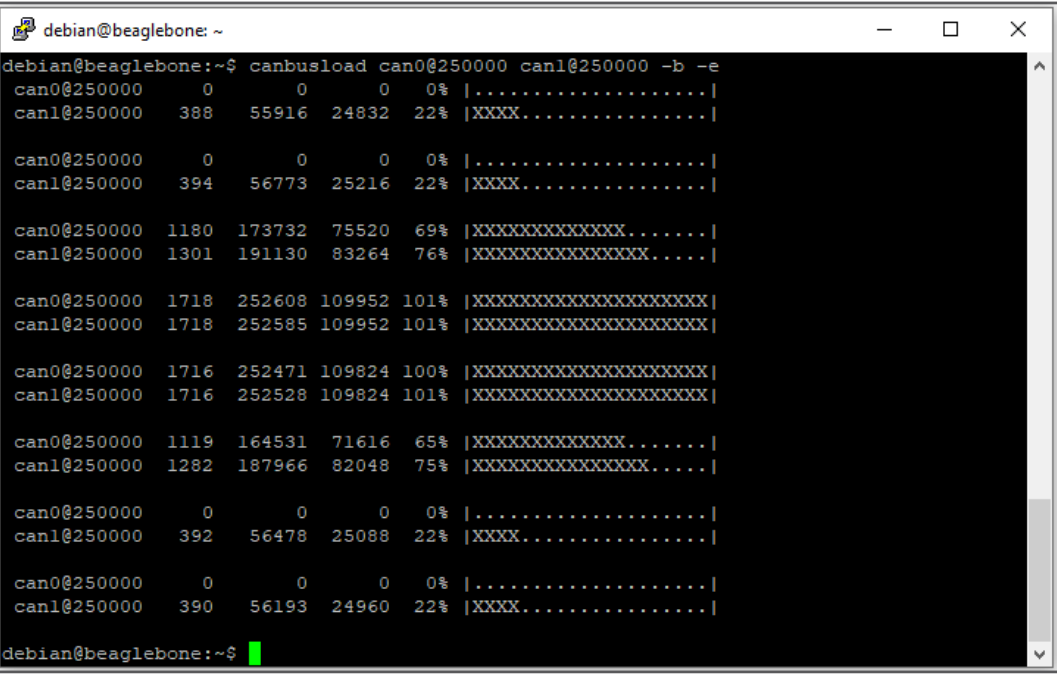

#### 23 CAN bus load measurement at 250kbps

#### 5. SHA-256 hash

- SHA-256 hash is used for mapping data of arbitrary size to a unique fixed-size digest of 32 bytes
- A good method to check if the data has been altered
- SHA-256 functionality was tested against NIST test vectors

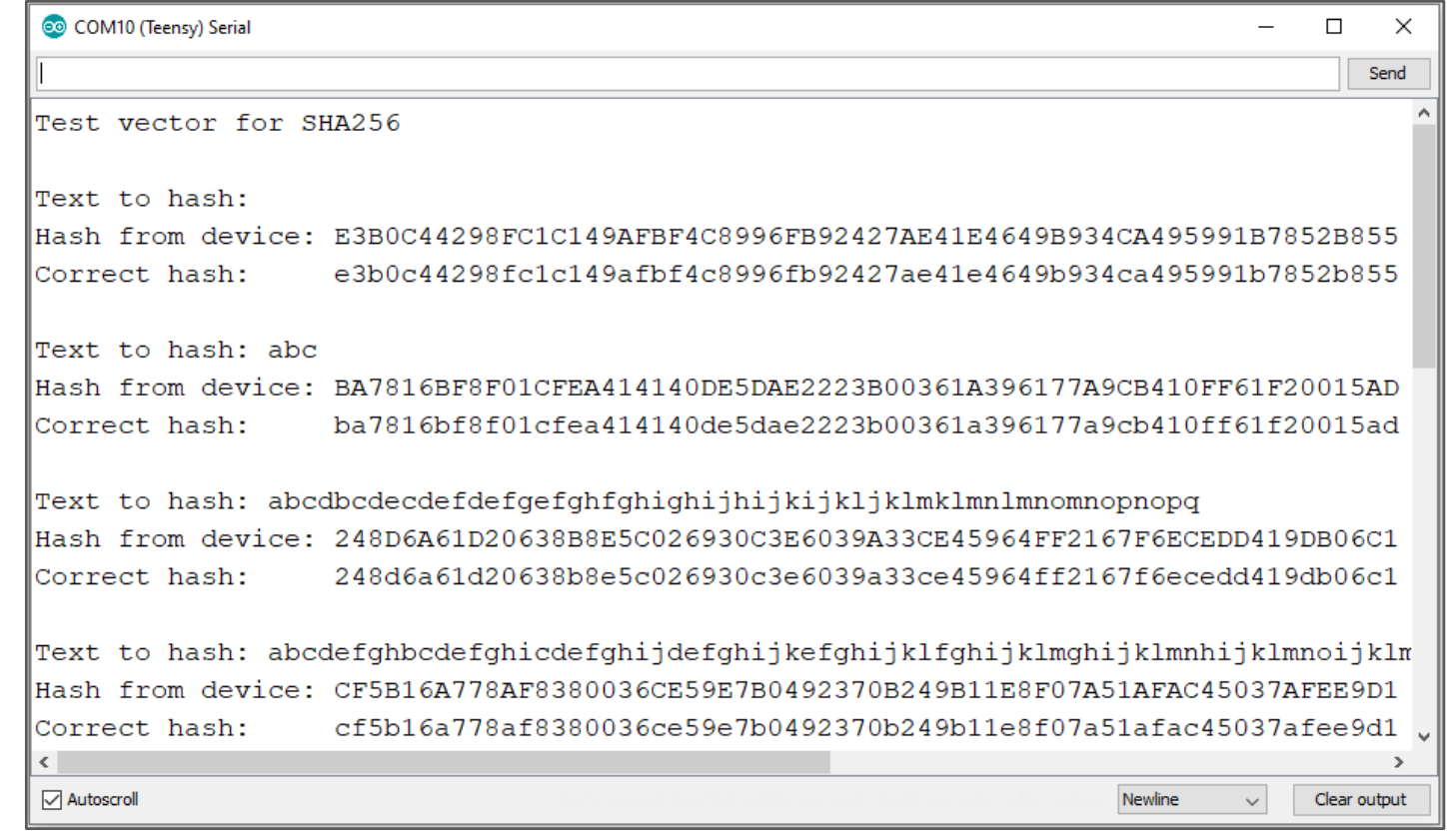

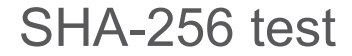

- 6. ATECC608A
	- Key configuration
		- Specify how ECC keys are used and what slots they are generated/stored
		- Locked in order to use the ATECC608A functions
	- ECDH pre-master calculation
		- Calculate the same shared secret using the server private key and the client public key, or the other way around
		- Asymmetric cryptography to produce symmetric key
	- AES-128
		- 16-byte ECB mode encryption and decryption using the shared secret as the key
	- ECDSA sign and verify
		- Generate digital signature using the ECC private key and can be verified using its public key
		- Validate the integrity of the data and the sender

- 7. CAN2 and multiplexing
	- Multiplexing has default on J1708, CAN\_switch pin needs to be pulled high to enable CAN2
	- Using ACAN2517 library instead of FlexCAN for CAN2 CAN controller
	- Perform internal loop back test to validate circuit
	- Full CAN2 functionality needs to be explored in future work

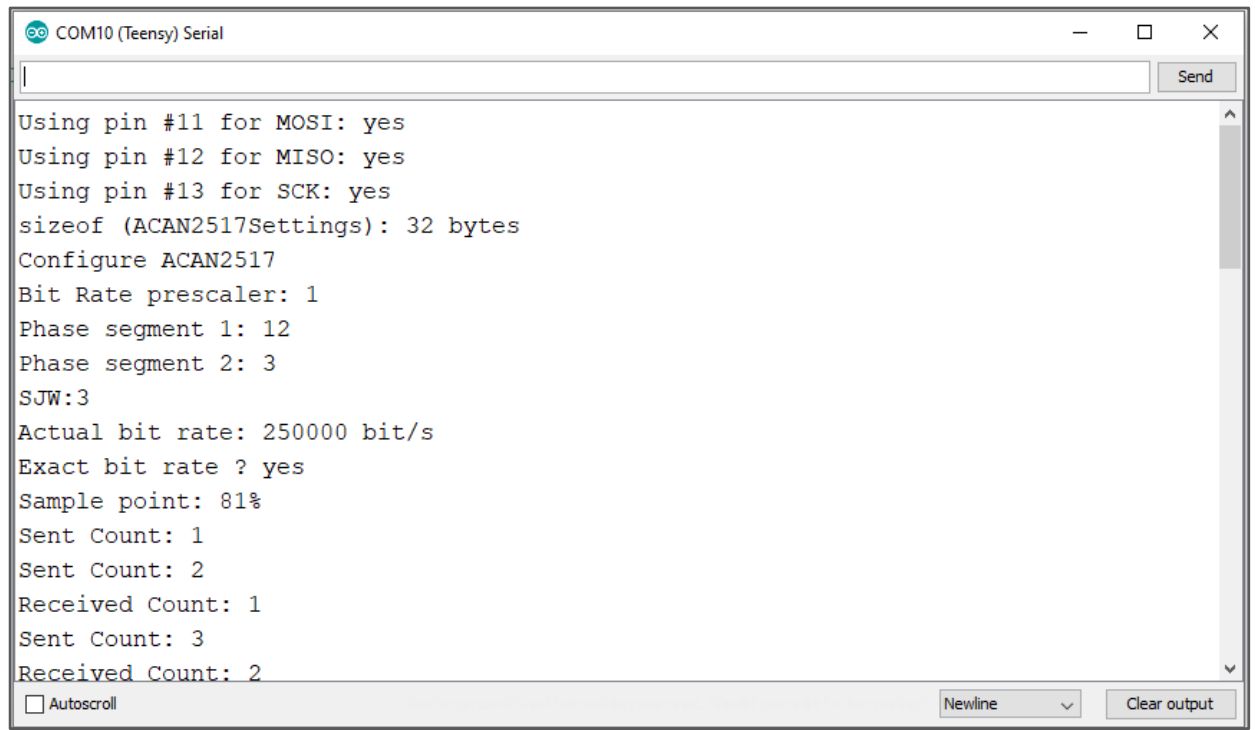

CAN2 internal loop back test

#### 8. J1708

- Two CAN Loggers were connected to each other for testing
- One sending a message of 4-byte buffer, increasing by one for every message sent
- One reading received messages

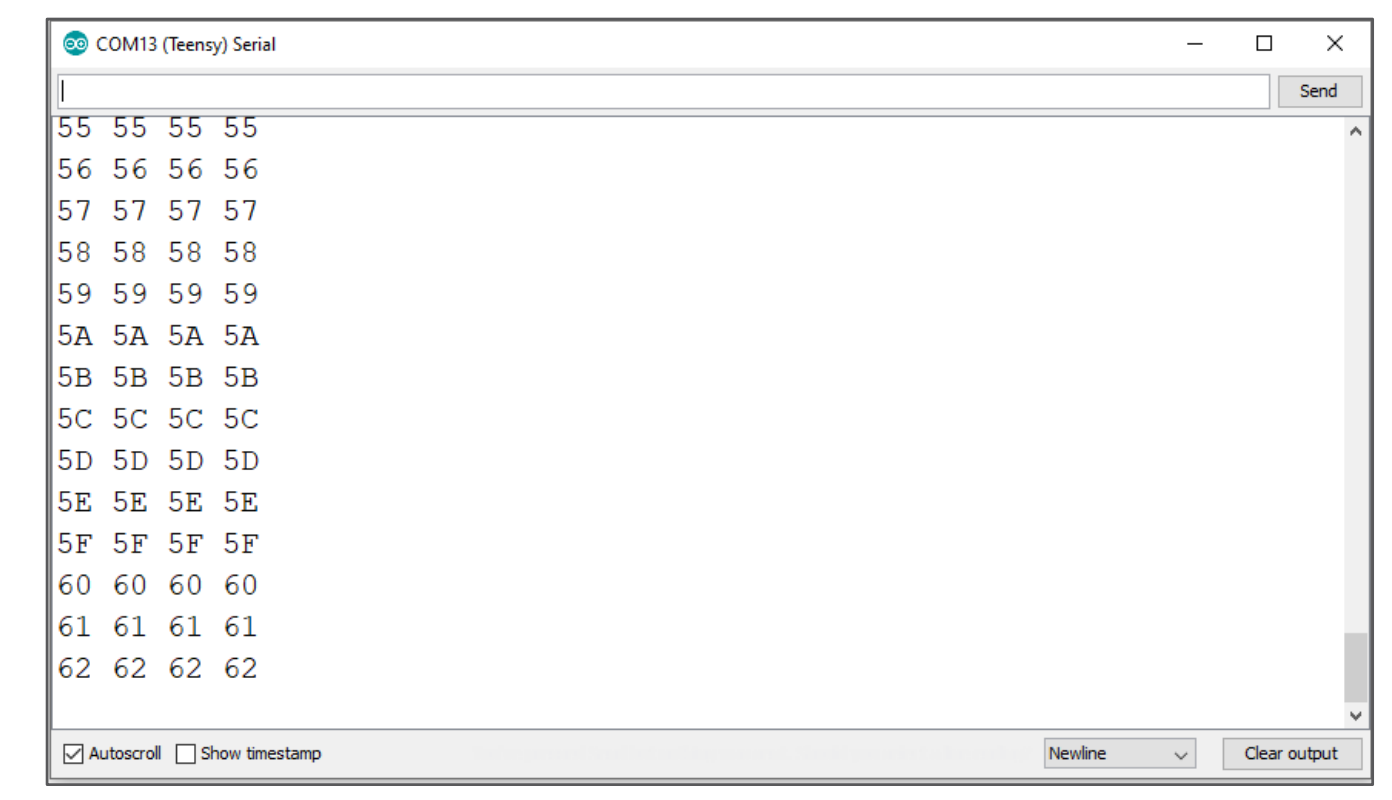

J1708 send and receive test

- 9. Voltage monitoring
	- External analog voltage measurement:
		- Raw 12V: 0-192 (0-12V)
		- Analog pin A7: 0-211 (0-12V)
	- Opto-isolator transistor:
		- Raw 12V and analog pin A6
		- 1 (true) for 0V and 0 (false) for 12V

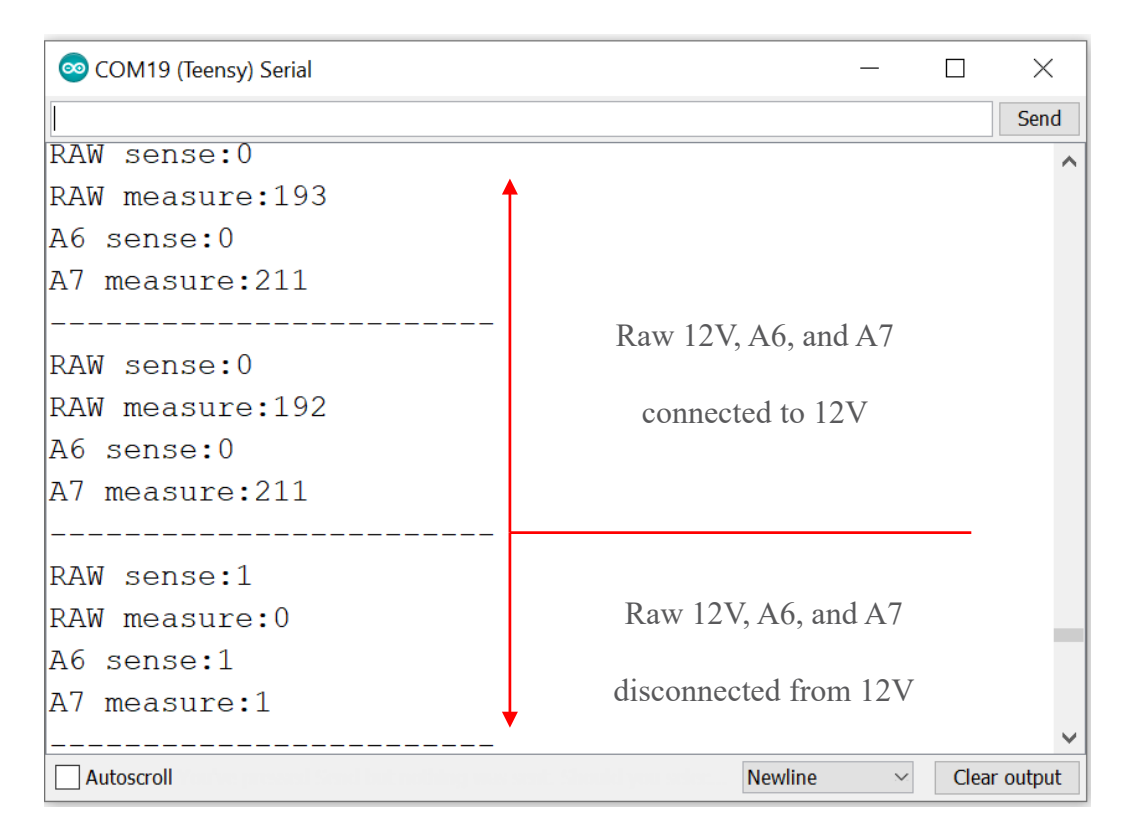

Voltage monitoring test

#### 10.Power interruption

- Cause by unplugging device
	- 12V power quickly drops (top picture)
- Cause by heavy truck power loss
	- 12V power slowly decays (bottom picture)
- Goal: Prevent data loss from power interruption
- Solution:
	- Close file when device power drops below a threshold
	- Close bin file and store its hash digest in the memory
	- Generate missing metadata in the next power up

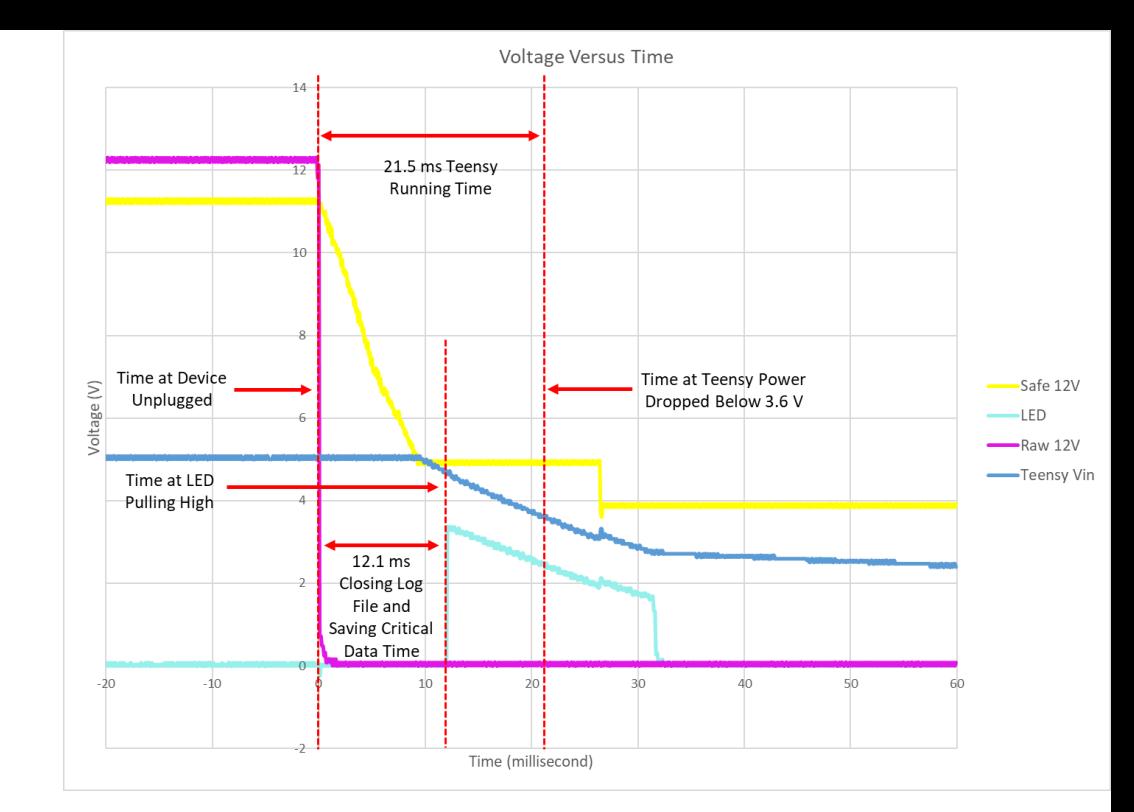

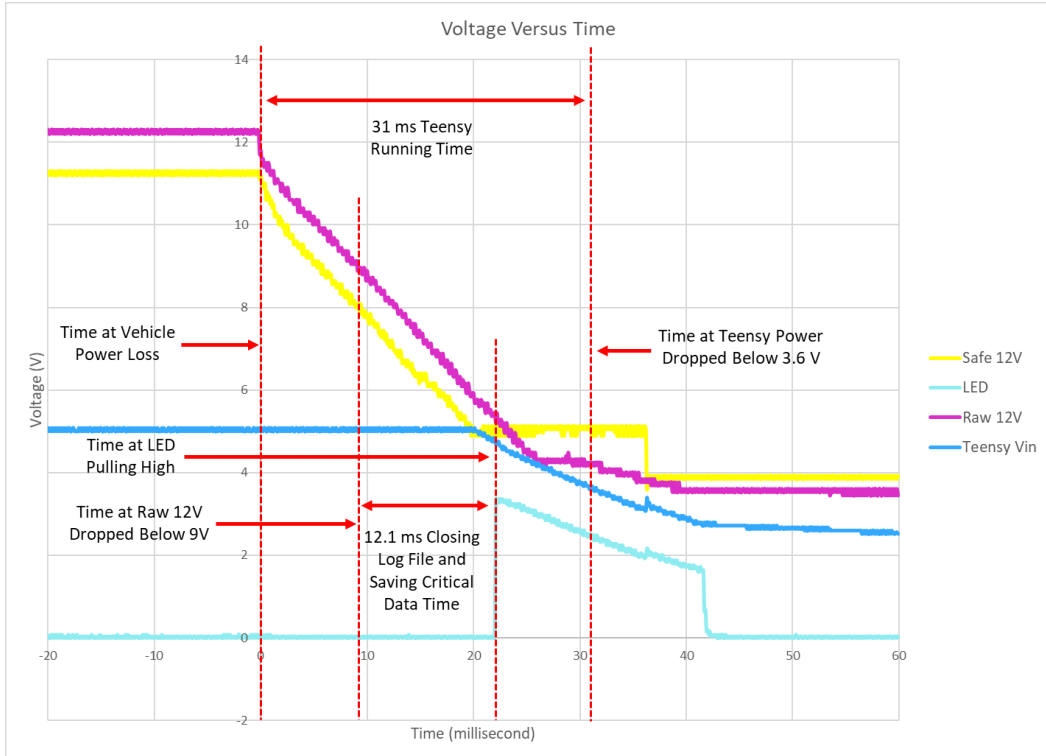

#### 11.Destructive test

- Max voltage of 36V test
- Reverse polarity test

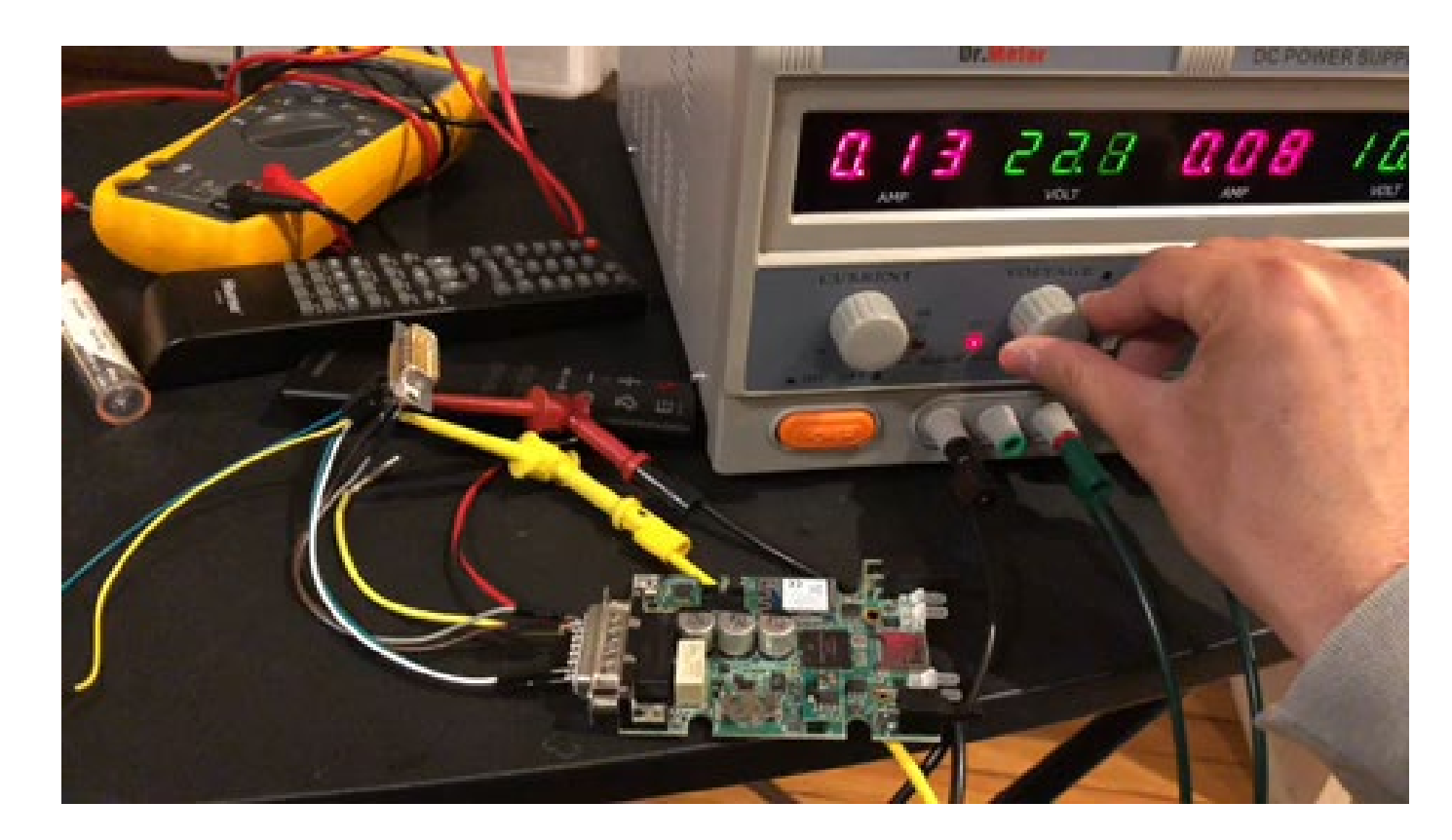

Max voltage test

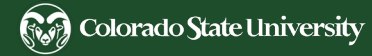

#### 12.LEDs and buttons

– Lights turned on when buttons were pushed

#### 13.WiFi

- Capture live CAN message
	- CAN Logger 3 broadcasts SSID as a host
	- A local PC connects as a client
	- CAN Logger 3 transfers live messages to the PC
	- Messages were dropped due to the limit speed
- Can be used to transfer data from the device storage to a local PC for future work

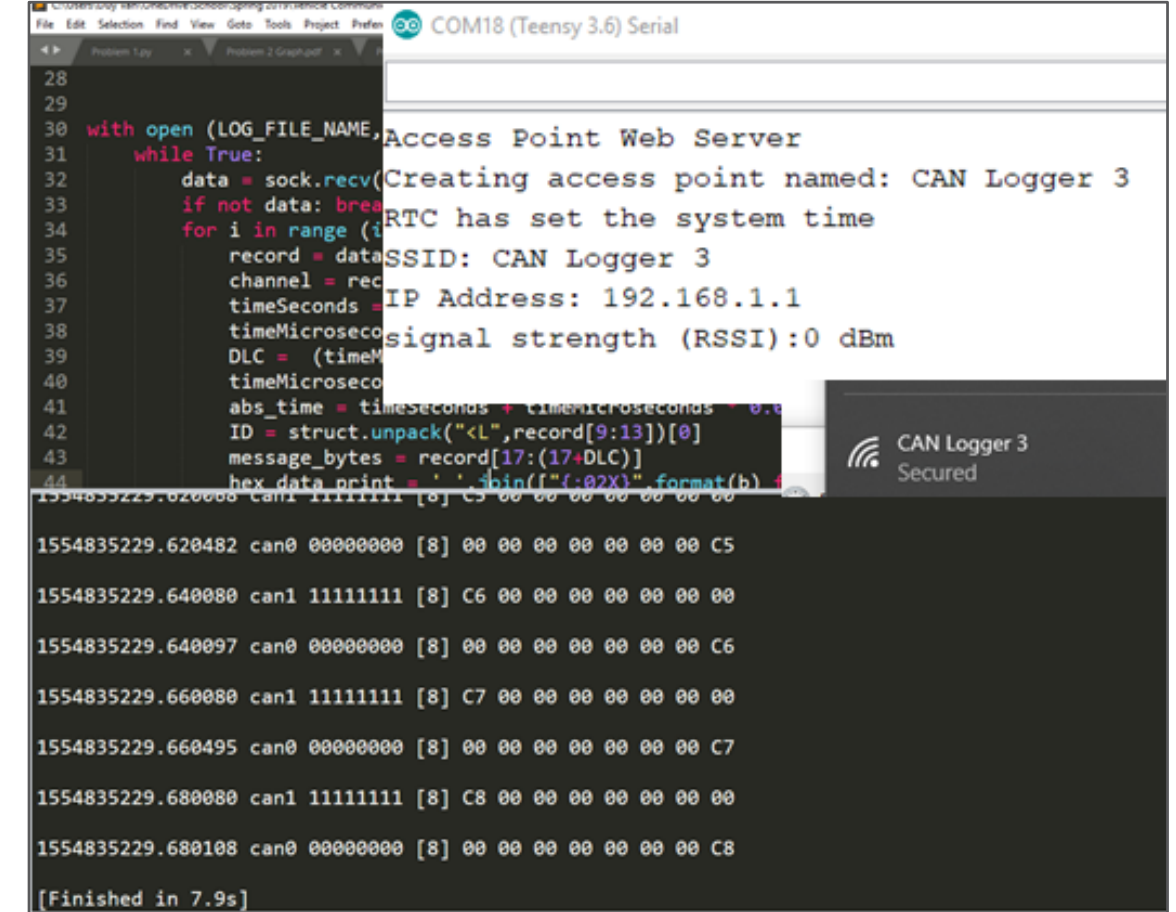

#### Wireless CAN logging attempt

#### 14.Real-time clock

- [https://www.pjrc.com/teensy/td\\_libs\\_Time.html](https://www.pjrc.com/teensy/td_libs_Time.html)
- Synchronize the real-time clock with the PC
- Run on the 3V coin battery
- Test by logging data 7 days apart

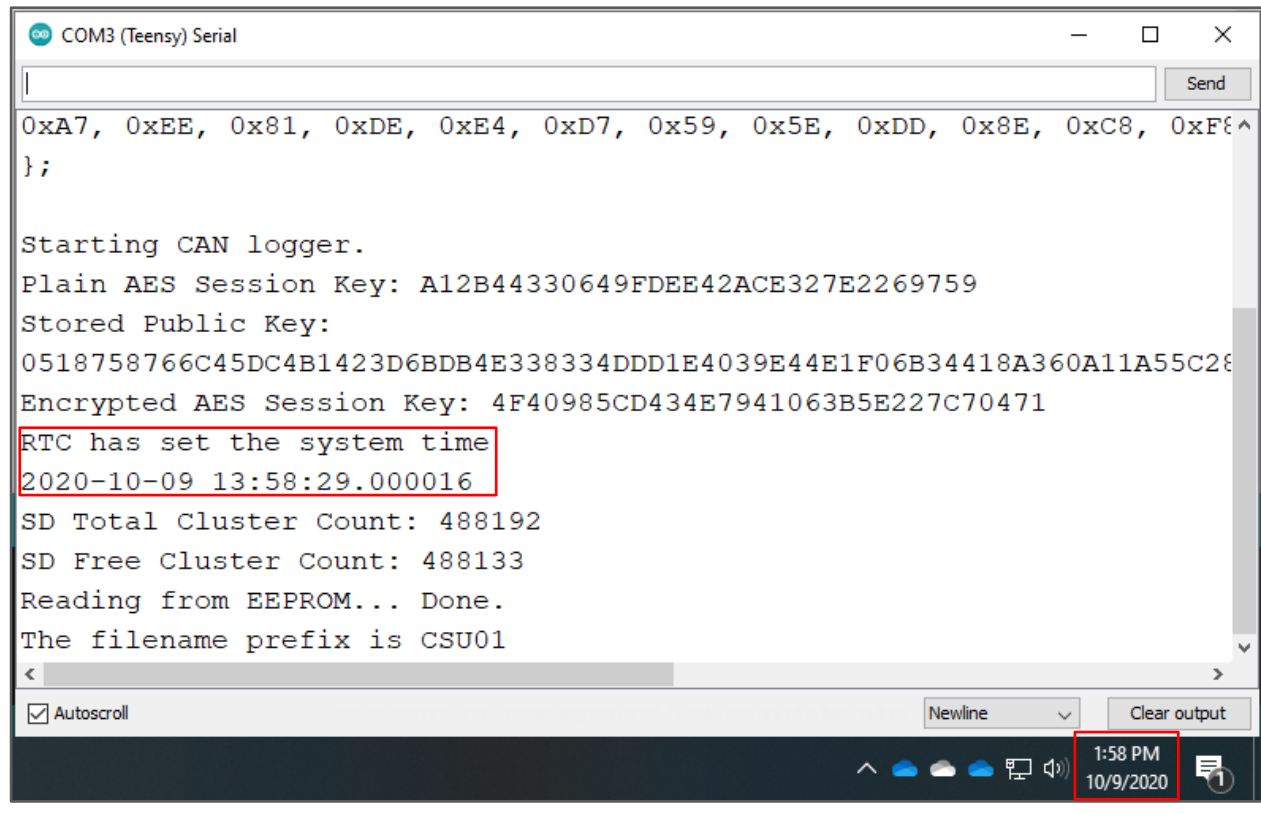

Real-time sync

#### 15.CAN Error frame

- Test by injecting bit stuffing CAN error frame
- Validated error occurred with Saleae Logic
- Error frame captured by the CAN Logger:
	- ID of 0x20000008 and data of 0x0000040000000000
	-

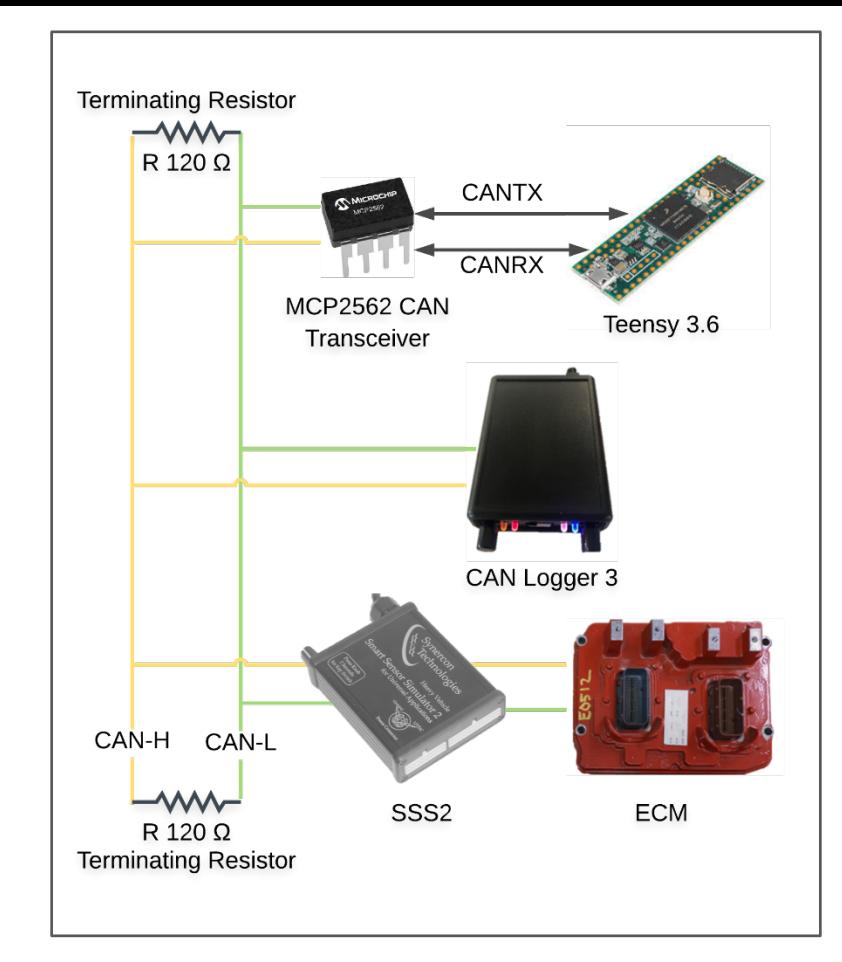

#### • Error types are defined in error.h **Bit stuffing error injection setup**

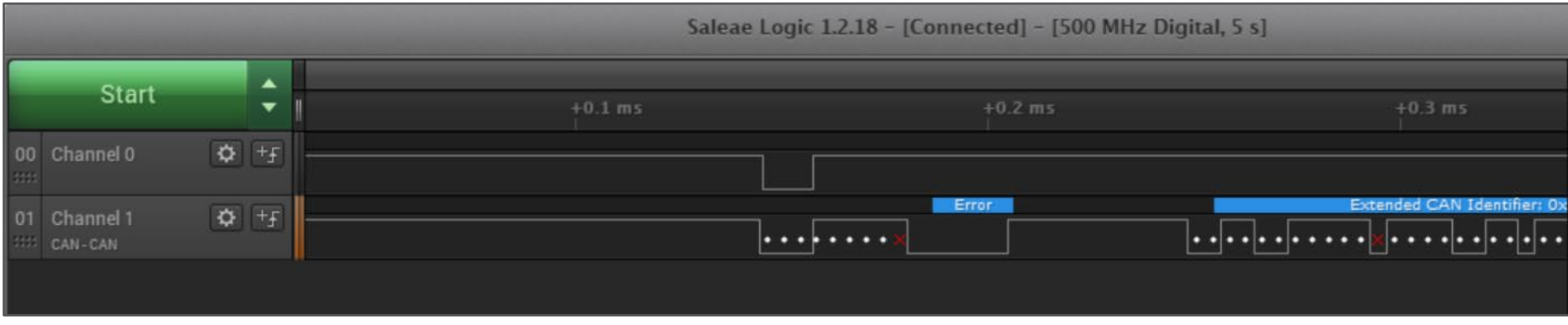

#### Saelae Logic signal capture

#### 16.Request messages

- Based on PGN, as defined in the SAE J1939-71 Vehicle Application Layer
- A series of request PGNs are sent when triggered
	- 65259 (0x00FEEB) Component identification
	- 65260 (0x00FEEC) Vehicle identification

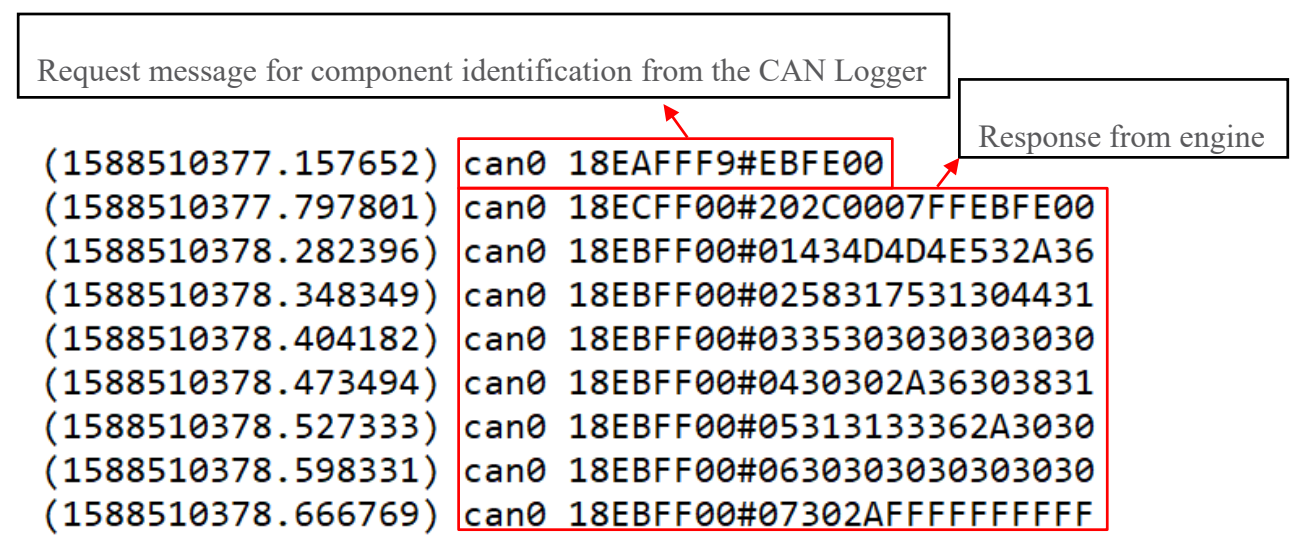

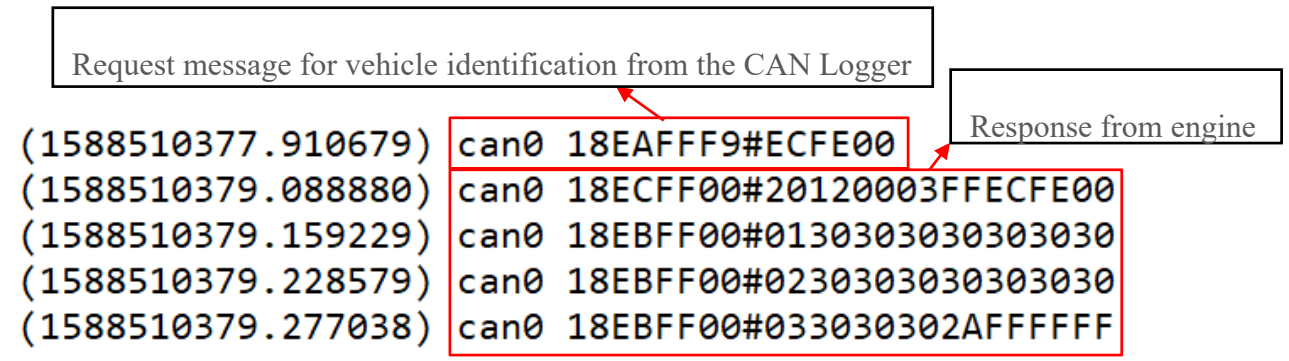

CMMNS\*6X1u10D1500000000\*60811136\*0000000000\* - component identification

 $000000000000000000*$  - vehicle identification (VIN)

## Assembly and Manufacturing

- PCBs manufactured from third-party manufacture
- Final assembly:
	- Laser-cutting enclosure end panels
	- Attaching PCBs into their enclosures
	- **Labelling**
	- Configuring firmware

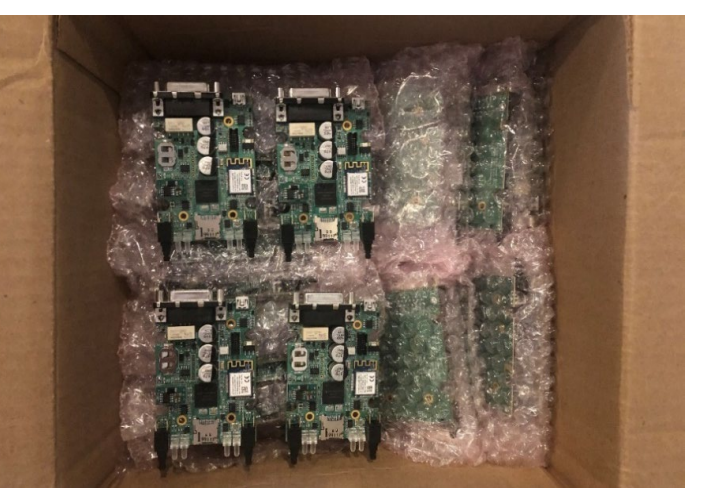

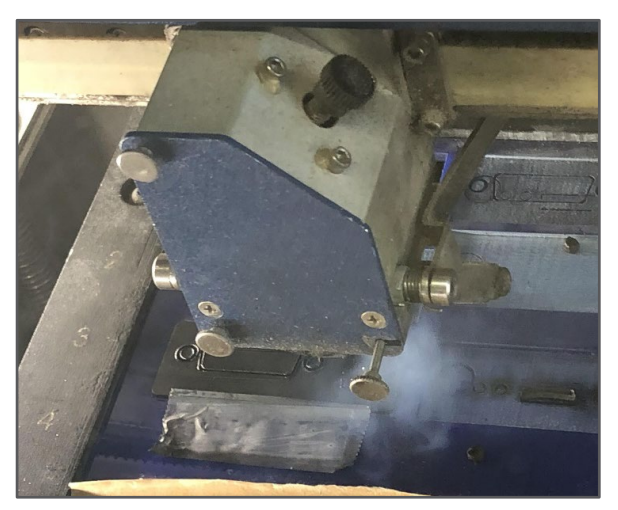

A batch of PCB boards Laser-cutting end panels

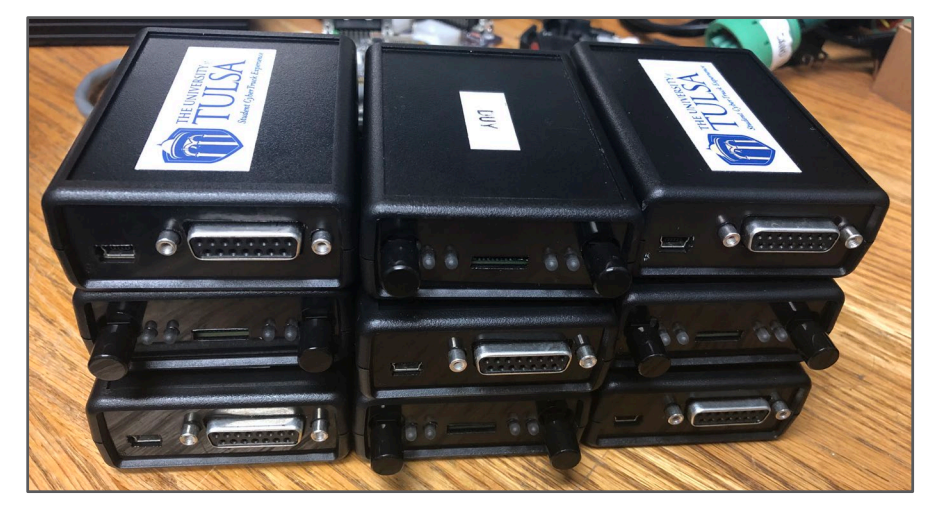

#### Checklist

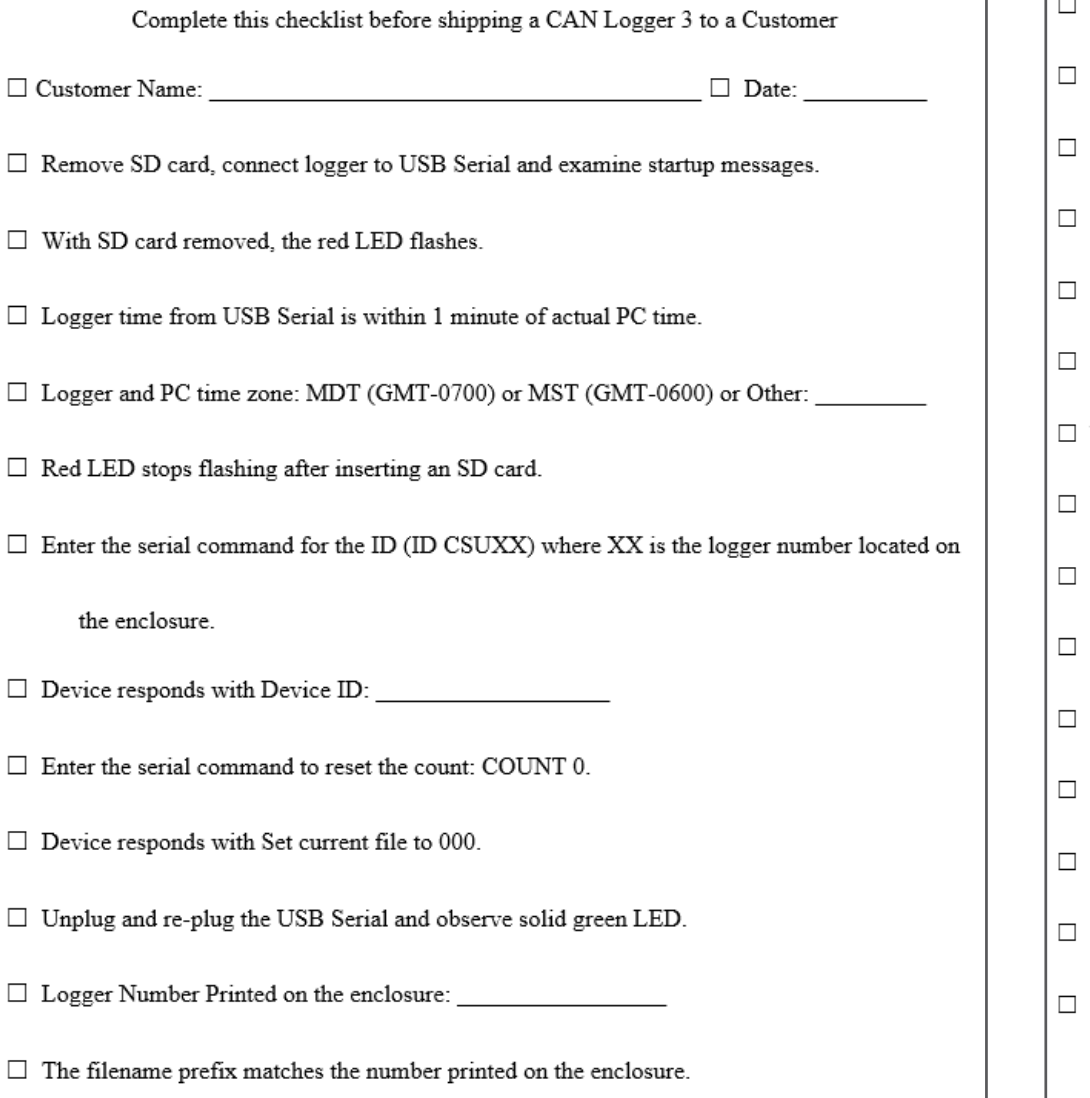

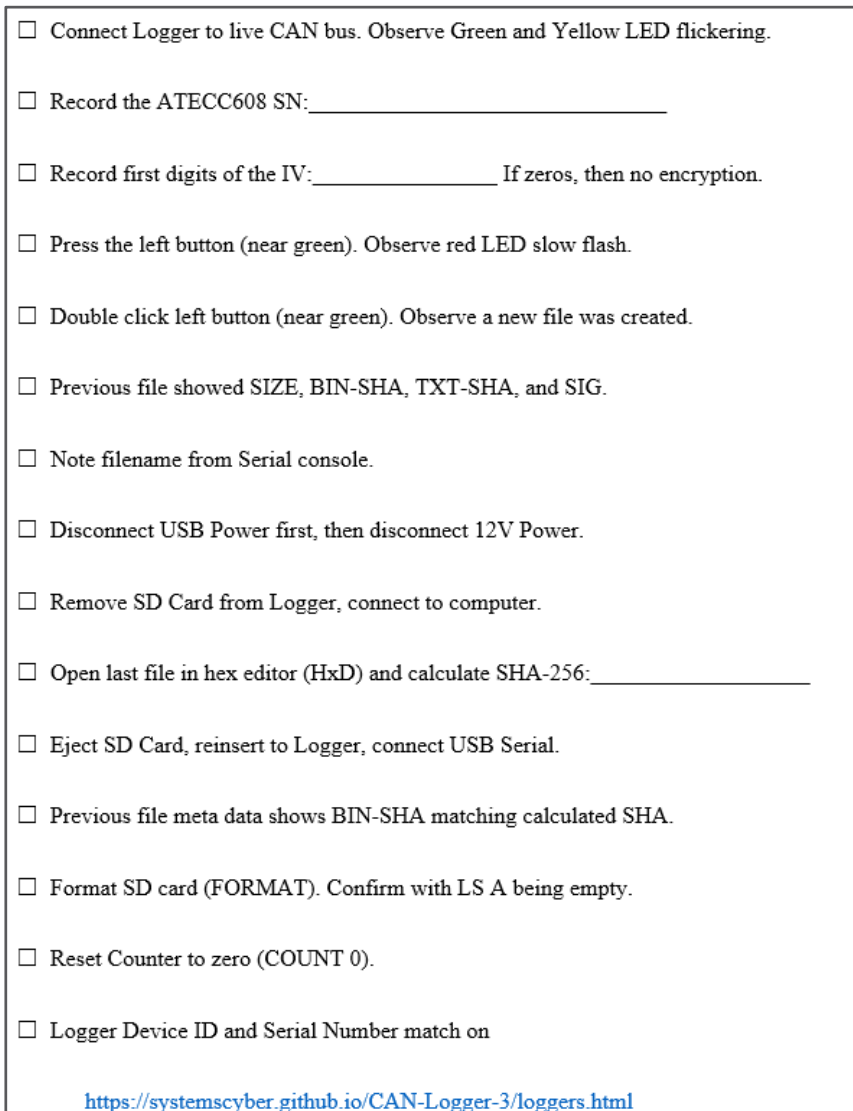

## Bill of Materials

- PCB components: \$86.58
- Colorado PCB Assembly: \$3,787.50 for 25 devices
	- \$151.5 per device
- With enclosure and final assembly:
	- Assume 0.5-hour work per device with \$60/hour, final cost is ~\$180 per device

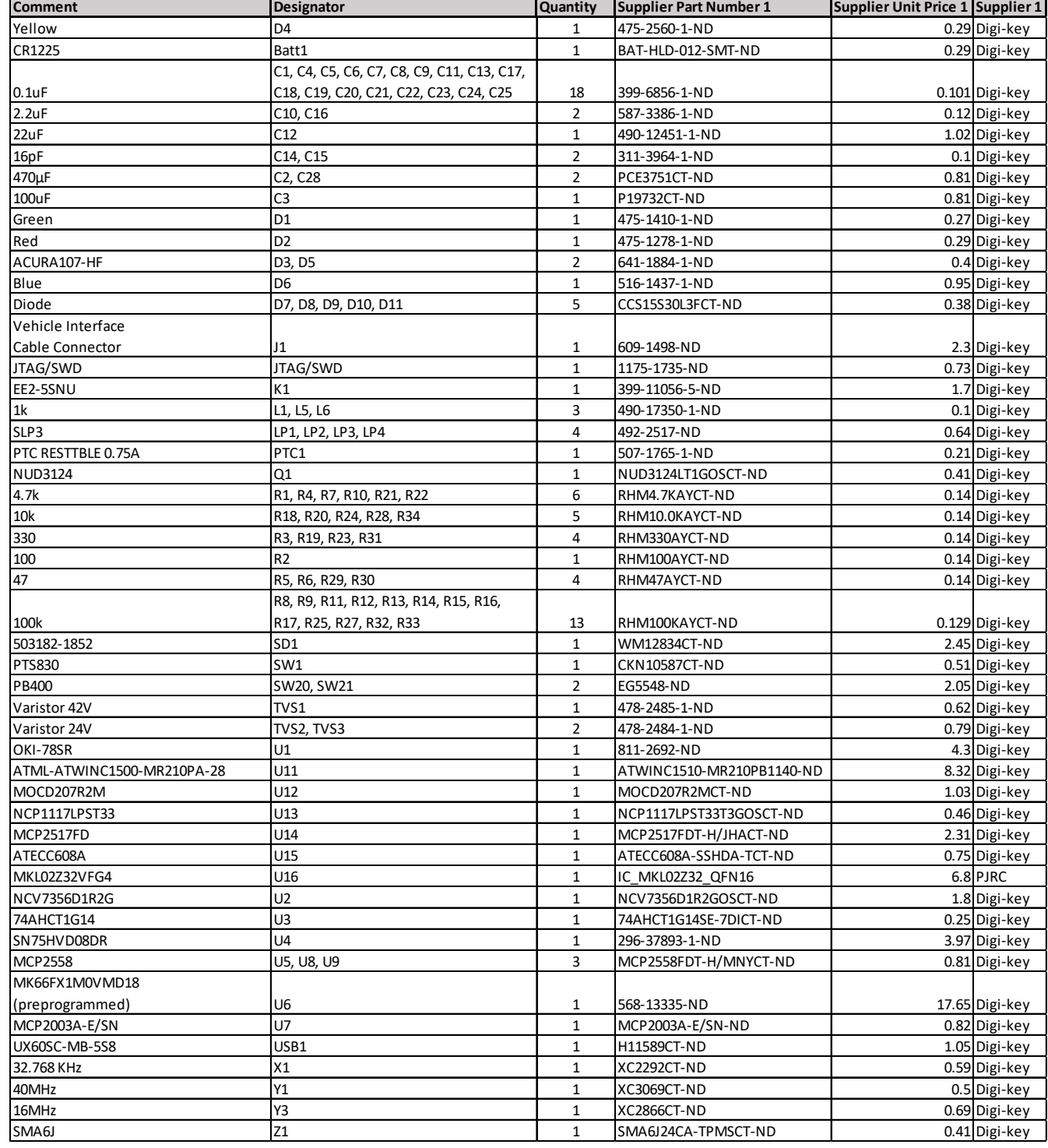

#### $\bullet$ ۸ ۸

#### $\bullet$

 $\bullet$ 

 $\bullet$ 

- $\bullet$
- $\bullet$
- 
- 
- $\bullet$
- 
- $\bullet$  $\bullet$
- $\bullet$
- $\bullet$
- $\bullet$

#### $\bullet$

## Software Design

- 
- 
- 
- -

- 
- -

38

## Process Overview

- Provisioning process
	- Exchange public key between the device and server
	- Prepare the CAN Logger 3 for normal operation
- Normal operation
	- Log, encrypt, and sign data from vehicles
	- Securely upload and download log files to and from server through a client computer application
- Cybersecurity factors are assumed to be uncompromised
	- Local computer with client application
	- Provisioning operator and users
	- AWS third-party
	- The Internet communication with TLS

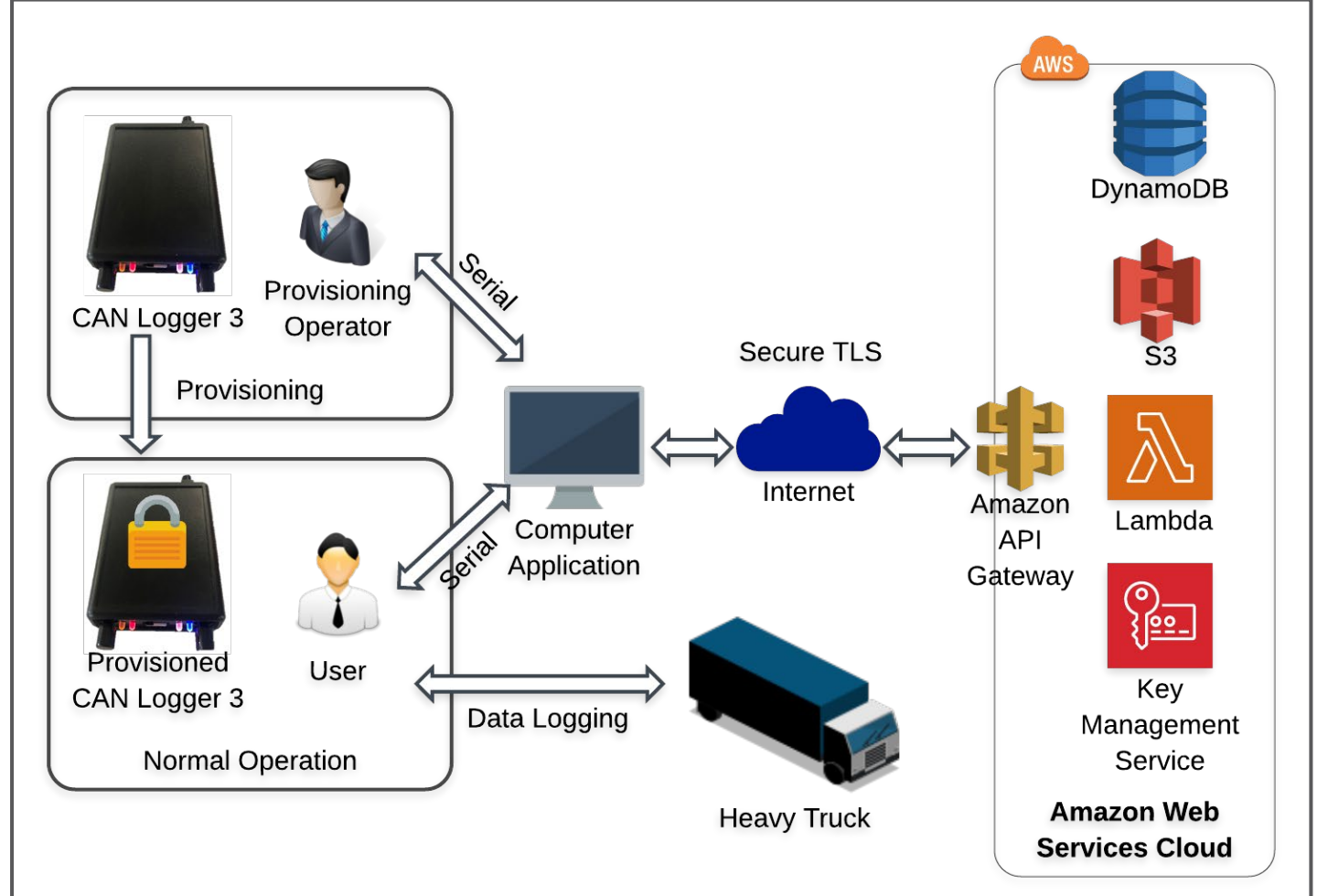

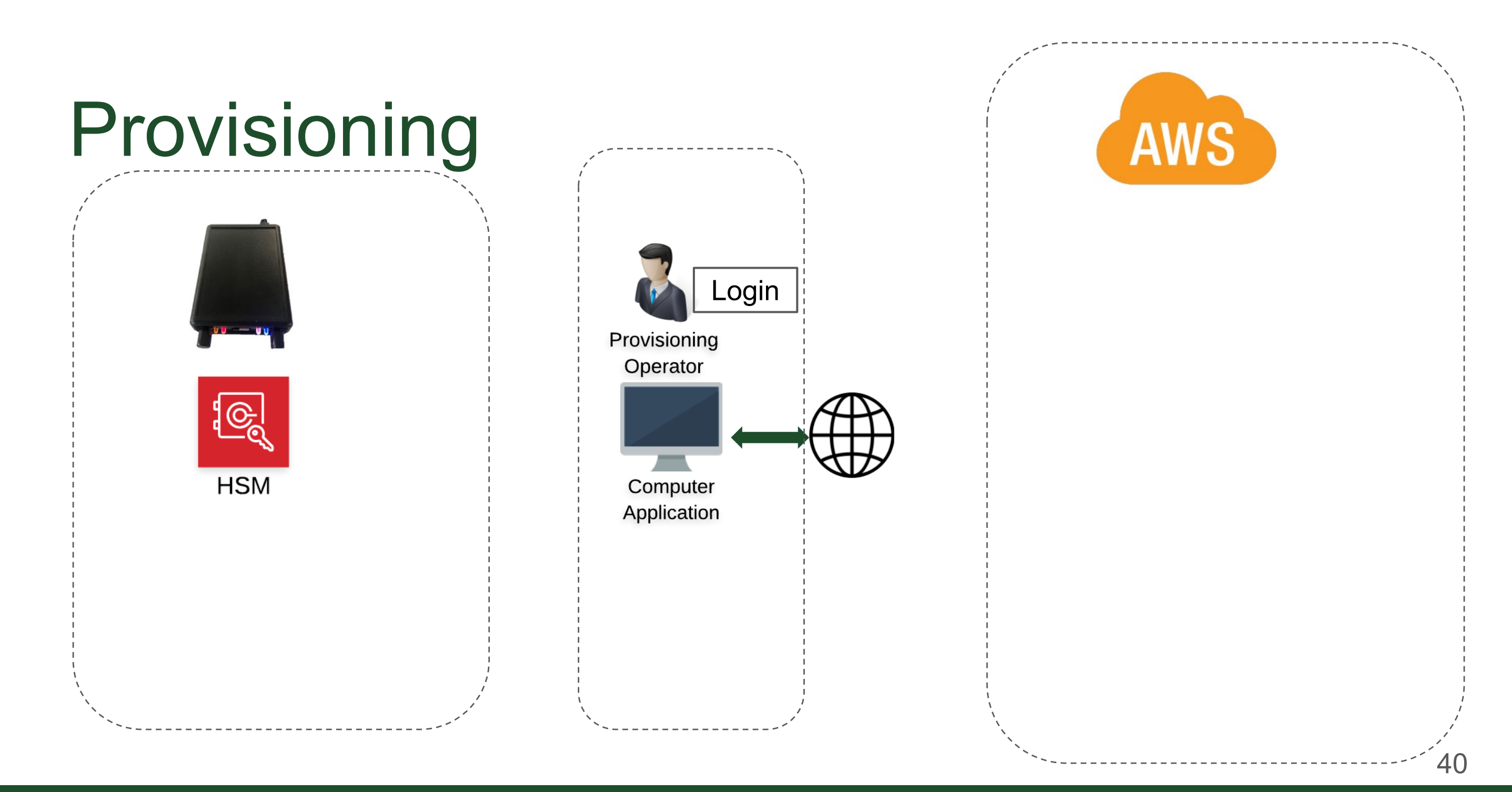

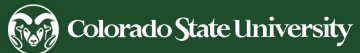

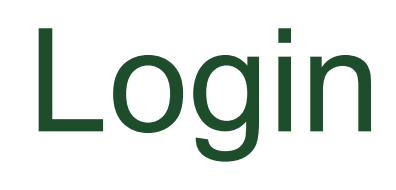

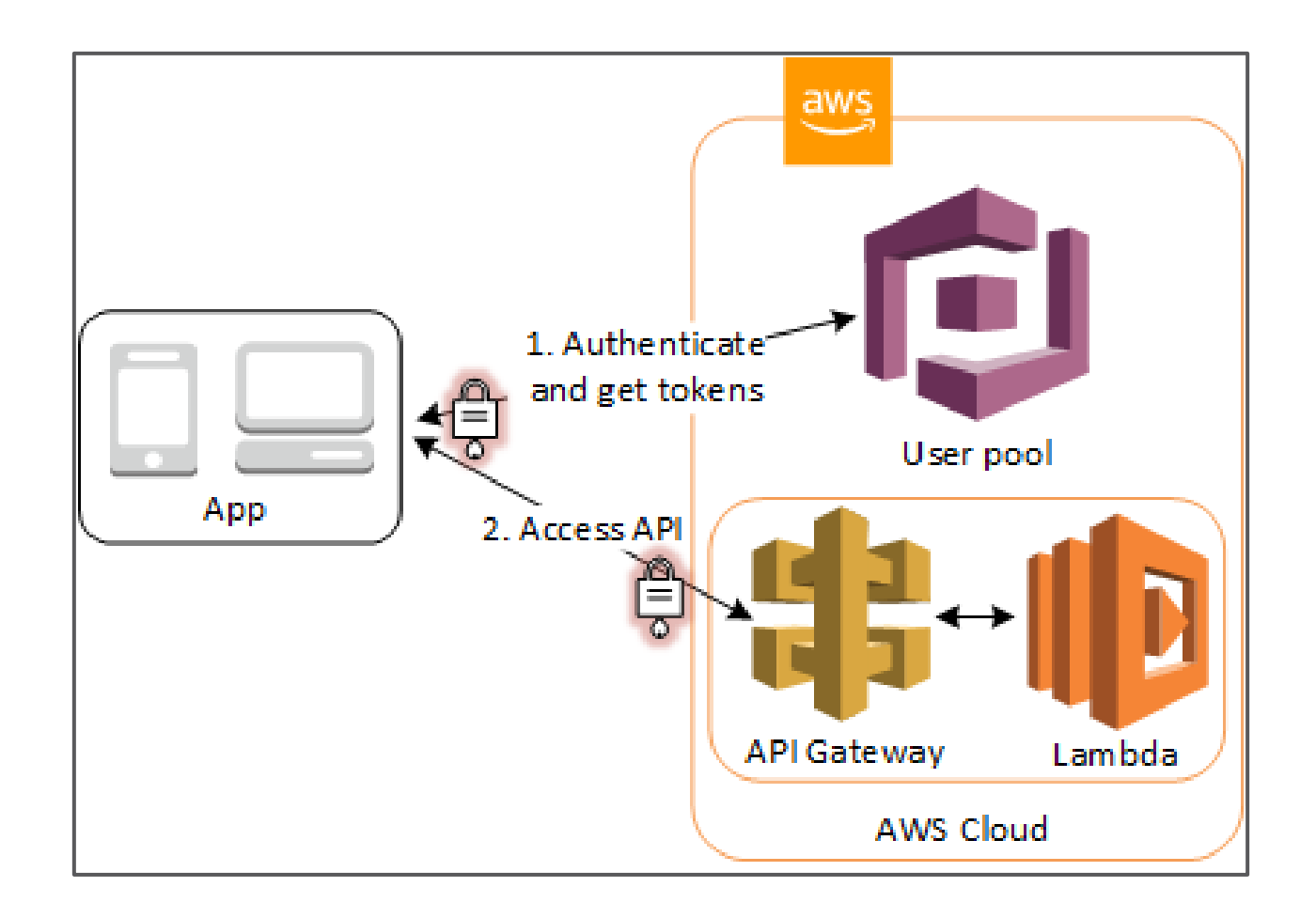

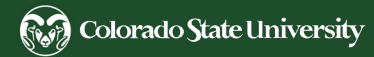

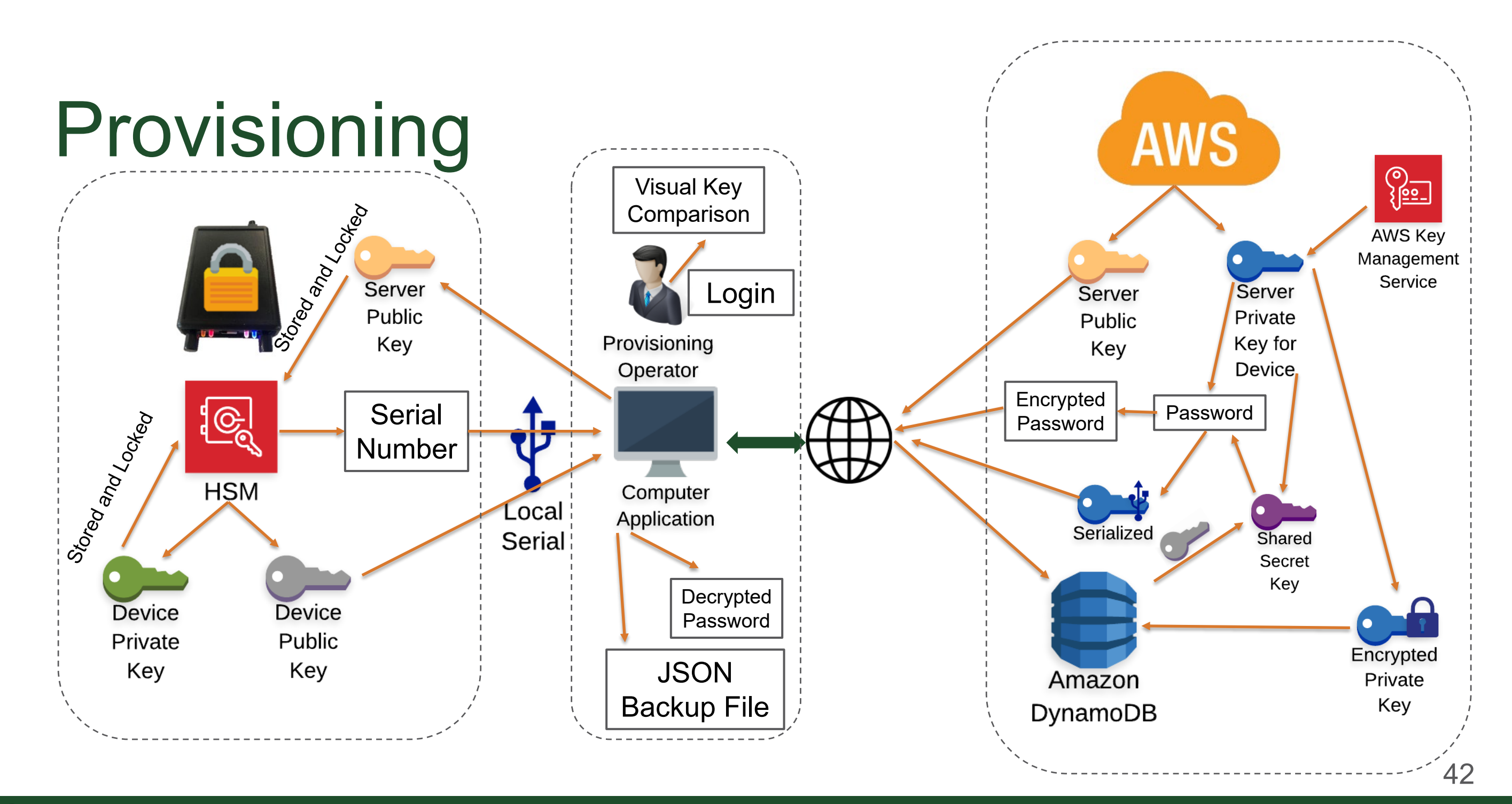

#### File Share View Home

#### ← → v ↑ | > This PC > Documents > GitHub > CAN-Logger-3

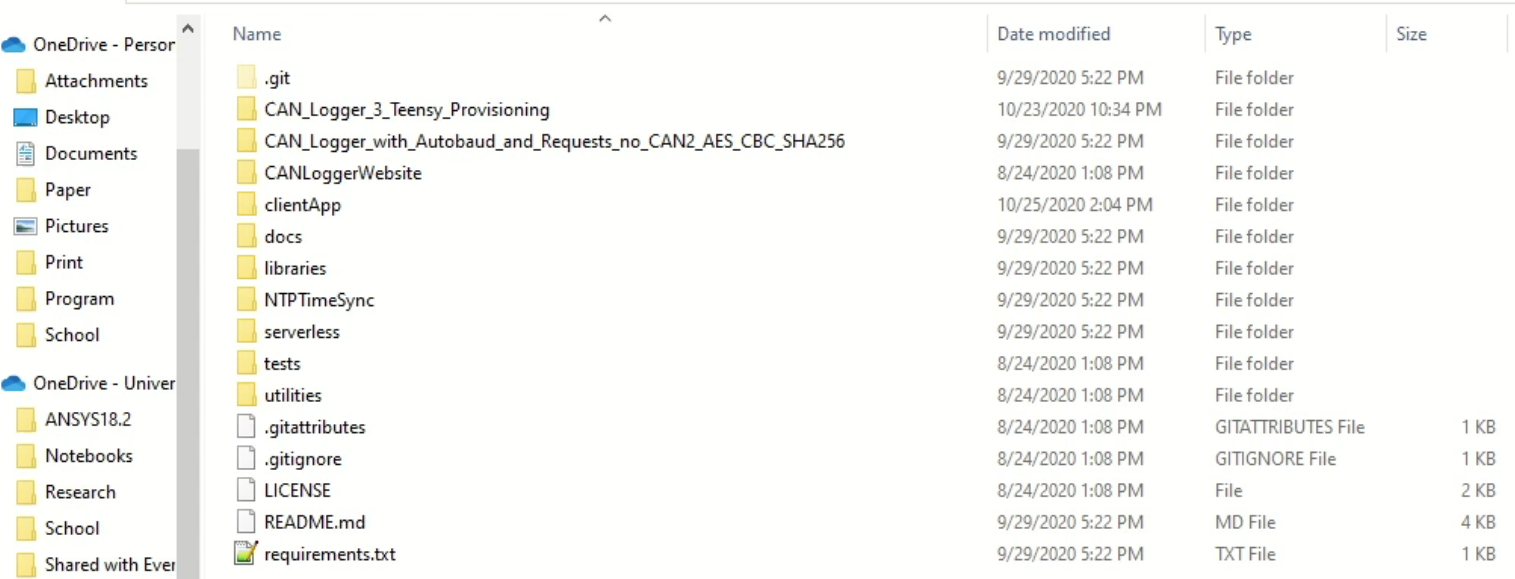

- Sit N Scoot
- Suspension Lab
- Vibration Final
- Sit N Scoot.zip
- $\Box$  This PC
- 3D Objects
- Desktop
- $\frac{d\mathbf{r}}{d\mathbf{r}}$  Documents
- Downloads
- $M$ usic
- Pictures
- Videos
- Local Disk (C:)
- Storage (D:)
- Elements (F:)
- Elements (F:)
- **Entertainment**
- School
- Systems
- VideoFile
- Network
- 16 items

 $\mathcal{P}$  Type here to search H.

 $\checkmark$ 

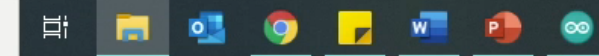

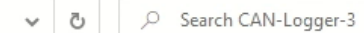

 $\heartsuit$ 

 $\mathcal{L}^{\text{c}}$ 

 $\Box$ 

 $\times$  $\vee$  3

**IEE** 

#### Client Application Function Description

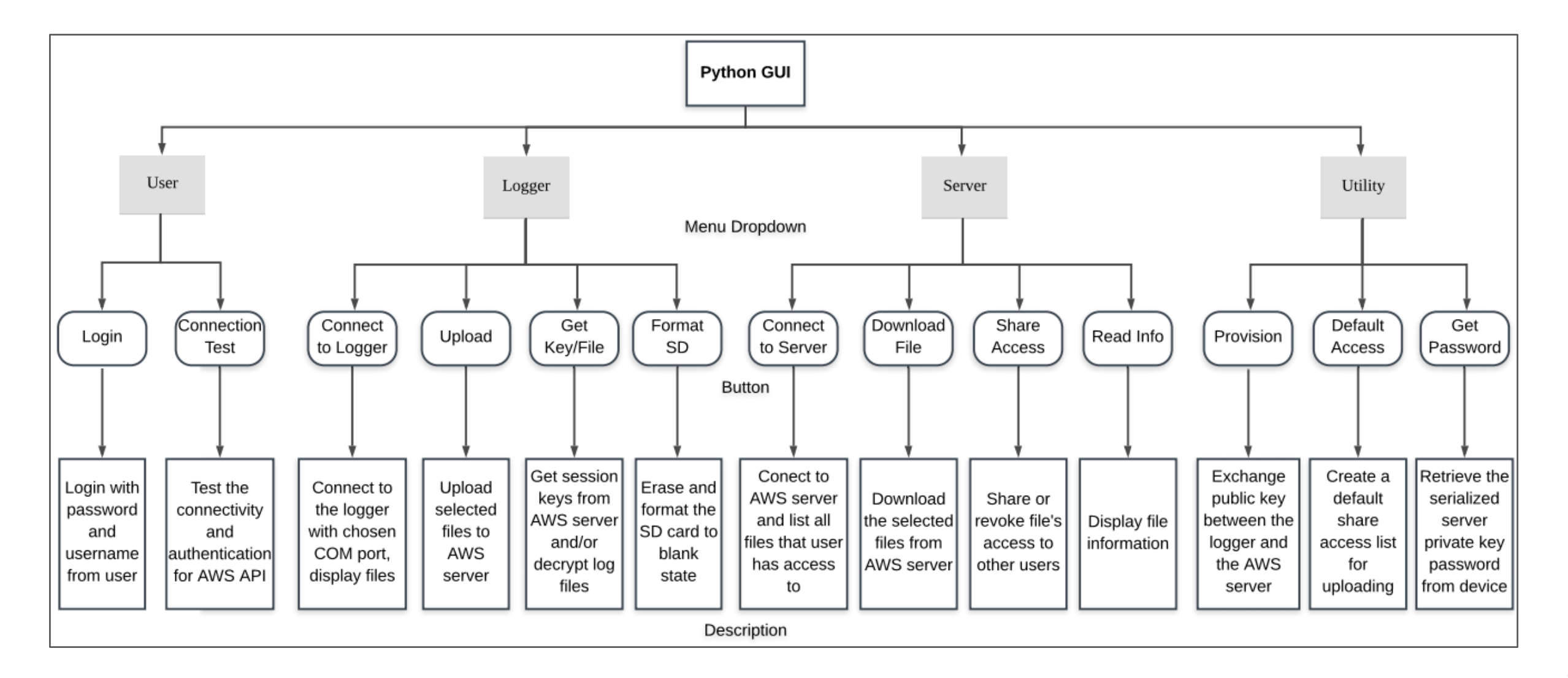

## 512-byte Data Structure

- Byte 0-3: data structure version
- Byte 4-478: 19 CAN frames (25 byte each)
- Byte 479-490: RX count
- Byte 491-496: REC, TEC
- Byte 497-507: Logger version, number, file number, write time
- Byte 508-511: CRC checksum

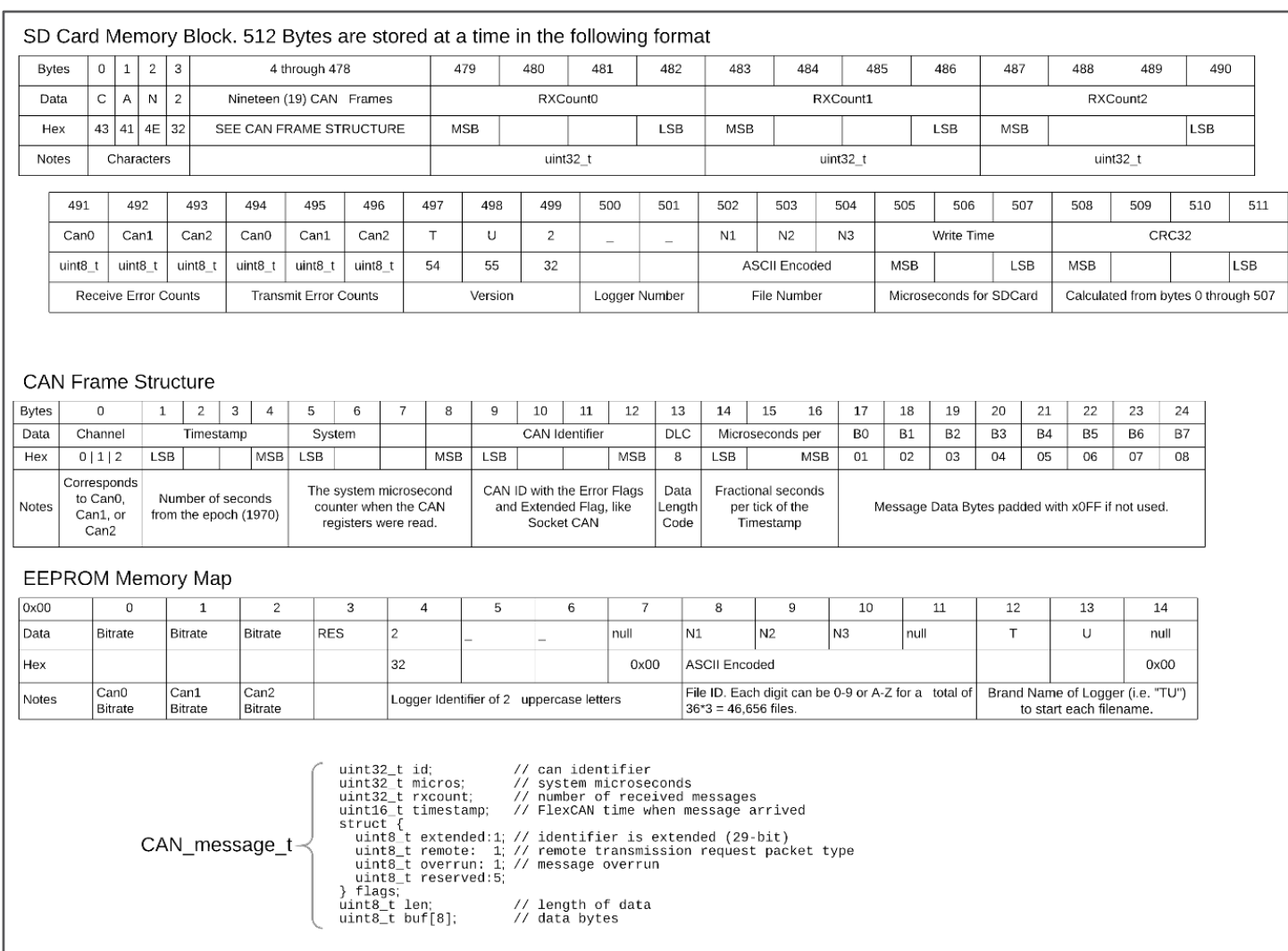

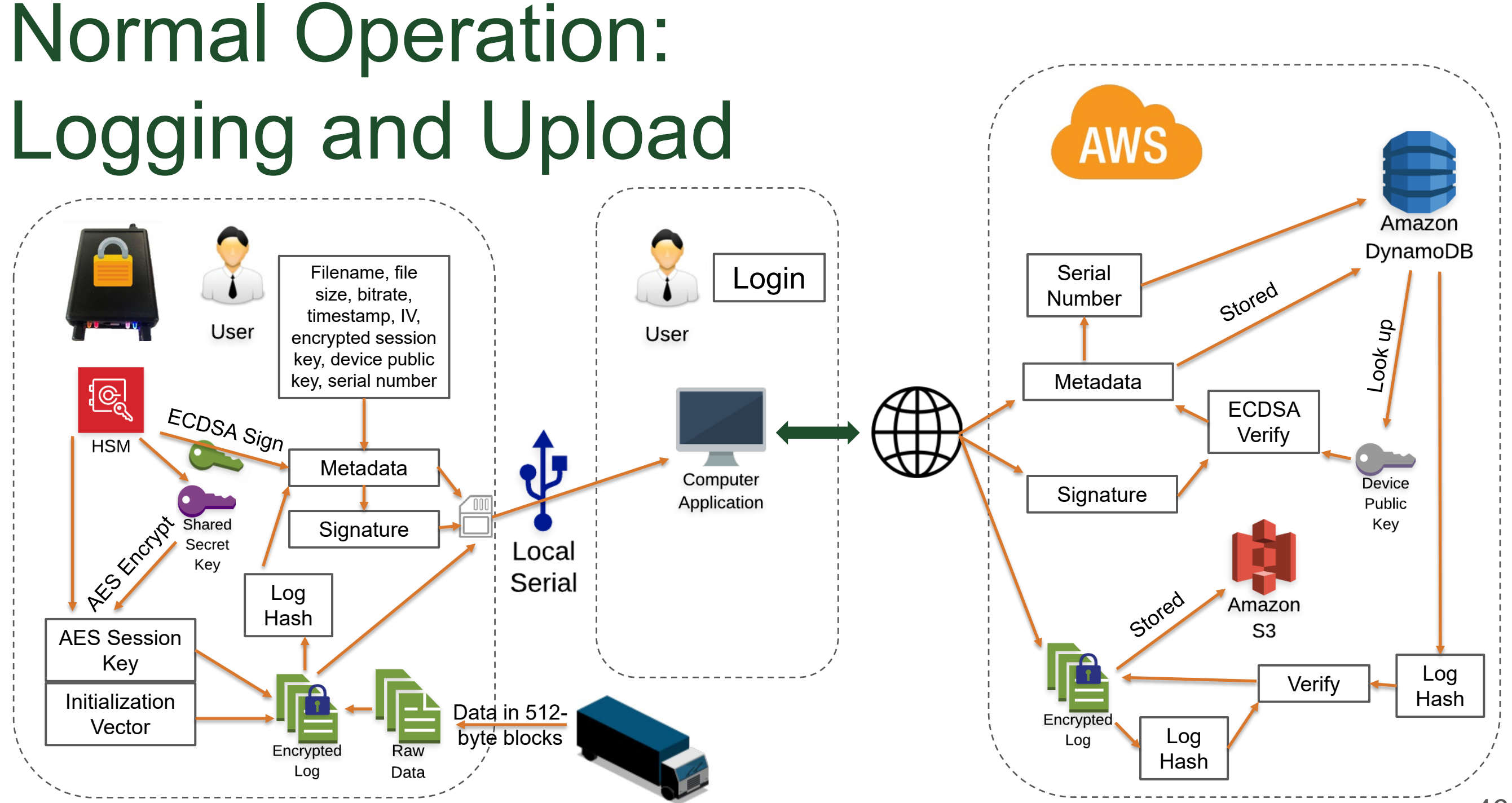

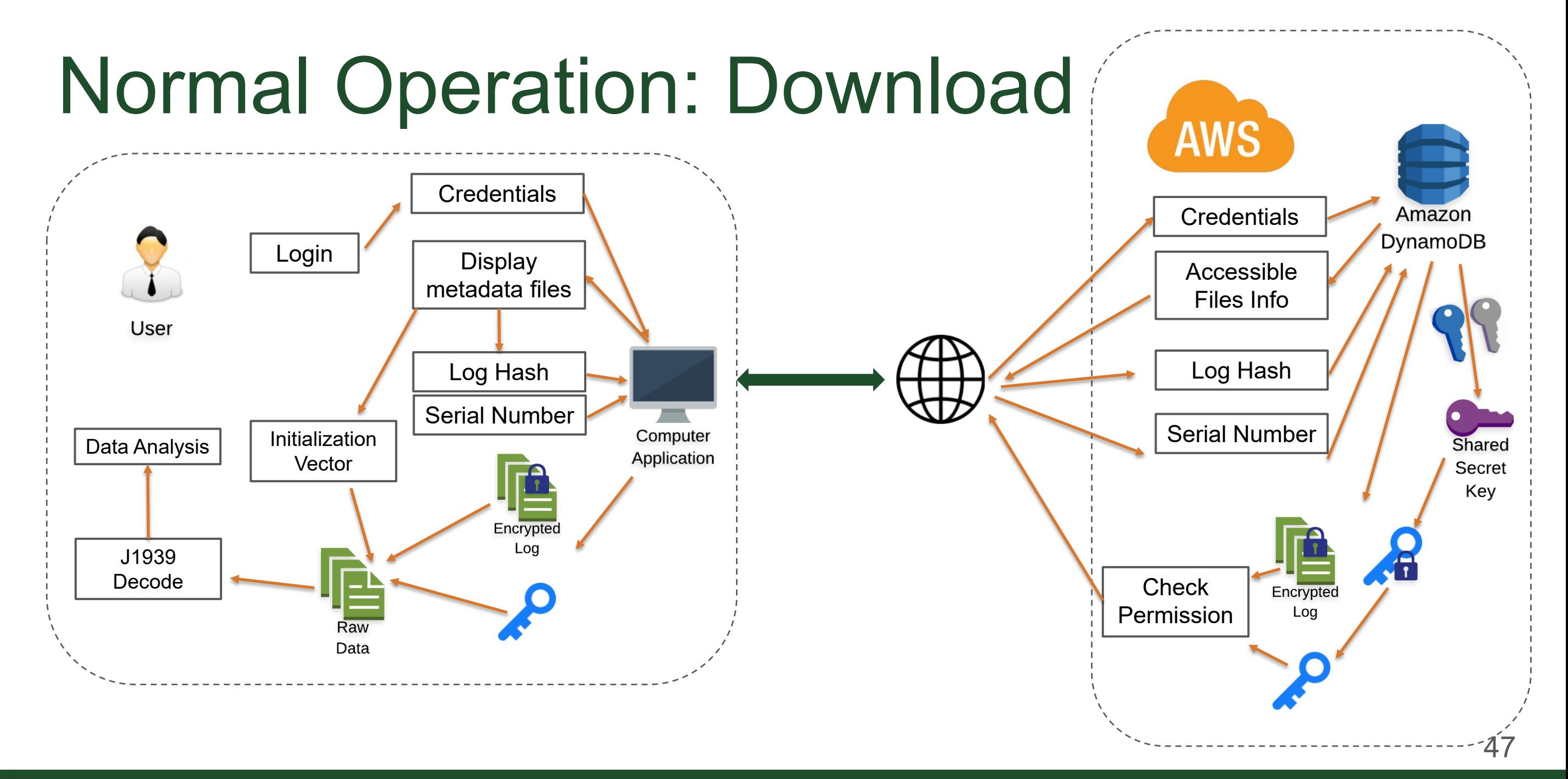

#### **RA** Colorado State University

#### BI D = C:\Users\Duy Van\Documents\GitHub\CAN-Logger-3

File Share View Home

#### $\leftarrow$   $\rightarrow$   $\sim$   $\uparrow$   $\Box$  > This PC > Documents > GitHub > CAN-Logger-3

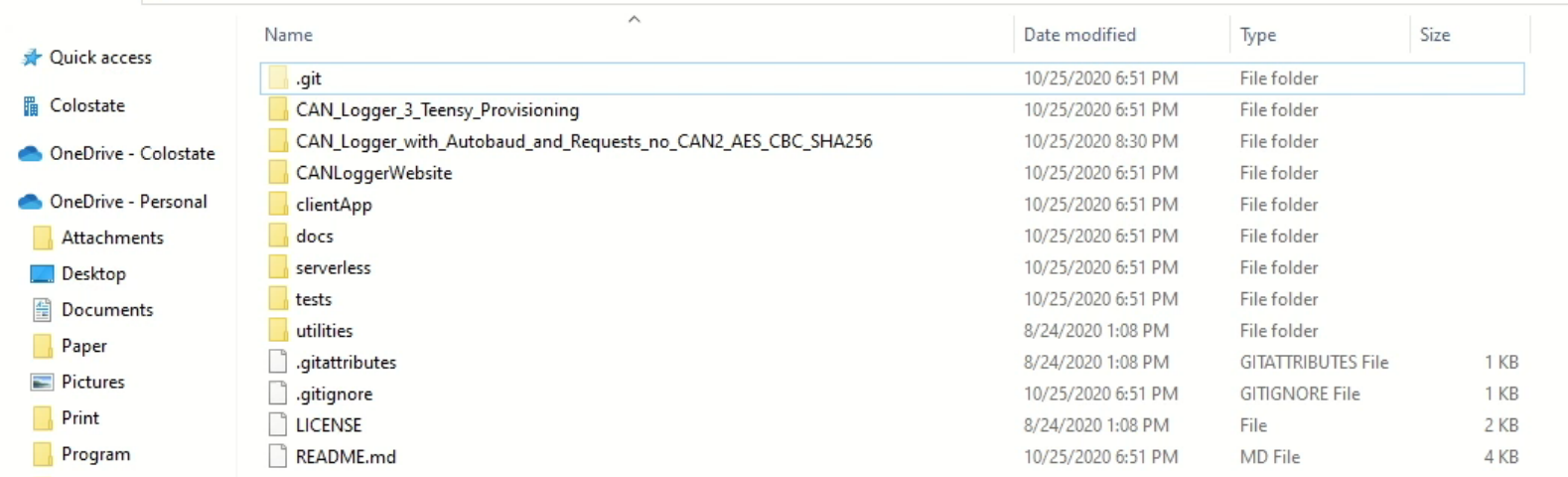

#### School

OneDrive - University o

- ANSYS18.2
- Notebooks
- Research
- School
- Shared with Everyone
- Sit N Scoot
- Suspension Lab
- Vibration Final
- Sit N Scoot.zip

 $\Box$  This PC

- 3D Objects
- Desktop

Documents

- Downloads
- Music
- Pictures
- Videos

Local Disk (C:)

- Storage (D:)
- Network

13 items

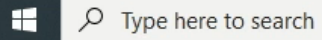

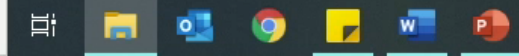

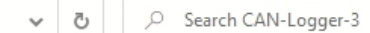

 $\mathbb{V}$ 

 $\mathcal{L}^{\text{c}}$ 

 $\Box$ 

 $\times$  $\vee$  3

**FE** 

見

△ ● ● ● ● 配 <sup>9:42 PM</sup><br>10/25/2020

## Software Summary

- Provide a secure end-to-end communication model with open source using off-the-shelf products and industry standards
	- ECC implementations
	- Public key exchange
	- Randomly-generated session key
	- Digital signature
	- Client application

# $\bullet$ ۸  $\bullet$

#### Field Testing on Vehicle

- 
- $\bullet$

 $\bullet$ 

- $\bullet$
- 
- ٠
- 
- 

- Data collection is one of the main objectives of this project
- NMFTA has been supporting by providing data resources from many volunteering companies
- A batch of 100 NMFTA CAN Loggers and 25 CAN Logger 2 devices have were built and sent to NMFTA for the data collection process since 2017
	- Total number of captured messages: 11,035,396,328
	- Total size of all log files: 667.83 GB
	- Number of different trucks: 21
	- Number of CAN Loggers used: 54
	- Number of Companies involved: 11

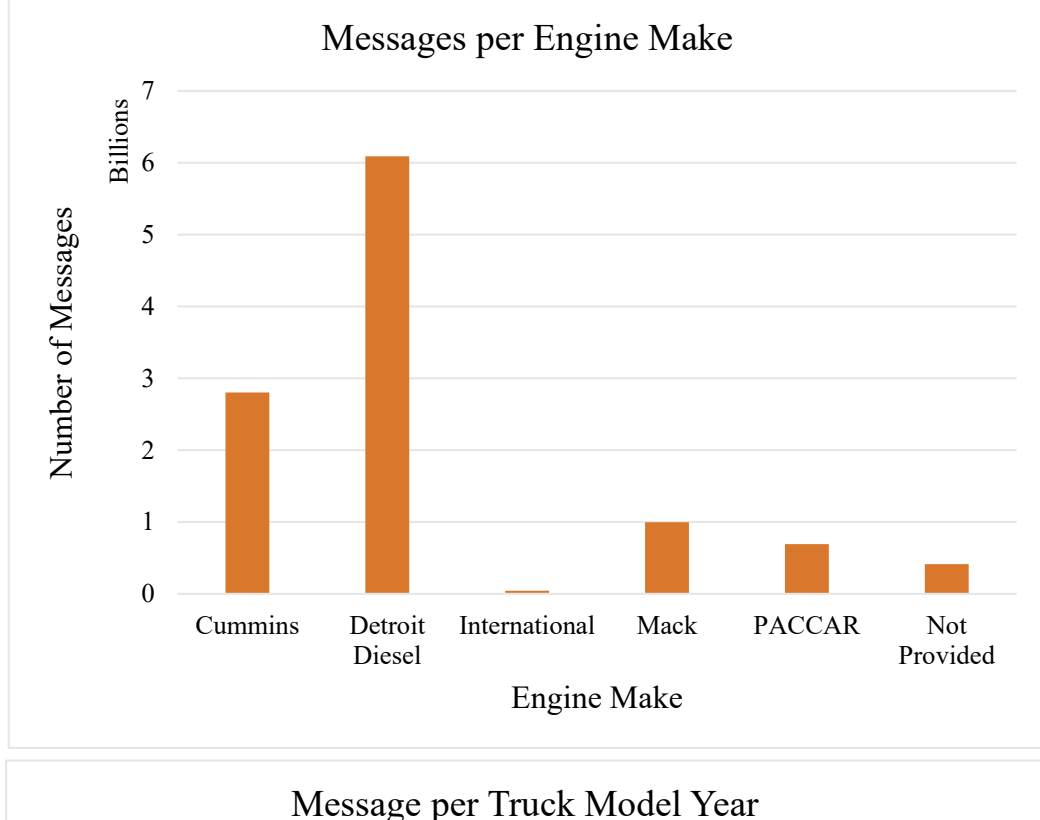

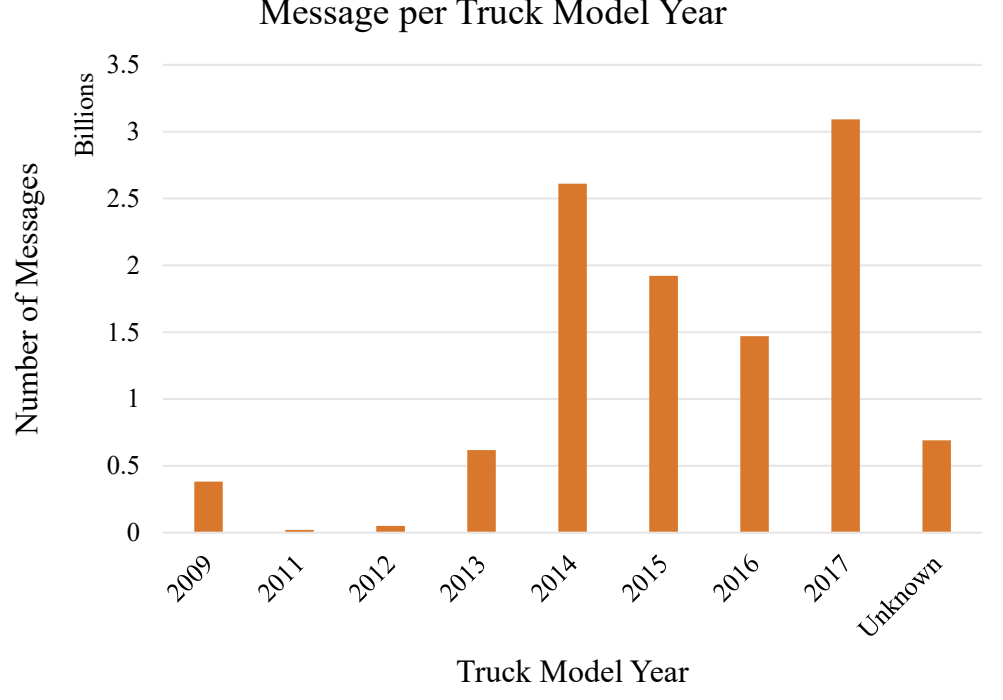

51

- In addition, the research team has been collecting data
- Access to actual platforms at the research facility
	- A 2007 Sterling was donated to the University of Tulsa in 2017
	- A 2014 Kenworth has been obtained by Colorado State University this year

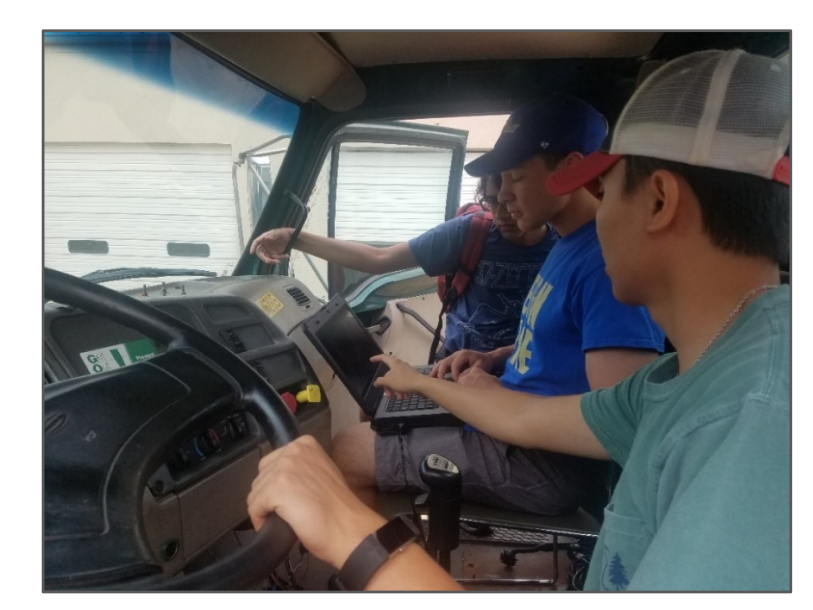

Research team working on the CAN network of the 2007 Sterling truck

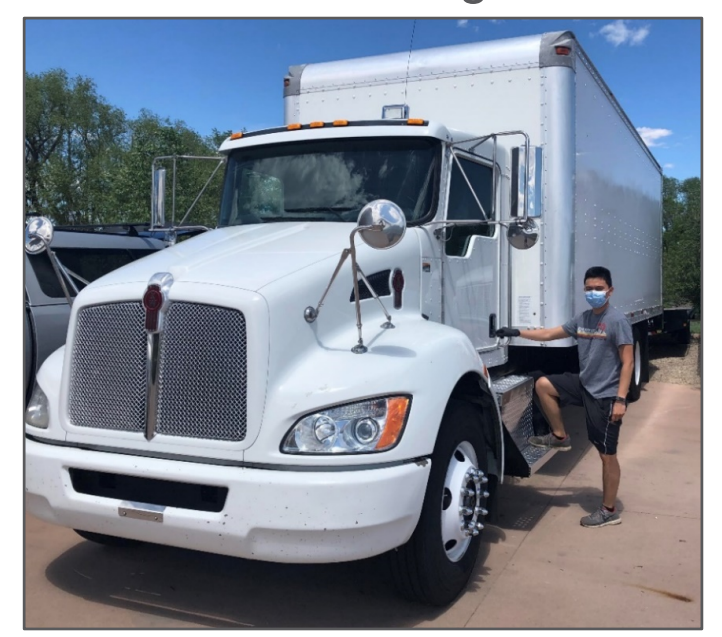

52 Kenworth truck of Systems Engineering department

• Access to actual platforms at the local dealerships

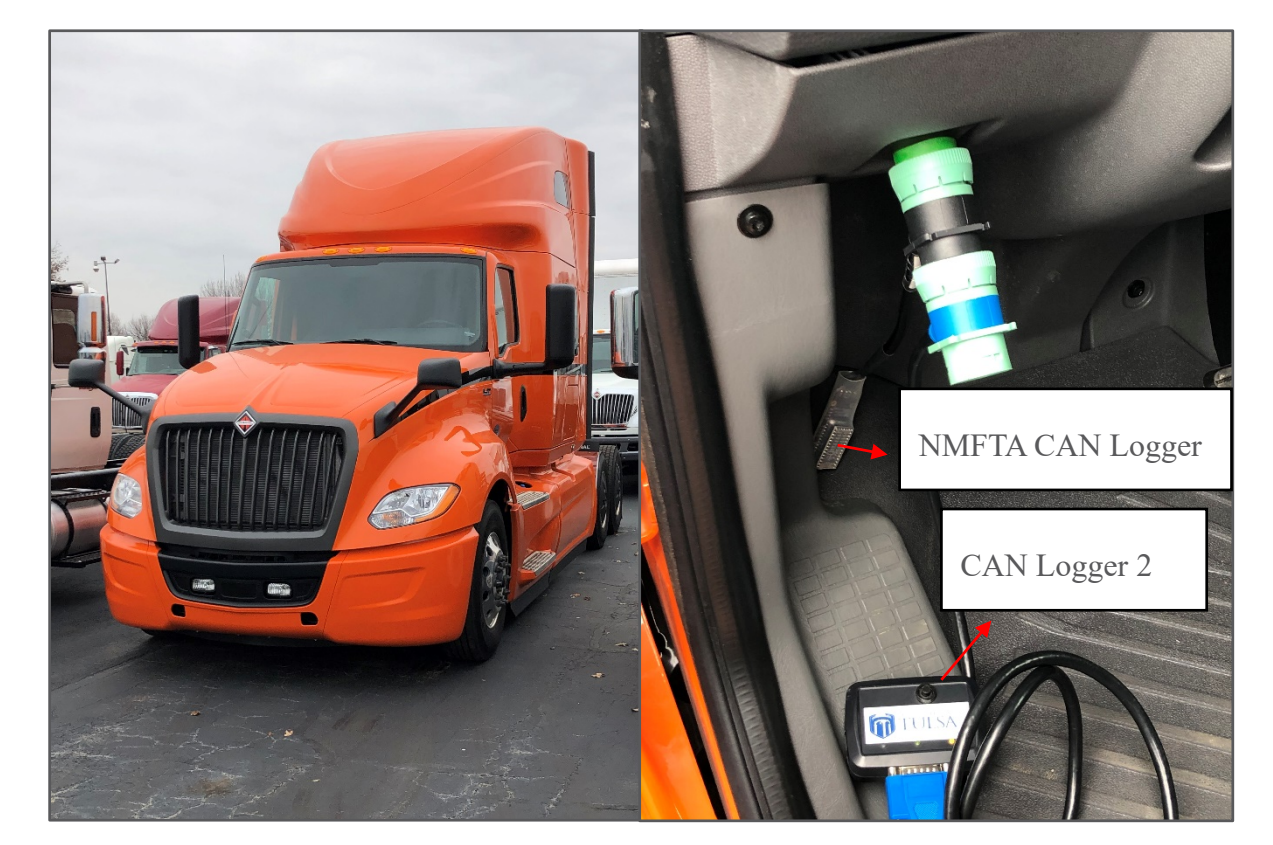

Data collection on a 2019 International truck at the Summit Truck Group dealership in Tulsa

- Helping the engineering senior project team at The University of Tulsa with their pressure monitoring
	- Collect truck data for each experiment run
	- Parse data for vehicle speed and engine speed to support other data collected by the team

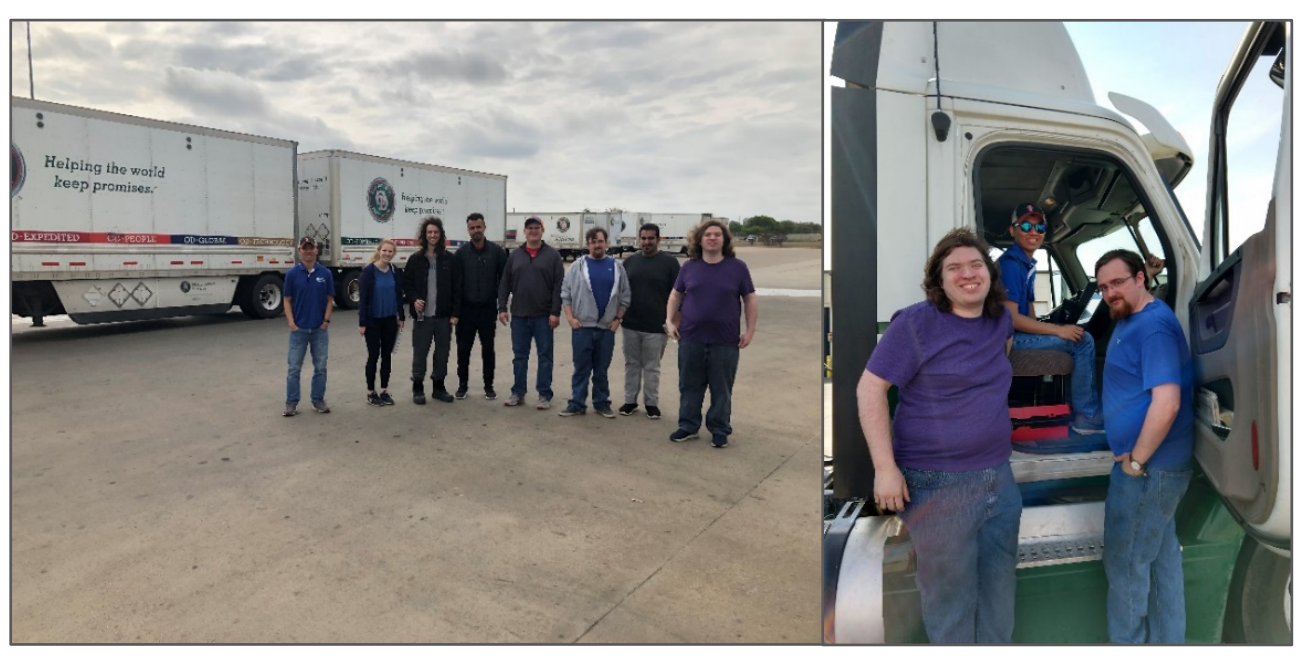

Data collection at ODFL facility

## J1939 Decoding

- The raw data needs to be decoded into engineering units using SAE J1939
	- Log File Format Converter GUI was created
		- Convert raw data to J1939 CAN format based on the 512-byte data structure
		- Verify CRC for error
		- Save the log in SocketCAN candump format
		- Save the log in text format

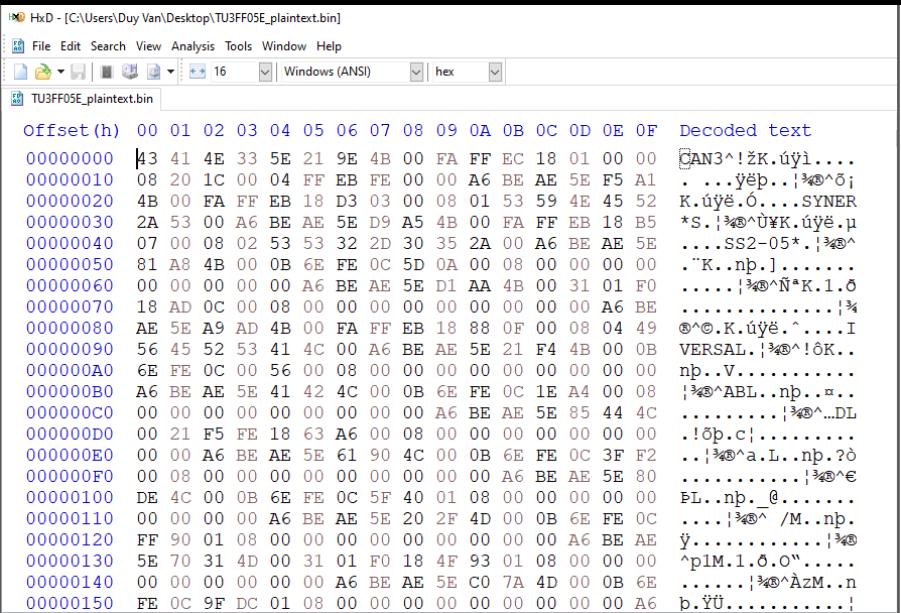

#### Raw log data

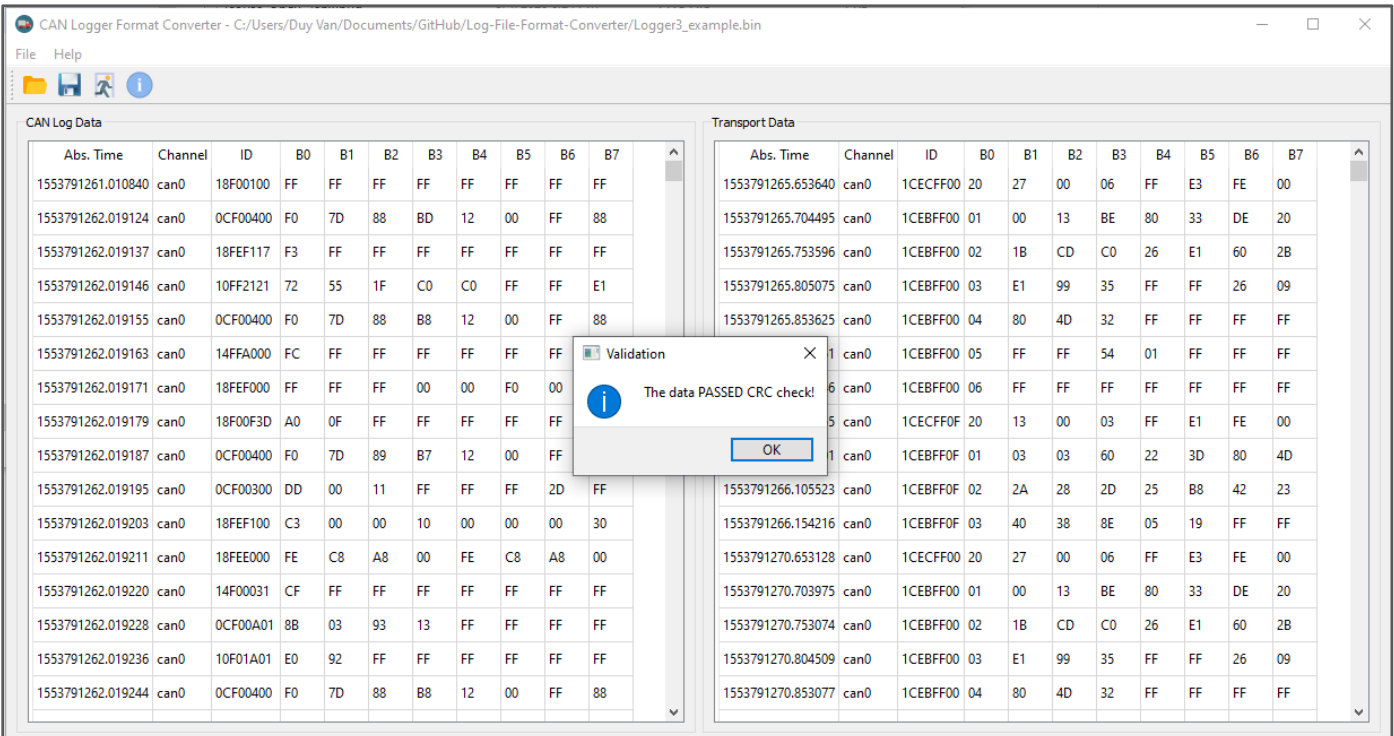

Successfully Opened C:/Users/Duy Van/Documents/GitHub/Log-File-Format-Converter/Logger3\_example.bin.

Log file format converter GUI

## J1939 Decoding

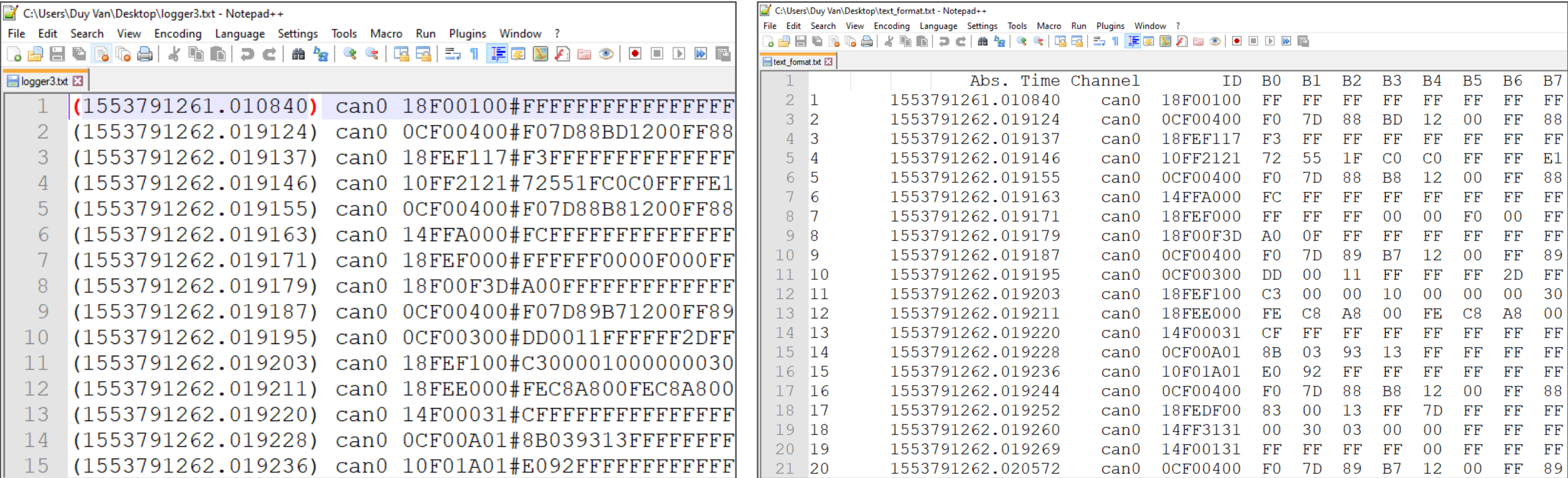

SocketCAN candump format Text format

#### Data Interpretation

- CAN data analyzer GUI
	- Parameter Group Number (PGN) and its acronym
	- Suspect Parameters Number (SPN)
	- Destination address
	- Source Address
	- Statistical information
	- Transport Layer Protocol
	- **Graphing**

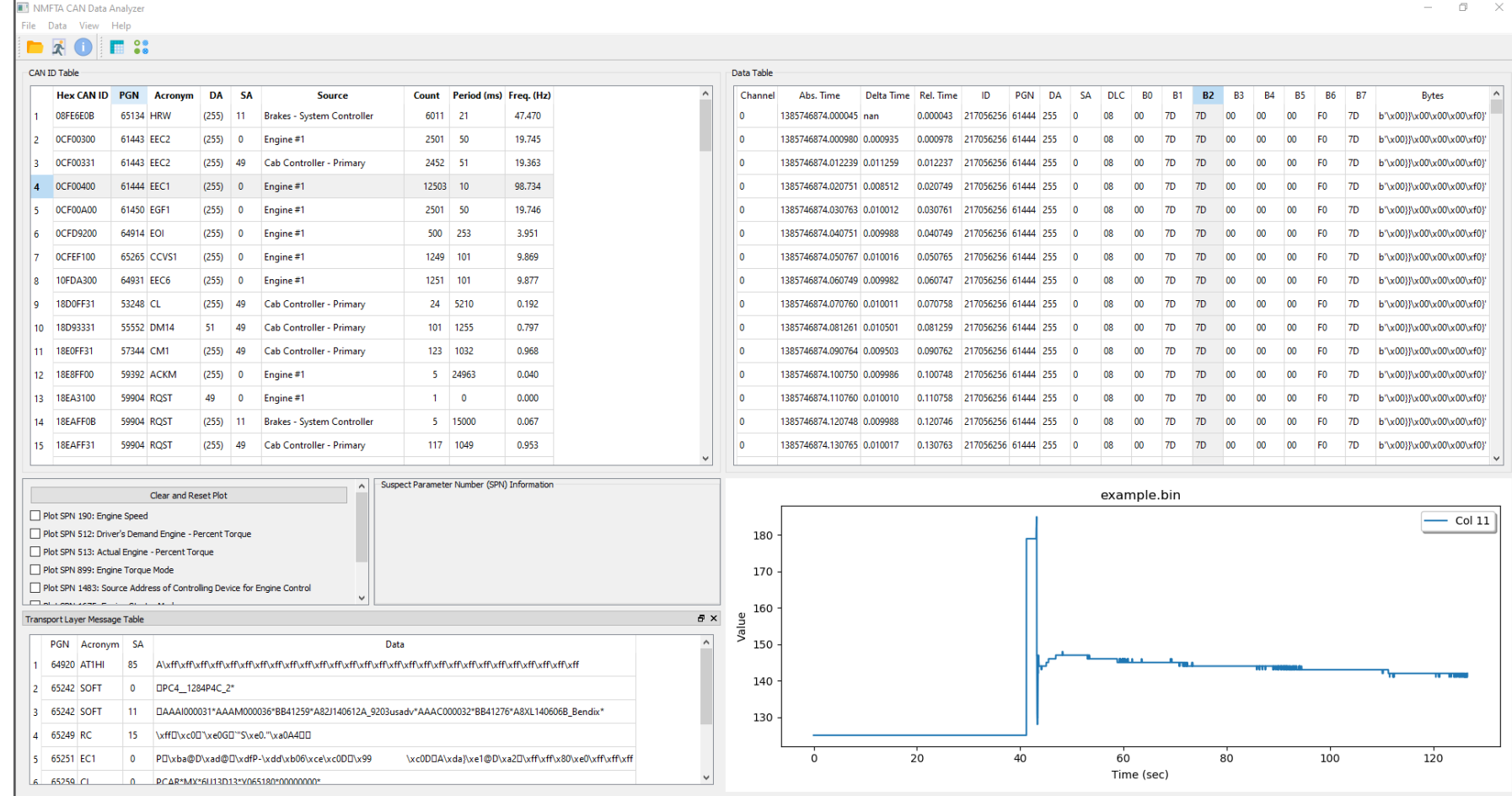

CAN data analyzer GUI

### Data Interpretation

- Vehicle speed and engine speed of the log can be retrieved through their PGN and SPN
	- Vehicle wheel speed (PGN 65265, SPN 84)
	- Engine speed (PGN 61444, SPN 190)

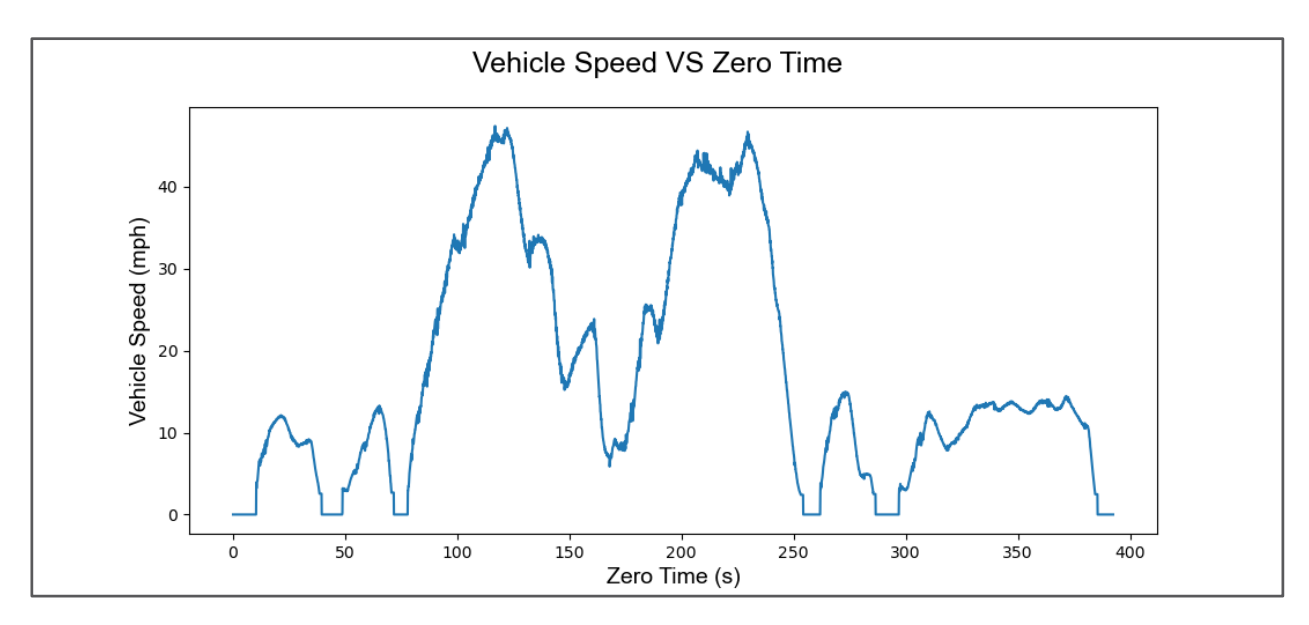

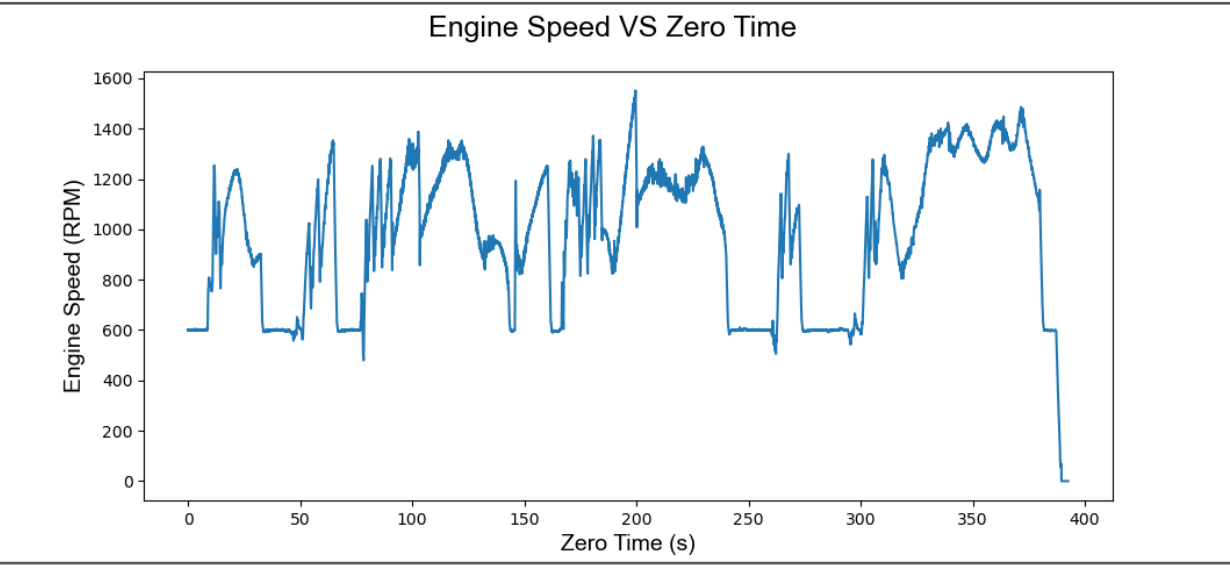

58

# $\bullet$  $\bullet$

# Chip Level Forensics Application

## Chip Level Forensics Project Overview

- Heavy vehicles ECM records event data that can be helpful for law enforcement to reconstruct accidents
- Sometimes, ECMs are too damaged to be extracted using standard methods
- Common solution: removing processor and memory chips from the ECM for binary extraction or swapping module
	- **Destructive**
	- **Costly**
- New solution:
	- Extracting or cloning ECM firmware from its debugging port
	- Reverse-engineering binary to replicate forensics reports

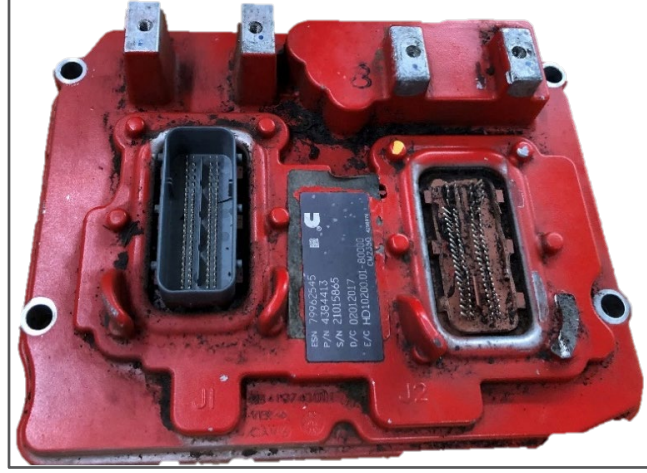

A Cummins ECM with damage to the vehicle connector

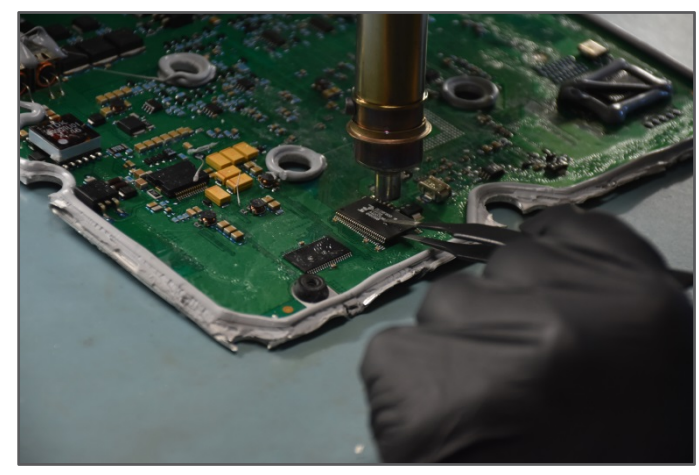

Removing flash memory from an ECM to extract data

# CAN Logger Application

- Locating sudden deceleration data in the firmware
	- Log CAN traffic when downloading the reports using OEM tools
	- Concatenate the all the messages
	- Find the similar pattern in the firmware **Cummins PowerSpec**

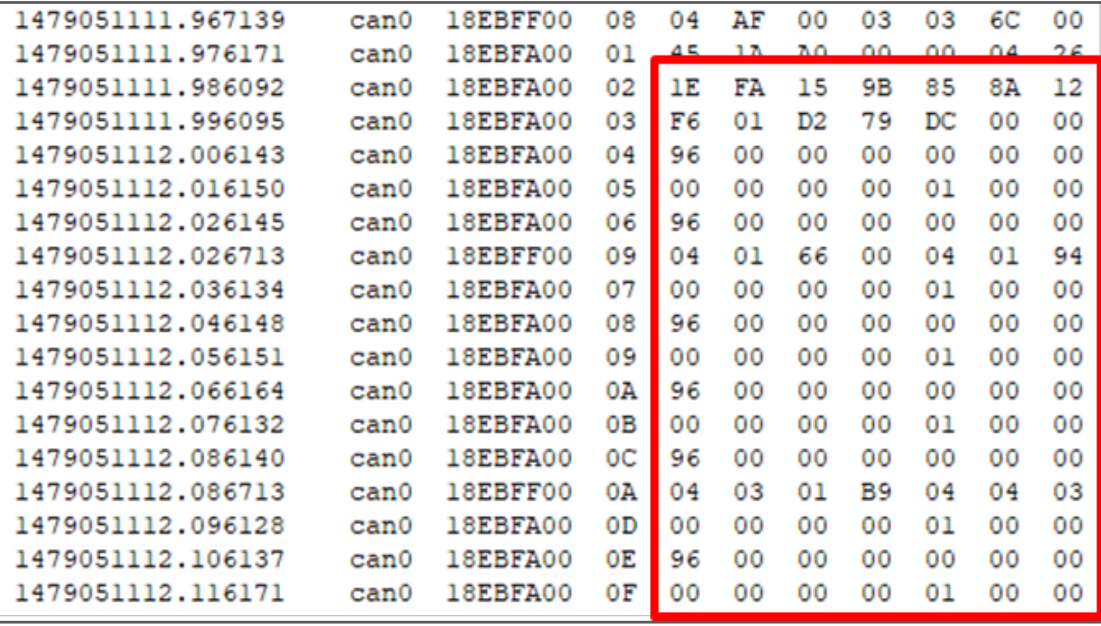

Sudden deceleration data from captured CAN traffic Sudden deceleration data from firmware

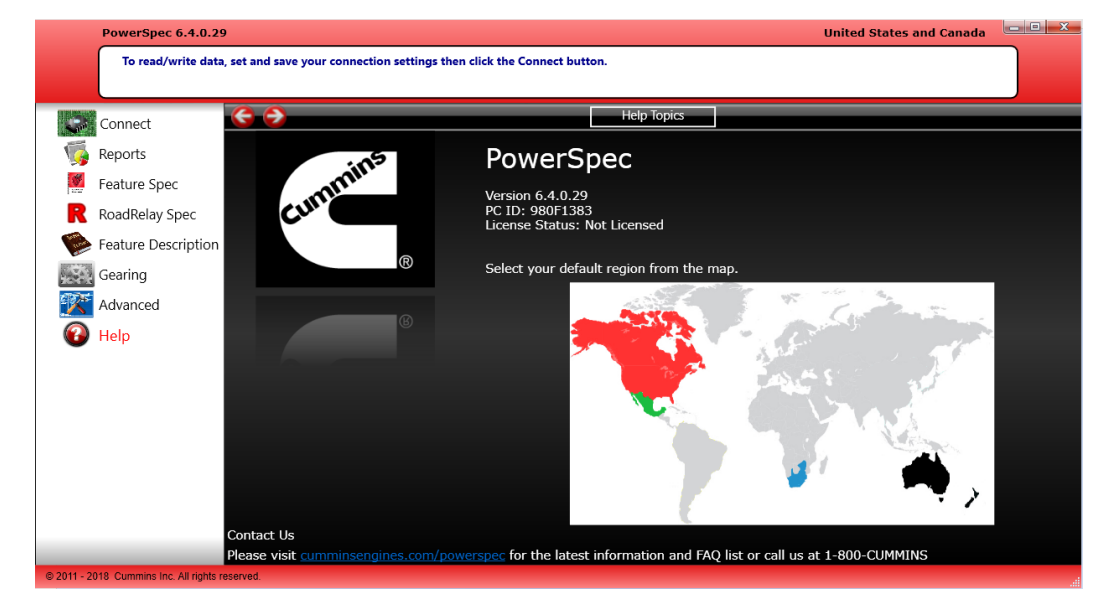

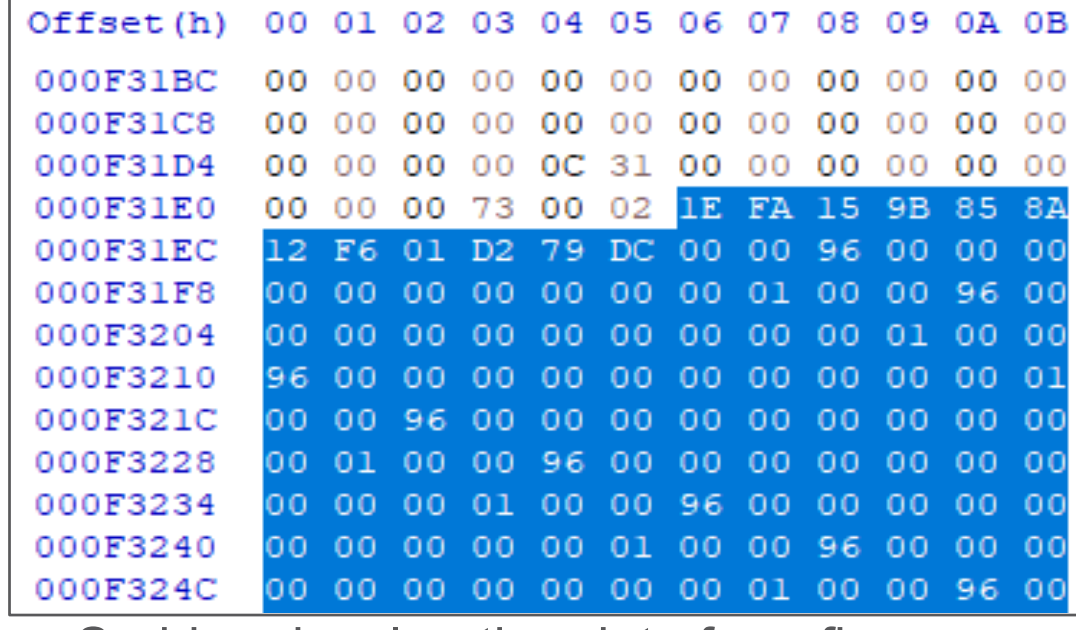

# CAN Logger Application

- Reverse-engineering sudden deceleration data
	- Trials and errors with J1939-71 standard
	- Middleperson attack to identify the unknown bytes

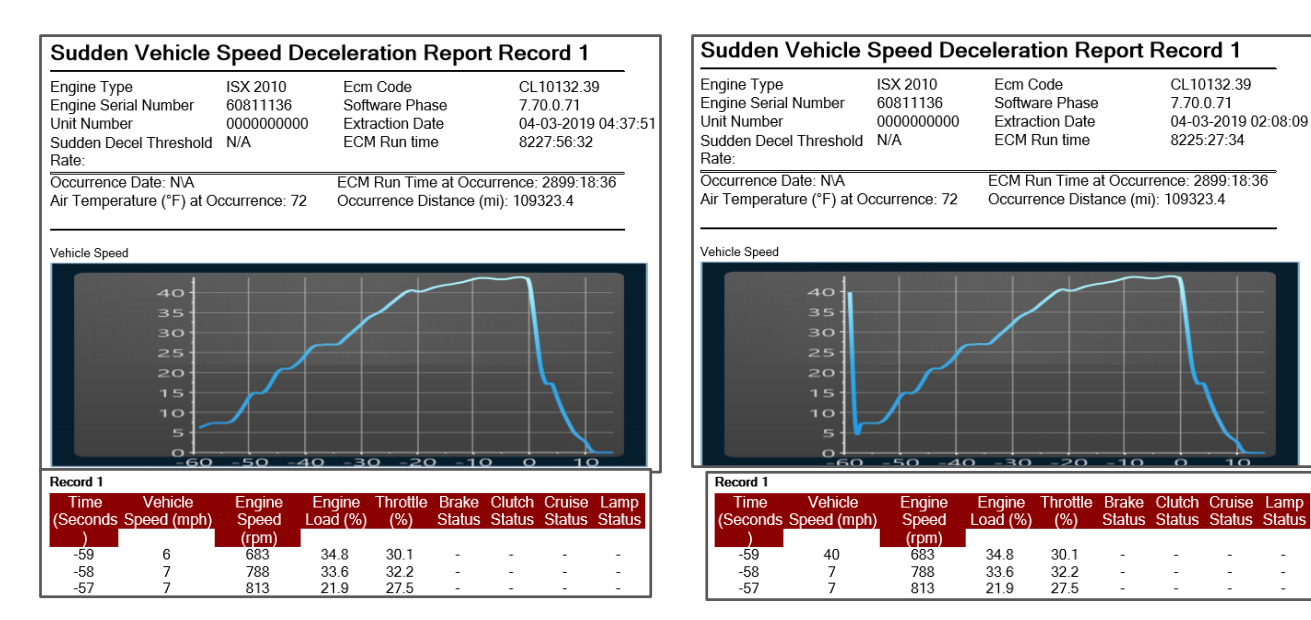

Sudden deceleration report from genuine data (left) and attack data (right)

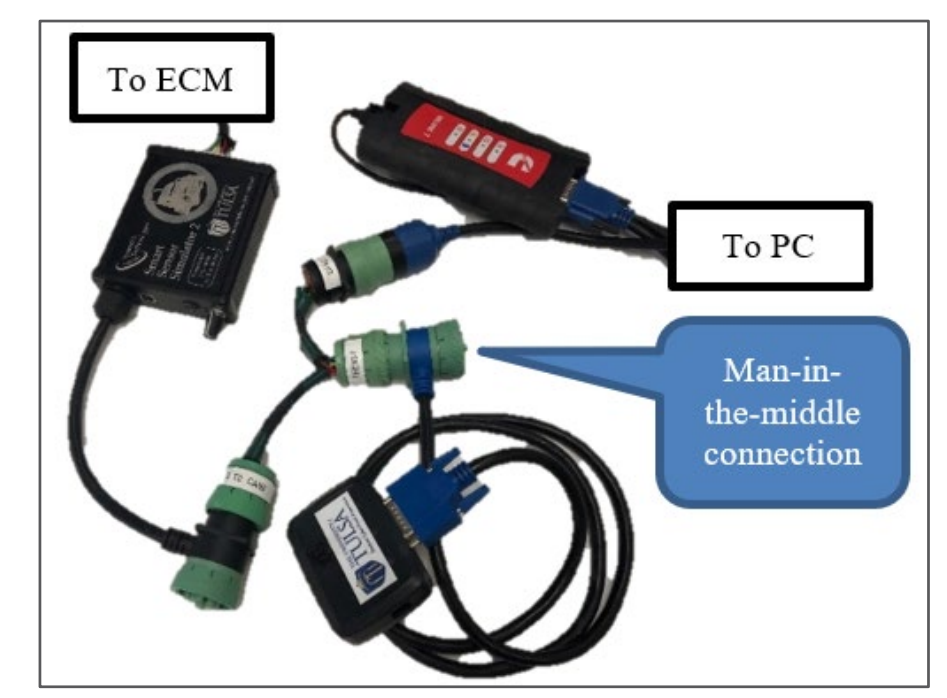

Man-in-the-middle attack setup

#### Results

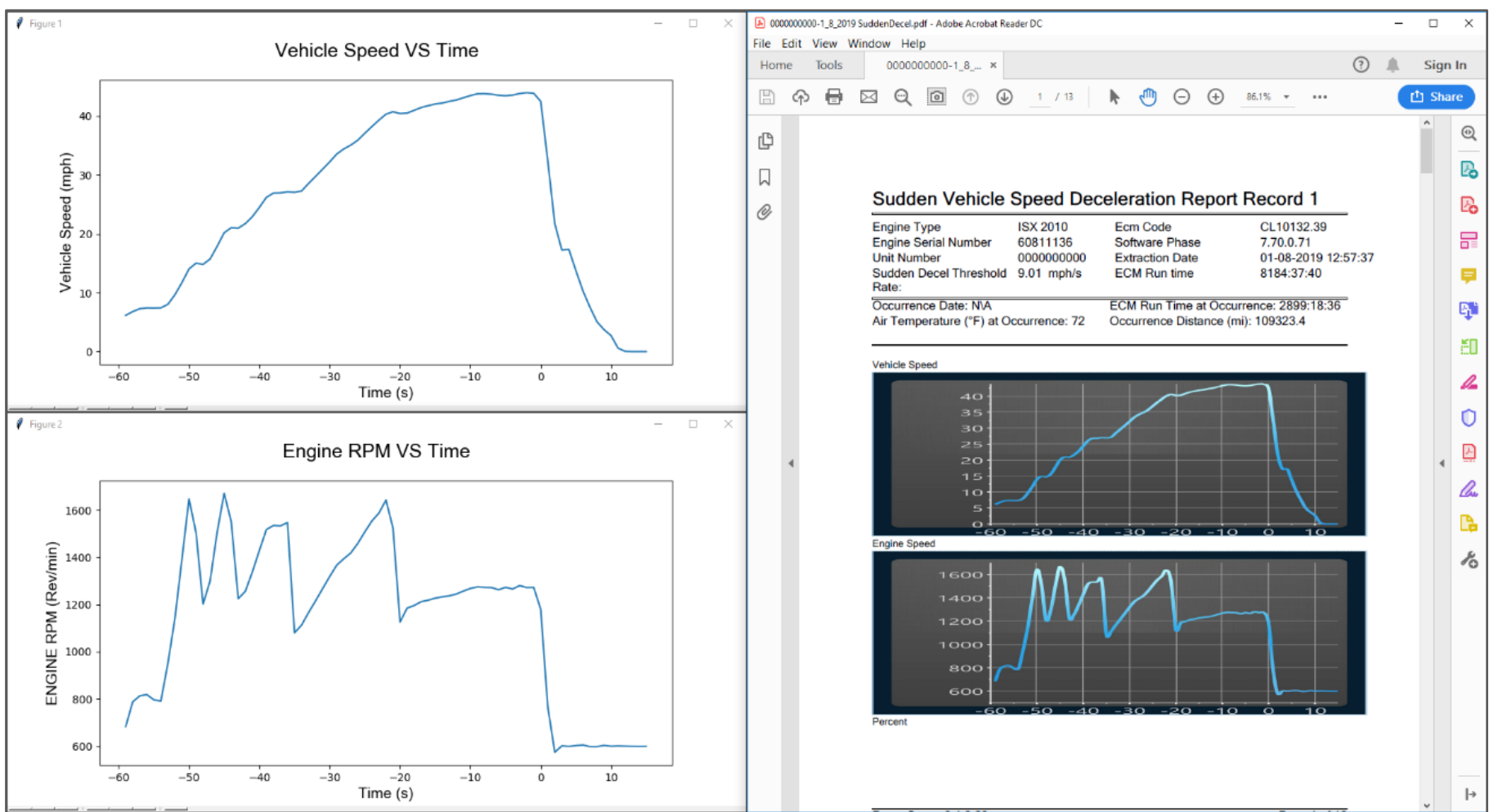

Comparison of the custom decoding of the vehicle speed and engine speed records compared to the Cummins PowerSpec report

- 
- $\bullet$  $\bullet$  $\bullet$  $\bullet$
- $\bullet$
- $\bullet$
- $\bullet$
- $\bullet$
- $\bullet$
- 
- $\bullet$
- $\bullet$ ۸  $\bullet$
- $\bullet$  $\bullet$  $\bullet$  $\bullet$
- 
- $\bullet$
- $\bullet$
- $\bullet$  $\bullet$  $\bullet$ 
	- 0

 $\bullet$ 

- **Conclusions** 
	-
	- -
		- -

- 
- -

### Contribution

- A secure open-source CAN logging system:
	- An affordable CAN Logger device with cryptography and secure key storage implementations
	- A cloud server for large data storage and management with access control
	- A user-friendly client application GUI for data transferring between the device and the cloud
- The project should be useful for inspiring future designs in automobile systems
- A current data pool of more than 11 billion CAN messages

#### Future Work

- Test and validate SWCAN and LIN
- Fully implement CAN2 and J1708 with auto-detection
- WiFi implementation to wirelessly transfer log to the local computer application
- A method to revoke server public key stored in the HSM
- RSA encryption alternative over ECDH shared secret

#### Acknowledgement

**Special thanks to the sponsor**

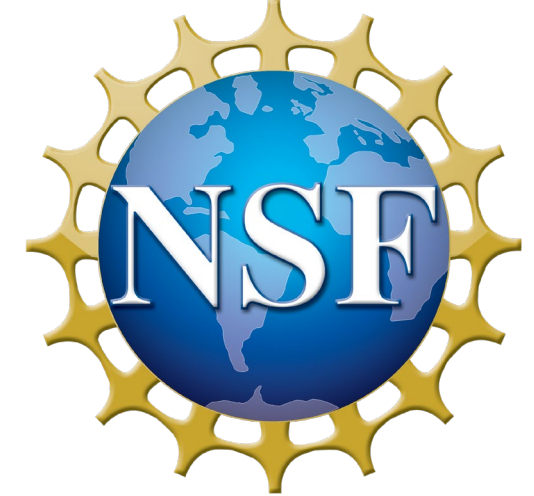

Disclaimer: "This material is based upon work supported by the National Science Foundation under Grant No. 1715409. Any opinions, findings, and conclusions or recommendations expressed in this material are those of the author(s) and do not necessarily reflect the views of the National Science Foundation."

**and the supporters**

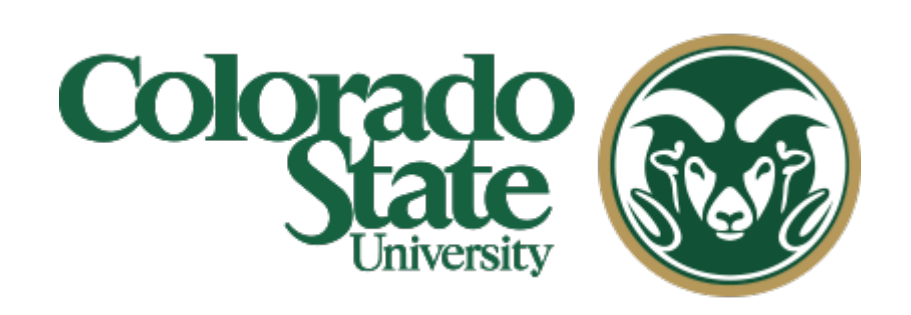

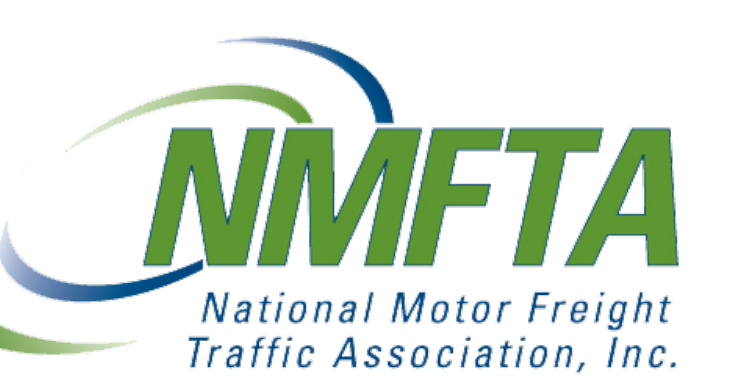

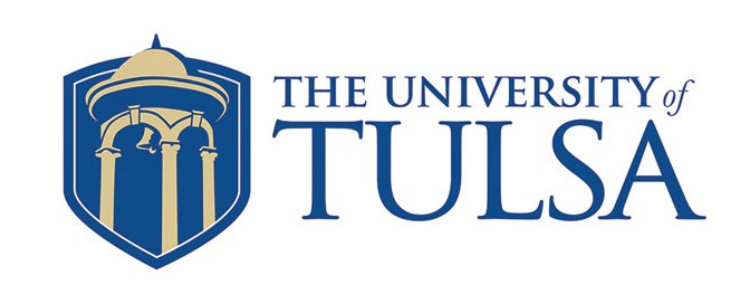

# Thank you

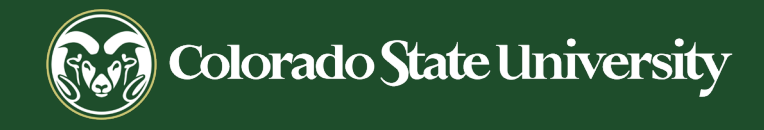